# ENCICLOPEDIA PRACTICA DE LA

### 28 **Aprenda Física** con su ordenador

**AIA** 

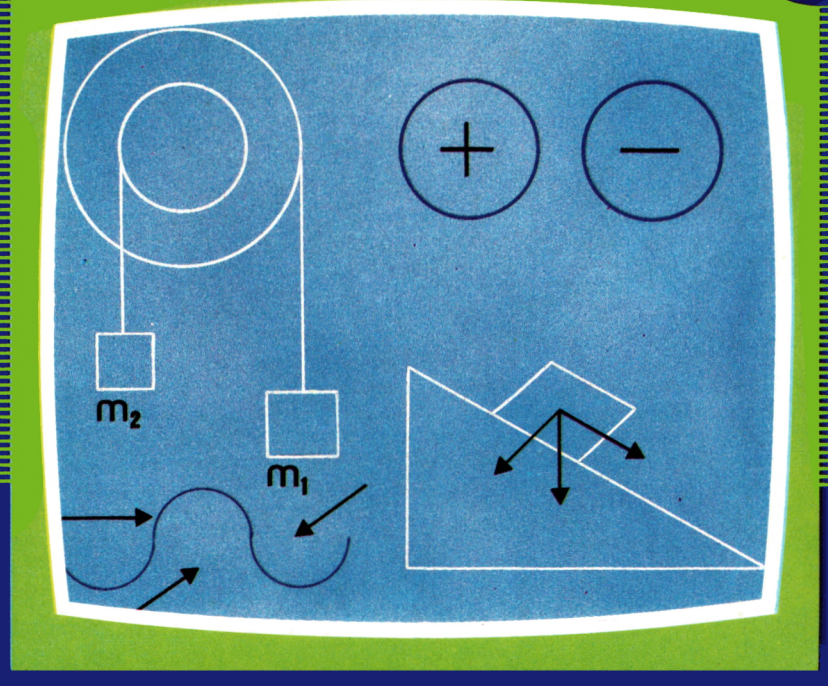

**EDICIONES SIGLO CULTURAL** 

# ENCICLOPEDIA PRACTICA DE LA inFORMHTICH RPLICRDR

## 28 Aprenda Física con su ordenador

**EDICIONES SIGLO CULTURAL**

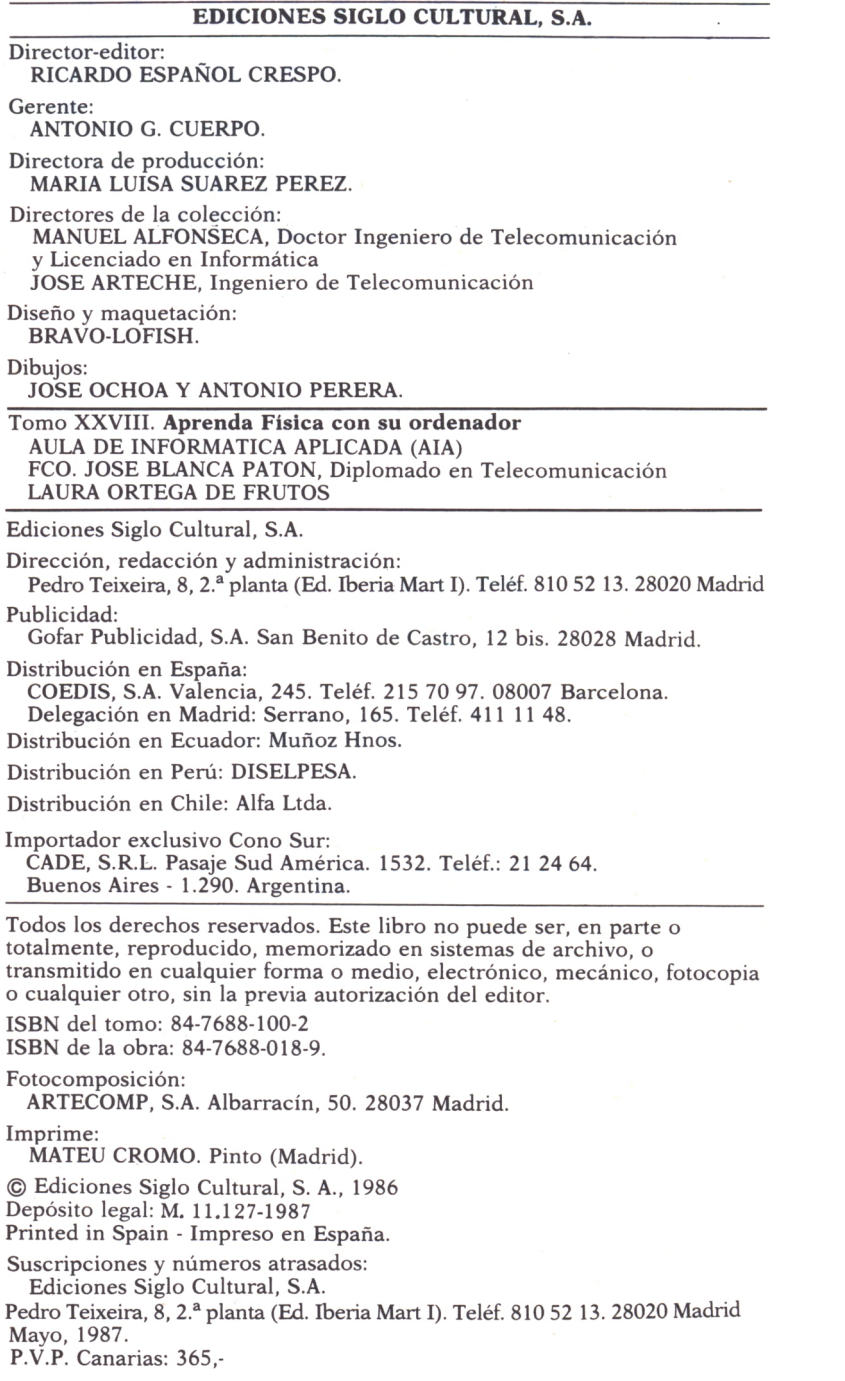

# E

Introducción Magnitudes y unidades Cinemática Dinámica Trabajo y energía Calor y temperatura Ondas Electricidad Introducción<br>
Magnitudes y unidades<br>
7<br>
Cinemática<br>
Dinámica<br>
Trabajo y energía<br>
51<br>
Calor y temperatura<br>
Ondas<br>
75<br>
Electricidad<br>
Magnetismo 101 19 35 51 59 75 85 1 Magnitudes y unidades<br>
2 Cinemática<br>
3 Dinámica<br>
4 Trabajo y energía<br>
5 Calor y temperatura<br>
6 Ondas<br>
8 Magnetismo<br>
101

**INTRODUCCIONE** 

ESDE muy antaño el hombre se ha interesado por la Física, por ser la ciencia práctica más próxima a la realidad. El movimiento de los astros, los cuerpos en movimiento, la caída de los graves e incluso la sucesión de las estaciones fueron hechos a los que el hombre encontró su mejor respuesta en la Física.

En el Renacimiento al incorporar los planteamientos matemáticos sufrió un notable avance: figuras como Copérnico, Keppler o Galileo son los fundadores de la Física

moderna, al ser capaces de reducir procesos naturales a un lenguaje matemático a base de letras y de signos.

Hoy en día es considerada como una de las ciencias más importantes, y de ahí que sea incluida ya en las enseñanzas primarias.

A continuación y dentro de un nivel bastante general, equiparable al del Bachillerato, vamos a tratar los temas más relevantes de esta ciencia.

Incluiremos programas de utilidad práctica que nos sirvan para comprender mejor algunos procesos físicos, que no quedan muy claros en el uso rutinario de fórmulas y demostraciones y también para realizar cálculos, útiles sobre todo a la hora de la resolución de problemas.

Con todo esto podremos comprobar la gran utilidad que puede tener el ordenador en el campo de la Física, así como en otros muchos; y cómo esta ciencia que en muchas ocasiones puede resultarnos abstracta, pierde parte de esa confusión, al observar esquemáticamente los procesos que se tratan en la pantalla del ordenador.

Nos serviremos de gráficos, figuras, tablas de valores, fórmulas, y, en general, todo lo que nos facilite en el ordenador el estudio de esta ciencia. Esperamos cumplir este objetivo.

MAGNITUDES Y UNIDADES

A Física es la ciencia de la medida.

Se llama magnitud a todo aquello que se puede medir. Son magnitudes, por ejemplo, el peso, la presión, la longitud, la intensidad de corriente, etc.

Las magnitudes son de dos tipos:

- Magnitudes escalares.
- Magnitudes vectoriales.

Las magnitudes escalares: son aquéllas que van determinadas por un número y una unidad.

Así, por ejemplo, se habla de un volumen de 10 cm 3 , o de 20 1, de una masa de 30 kg, o de 20 g, de un trabajo de 200 Julios, etc. Podemos decir que el volumen, la masa, el trabajo, etc., son magnitudes escalares.

Las magnitudes vectoriales: son aquéllas que pueden representarse mediante un vector. Es decir, estas magnitudes no se pueden determinar por una simple cantidad numérica, sino que, además, es necesario especificar la dirección, el sentido, etc.

Por ejemplo, si se habla de una fuerza de 10 Nw, no es suficiente, es necesario decir también en qué dirección actúa esa fuerza, y en qué sentido.

Por todo esto hacemos uso de los vectores para denominarlos, porque así quedan explicados los demás factores.

Toda ciencia experimental, además de un método, necesita unas reglas; las más básicas son: la nomenclatura y las unidades.

Las unidades sirven para designar de alguna manera las magnitudes. Hay distintos sistemas de unidades. Los más importantes son:

*— S.I. o M.K.S,*

,,,,,,,,,,,,,,,

Se llama sistema internacional. Y recibe este nombre el más conocido y con el que se trabaja en la mayoría de los países. Se le asigna también el nombre de M.K.S. por ser sus unidades más fundamentales el metro, el kilogramo y el segundo de longitud, masa y tiempo, respectivamente.

#### *— C.G.S.*

Se llama así por ser sus principales unidades el centímetro, el gramo y el segundo de longitud, masa y tiempo, respectivamente. La principal diferencia con el anterior sistema es que sus unidades son, a excepción del segundo, submúltiplos de las anteriores unidades.

#### $-$  S.T.

Se llama sistema técnico o terrestre porque en este sistema la unidad de fuerza es el kilopondio, que es una unidad de medida en la tierra y que toma la aceleración de la gravedad.

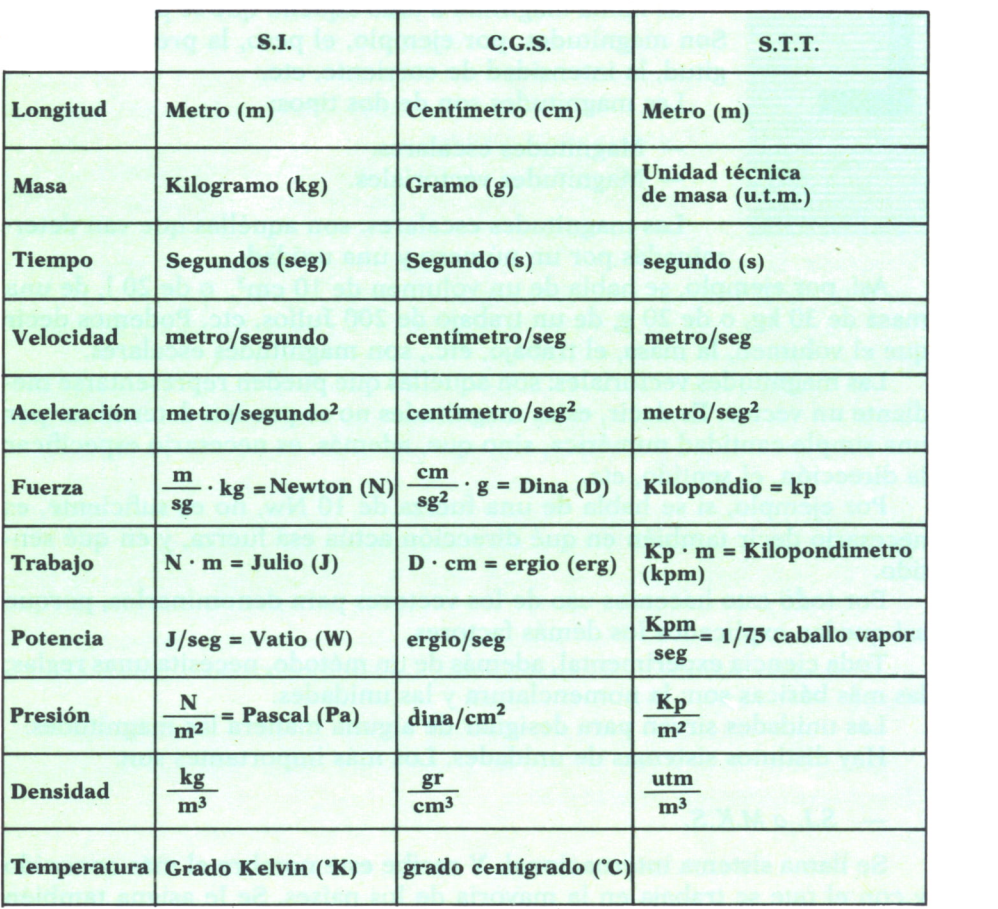

|                               | <b>S.I.</b> | <b>C.G.S.</b> | <b>S.T.T.</b> |
|-------------------------------|-------------|---------------|---------------|
| Intensidad<br>de<br>corriente | Amperio (A) |               |               |
| Intensidad<br>luminosa        | Candela     |               |               |
| Angulos                       | Radian      |               |               |

Fig. 1. Cuadro de unidades.

Para tener una visión general de todas las magnitudes que se utilizan en la Física con sus unidades fundamentales y otras utilizadas, a menudo se ha construido esta gran base de datos en Basic válida para la práctica totalidad de los ordenadores utilizados en esta obra.

Como puede observarse, el cuerpo del programa es bastante corto y lo que hace fundamentalmente es leer los datos almacenados en las sucesivas matrices, cuya misión se especifica en las sentencias REM del listado; y, por último, se presentan los datos requeridos por el usuario.

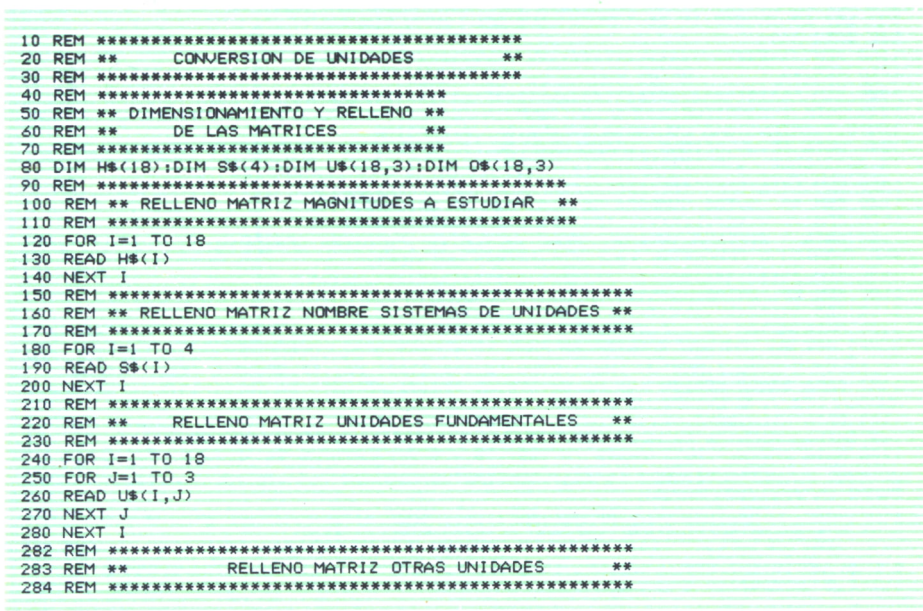

290 FOR I=1 TO 18  $300$  FOR  $I=1$  TO 3 310 READ  $0*(1, J)$ 320 NEXT J 330 NEXT 1 CUERPO PROGRAMA PRINCIPAL **334 DEM ## SK M** 340 CLS 350 PRINT "\*\*\*\*\*\*\*\*\*\*\*\*\*\*\*\*\*\*\*\* M A R N I T II D F S F F F S I C A S \*\*\*\*\*\*\*\*\*\*\* \*\*\*\*\*\*\*\*\*\*\*" 354 RFM \*\* MENU 357 REM \*\*\*\*\*\*\*\*\*\*\*\*\*\*\*\*\*\*\*\*\*\*\*\*\*\*\*\*\*\*  $360$  FOR  $1=1$  TO  $9$ 370 LOCATE 2\*I+3,5:PRINT H\$(I):LOCATE 2\*I+3'40:PRINT H\$(I+9) 380 NEXT I 390 PRINT : PRINT 400 INPUT "MAGNITUD A ESTUDIAR (SU No.) #0 PARA SALIR# ":A 410 IF AKO OR A>18 THEN GOTO 340  $420$  IF  $A=0$  THEN END 426 REM \*\* VISUALIZACION MAGNITUD ELEGIDA \*\* 430 CLS:PRINT TAB(15); "\*\*\*\*\*\*\*"; H\$(A); " \*\*\*\*\*\*\*' 440 PRINT: PRINT 450 FOR I=1 TO 3 460 PRINT S\$(I); U\$(A,I) 470 PRINT : PRINT 480 NEXT I 490 PRINT S\$(4):PRINT  $500$  FOR  $I=1$  TO 3 510 PRINT TAB(20): 0\$(A.I): PRINT 520 NEXT I 530 PRINT 535 REM \*\*\*\*\*\*\*\*\*\*\*\*\*\*\*\*\*\*\*\*\*\*\*\*\*\*\*\*\*\*\*\*\* 536 REM \*\* FIN DEL PROGRAMA 537 REM \*\*\*\*\*\*\*\*\*\*\*\*\*\*\*\*\*\*\*\*\*\*\*\*\*\*\*\*\*\*\*\*\* \*\* PULSE UNA TECLA PARA CONTINUAR \*\*\* 540 PRINT " 550 LET Z\$=INKEY\$: IF Z\$=""THEN GOTO 550 560 GOTO 340  $1010$  RFM  $**$ DATOS NOMBRE DE MAGNITUDES \*\* 1030 DATA 1-LONGITUD, 2-MASA, 3-TIEMPO, 4-FUERZA, 5-TEMPERATURA, 6-INTENSIDAD DE CORR TENTE, 7-INTENSIDAD LUMINOSA, 8-DENSIDAD, 9-PRESIDN<br>1040 DATA 10-VELOCIDAD, II-ACELERACION, 12-TRABAJO, 13-POTENCIA, 14-CARGA ELECTRICA, 15-CAPACIDAD, 16-RESISTENCIA, 17-INDUCTANCIA, 18-CAMPO MAGNETICO 1060 REM \*\* DATOS NOMBRES DE SISTEMAS DE UNIDADES \*\* 1080 DATA " SISTEMA INTERNACIONAL (M.K.S.):", "SISTEMA CEGESIMAL (C.G.S.):", "SIST EMA TECNICO O TERRESTRE (S.T.):", "OTRAS UNIDADES:" 1100 REM \*\* DATOS NOMBRES UNIDADES FUNDAMENTALES \*\* 1120 DATA METRO (m.),CENTIMETRO (cm.)=0.01 m.,METRO (m.),KILOGRAMO (Kg.),GRAMO (<br>g.)=0.001 Kg.,UNIDAD TECNICA DE MASA (U.T.M)=9.8 Kg.,SEGUNDO (seg.),SEGUNDO (seg ), SEGUNDO (seg.), NEWTON (Nw.), DINA (d.)=0.00001 Nw., KILOPONDIO (Kp.)=9.8 Nw 1130 DATA GRADO KELVIN (K), NO EXISTE, NO EXISTE, AMPERIO (A), NO EXISTE, NO EXISTE, C ANDELA (Cd.), NO EXISTE, NO EXISTE 1140 DATA KILOGRAMO/METRO CUBICO (Kg/m3),GRAMO/CENTIMETRO CUBICO (g/cm3)=1000 Kg<br>/m3,UNIDAD TECNICA DE MASA/METRO CUBICO (U.T.M/m3)=9,8 Kg/m3=0.0098 g/cm3 1150 DATA PASCAL (Pa.), BARIA (b.)=0.1 Pa., KILOPONDIO/METRO CUADRADO (Kp/m2)=9.8 Pa.=980 b., METRO/SEGUNDO (m/seg), CENTIMETRO/SEGUNDO (cm/seg)=0.01 m/seg, METRO/SE GUNDO (m/seg)=100 cm/seg 1160 DATA METRO/SEGUNDO CUADRADO (m/seg2), CENTIMETRO/SEGUNDO CUADRADO (cm/seg2)= 0.01 m/seg2, METRO/SEGUNDO CUADRADO (m/seg2)=100 cm/seg2 1170 DATA JULIO (J.), ERGIO (Erg.)=0.0000001 J., KILOGRAMETRO (Kgm.)=9.8 J=9800000 0 Erg.,WATIO (W),ERGÍO/SEGUNDO (Erg/seg)=0.0000001 W,KILOGRAMETRO/SEGUNDO (Kgm/s eg)=9.8 W=98000000 Erg/seg

| 1180 DATA CULOMBIO (C), NO EXISTE, NO EXISTE, FARADIO (F), NO EXISTE, NO EXISTE, OHMIO                                                                     |
|----------------------------------------------------------------------------------------------------|
| ,NO EXISTE, NO EXISTE, HENRIO (H), NO EXISTE, NO EXISTE, TESLA (T), NO EXISTE, NO EXIST                                                                    |
| F.                                                                                                    |
|                                                                                                    |
| 1200 REM ** DATOS NOMBRES OTRAS UNIDADES                                                                                                    |
|                                                                                                    |
| 1220 DATA KILOMETRO (Km.)=1000 m,ANGSTROM (A)=10^-10 m,ANO-LUZ=9.46x10^15 m,TONE                                                                           |
| LADA METRICA (Tm.)=1000 Kg.," "," ",HORA=3600 seg.,MINUTO=60 seg.," "                                                                                      |
| 1230 DATA "","", ", GRADO CENTIGRADO (C)=No. GRADOS KELVIN -273, GRADO FARENHEI                                                                            |
| T(F)=1.8 x TEMP. EN GRADOS CENTIGRADOS + 32, " , MILIAMPERIO (mA)=0.001 A, MICROAM                                                                         |
| PERIO (uA)=0.001 mA.," "," "," "," ",GRAMOS/LITRO (g/l)=1 Kg/m3," ","<br>1240 DATA BAR (b)=100000 Barias, MILIBAR (mb)=1000 Barias, ATMOSFERA (atm)=101234 |
| Pa., KILOMETRO/H (Km/h)=0.277 m/seg, KILOMETRO/SEGUNDO (Km/seg)=1000 m/seg,"",""                                                                           |
| ,"","",CALORIA (cal.)=4.18 J.,VOLTIO (V)=1 Julio/1 Culombio,KILOWATIO-HORA (Kw                                                                             |
| $(h) = 3600000 J$                                                                                                    |
| 1250 DATA KILOWATIO (Kw)=1000 W.CABALLO DE VAPOR (C.V.)=735 W.," "                                                                                         |
| 1260 DATA CARGA DEL ELECTRON (e)=1.6 x 10 <sup>--19</sup> Culombios, MICROCULOMBIO (uC)=0.000                                                              |
| 001 Culombios," ",MICROFARADIO (uF)=0,000001 F,NANOFARADIO (nF)=10^-9 F,PICOFARA                                                                           |
| DIO (pF)=10^-12 F, KILOHMIO =1000 ohmios, MEGAOHMIO=1000 Kilohmios,""                                                                                      |
| 1270 DATA MILIHENRIO (mH)=0.001 H, MICROHENRIO (uH)=0.001 mH.," "," "," "," "                                                                              |
|                                                                                                    |
|                                                                                                    |

Programa 1.

#### Vectores

Se llama vector a un segmento orientado, es decir, un segmento que ha adquirido un sentido al añadírsele una punta de flecha en uno de sus extremos.

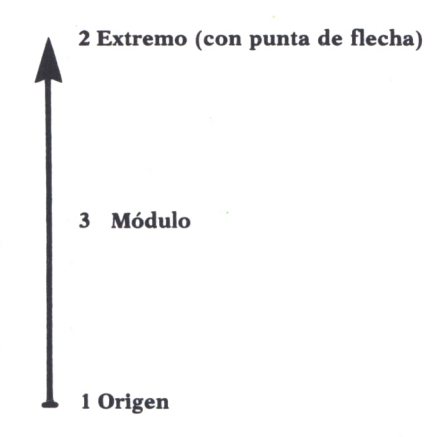

 $Fig. 2.$ 

En un vector podemos distinguir las siguientes partes:

- 1. Origen.
- 2. Extremo.
- 3. Módulo.

Además, marca una dirección (vertical) y un sentido (hacia arriba).

Los elementos que propiamente definen a un vector son: el módulo, la dirección y el sentido.

— El módulo es su valor numérico.

— La dirección es la recta que lo contiene, es decir, la línea de acción o recta de apoyo.

— El sentido de un vector es el que indica la punta de flecha dibujada en su extremo.

Dos vectores que tienen igual módulo, dirección y sentido se dice que son equipolentes.

En el conjunto de los vectores se establecen diversas operaciones que, en realidad, son la suma y el producto.

#### *Componentes de un vector*

Se llaman componentes de un vector a sus proyecciones sobre los ejes de coordenadas.

Se llaman i, j, k los tres vectores unitarios en las direcciones de los ejes de coordenadas, y llevarán signo positivo y negativo según el sentido de los vectores.

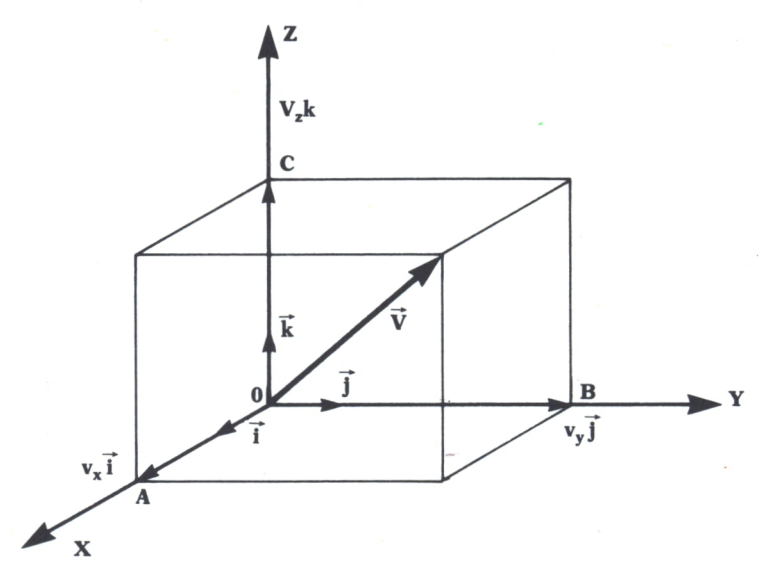

Fig. 3. Componentes de un vector.

En la figura se representan los sentidos positivos; en sentido contrario estarían los negativos.

Para escribir un vector se pone éste expresado en sus tres componentes representadas por un escalar y un vector unitario cada una.

$$
V = Vx.i + Vy.j + Vz.k
$$

A los escalares Vx, Vy, Vz se les llama componentes escalares de vector V. En valor absoluto son iguales a los módulos de las componentes de V, pero están afectados de signo + o - según el sentido positivo o negativo de la correspondiente componente.

Cuando hablamos de un sistema de referencia ortonormal entonces se define el módulo de un vector como la raíz cuadrada de la suma de sus componentes al cuadrado.

$$
|V| = (Vx2 + Vy2 + Vz2)^{\dagger} (1/2)
$$

Las operaciones que vamos a tratar en los programas están hechas con los vectores expresados en función de sus componentes.

#### *1. Suma*

Las componentes de una suma vectorial se obtienen sumando las componentes de ambos vectores.

$$
A = Ax.i + Ay.j + Az.k
$$
  
\n
$$
B = Bx.i + By.j + bz.k
$$
  
\n
$$
A+B = (Ax+Bx).i + (Ay+By).j + (Az+Bz).k
$$

#### *Gráficamente*

Dados dos vectores U y V se llamará suma vectorial (U + V) al vector que se obtiene si al dibujar en el extremo de U un equipolente de V unimos el origen del primero con el extremo del segundo.

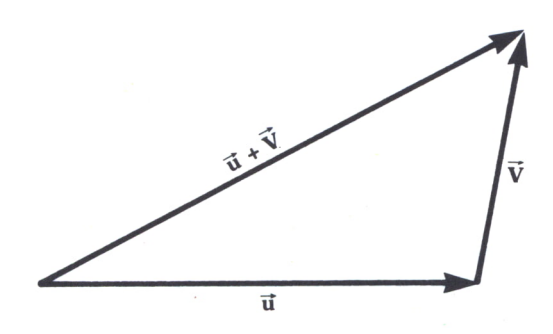

*Fig. 4. Suma de 2 vectores.*

#### *2. Resta*

Las componentes de una diferencia vectorial se obtienen sumándole a las componentes de un vector las opuestas del otro:

$$
A = Ax.i + Ay.j + Az.k
$$
  
\n
$$
B = Bx.i + By.j + Bz.k
$$
  
\n
$$
A \cdot B = (Ax \cdot Bx).i + (Ay \cdot By).j + (Az \cdot Bz).k
$$

#### *Gráficamente*

Dados dos vectores, U y V, se llama diferencia de éstos y se designa por U - V a otro vector D, tal que  $U + D = V$ .

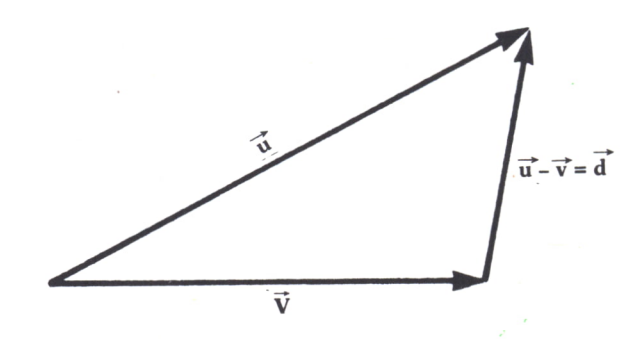

*Fig. 5. Resta de dos vectores.*

#### 3. *Producto de un escalar por un vector*

Las componentes de este nuevo vector serían todas y cada una de las componentes del vector multiplicadas por el escalar R.

$$
R.A = (R.Ax.i + R.Ay.j + R.Az.k)
$$

#### *Gráficamente*

El resultado es otro vector, tal que:

Su módulo es igual al producto del escalar por el módulo del vector. Su dirección se conservará.

Su sentido será el mismo si el escalar es positivo o el contrario si el escalar fuese negativo.

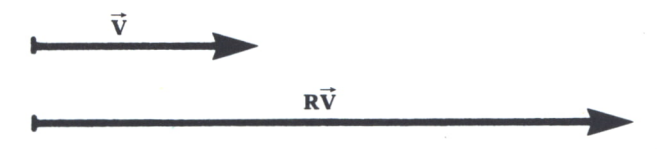

*Fig. 6. Producto de un escalar por un vector.*

#### *4. Producto escalar*

El producto escalar de dos vectores es un escalar de valor igual a la suma de los productos de las sucesivas componentes, es decir, siendo A y B dos vectores, su producto escalar será:

$$
A.B = Ax.Bx + Ay.By + Az.Bz
$$

#### 5. *Producto vectorial*

El producto vectorial de dos vectores A y B es otro vector de módulo igual al producto de sus módulos por el seno del ángulo que forman; dirección perpendicular al plano que forman los dos vectores y sentido determinado por «la regla del sacacorchos».

Esta regla se puede ver esquematizada en la figura.

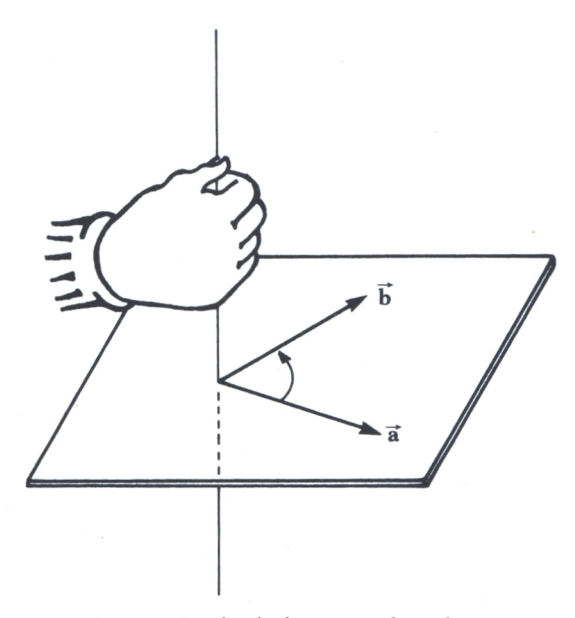

*Fig. 7. Regla de la mano derecha.*

Con el programa que se presenta a continuación se podrán realizar todas estas operaciones sin más que indicar las coordenadas de los vectores operando. Como puede observarse, el programa empieza con un menú en el que se presentan todas las opciones posibles de operaciones con vectores.

Cada operación es tratada en una subrutina. Para aquellos lectores interesados en el proceso de operación del programa hay que decir que el producto vectorial no está calculado según la definición dada anteriormente. En el programa se calcula este producto vectorial mediante la resolución de un determinante de tres filas en el cual la primera está formada por los vectores unitarios de las tres coordenadas del espacio, y las dos siguientes por las componentes de los dos vectores que intervienen en la operación.

Hay que hacer notar que este programa es válido para los ordenadores AMSTRAD, IBM, PC, MSX.

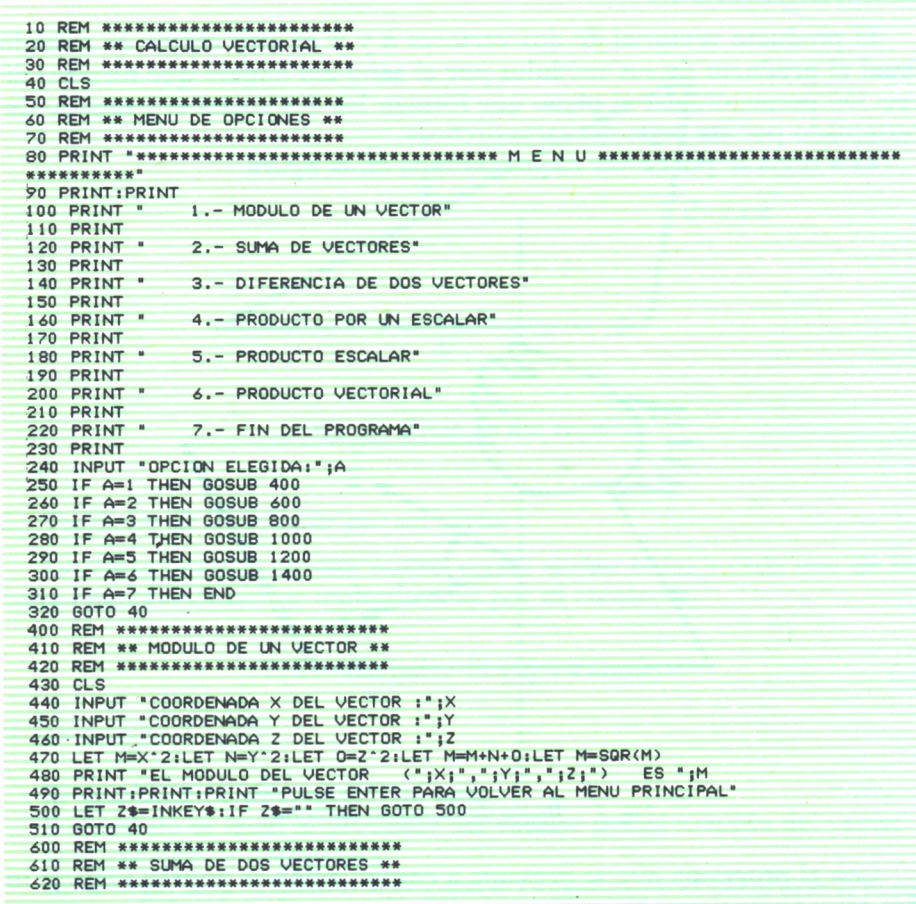

```
630 C1 S
640 INPUT "COORDENADA X DEL VECTOR 1 :":X1
650 INPUT "COORDENADA Y DEL VECTOR 1 1";YI<br>660 INPUT "COORDENADA Y DEL VECTOR 1 1";YI
670 INPUT "COORDENADA X DEL VECTOR 2 :";X2
680 INPUT "COORDENADA Y DEL VECTOR 2 : "; Y2
690 INPUT "COORDENADA Z DEL VECTOR 2 :"; Z2
700 PRINT "EL VECTOR SUMA DE ("1X11","1Y11","1Z11") Y ("1X21","1Y21","1Z21"<br>700 PRINT "EL VECTOR SUMA DE ("1X11","1Y11","1Z11") Y ("1X21","1Y21","1Z21"<br>710 PRINT:PRINT:PRINT "PULSE ENTER PARA VOLVER AL MENU PRINCIPAL"
720 LET Z$=INKEY$:IF Z$="" THEN GOTO 720
230 GOTO 40
800 REM ****************************
810 REM ** RESTA DE DOS VECTORES **
820 REM ***************************
830 CLS
840 INPUT "COORDENADA X DEL VECTOR 1 :";X1
850 INPUT "COORDENADA Y DEL VECTOR 1 : ' IYI
.860 INPUT "COORDENADA Z DEL VECTOR 1 :";21
870 INPUT "COORDENADA X DEL VECTOR 2 1" JX2
880 INPUT "COORDENADA Y DEL VECTOR 2 : ": Y2
890 INPUT "COORDENADA Y DEL VECTOR 2 1"122<br>900 PRINT "EL VECTOR RESTA DE (*1X11*,*1Y11*,*1Z11*) Y (*1X21*,*1Y21*,*1Z21<br>*) ES (*1X1-X21*,*1Y1-Y21*,*1Z1-221*)* Y (*1X21*,*1X21*,*1Z21<br>910 PRINT:PRINT:PRINT "PULSE ENTER PARA V
920 LET Z$=INKEY$:IF Z$="" THEN GOTO 920
930 GOTO 40
1010 REM ** PRODUCTO DE UN VECTOR POR UN ESCALAR **
1030 CLS
1040 INPUT "COORDENADA X DEL VECTOR : ";X
1050 INPUT "COORDENADA Y DEL VECTOR :";Y<br>1060 INPUT "COORDENADA Z DEL VECTOR :";Z
1070 INPUT "ESCALAR :";B
1080 PRINT "EL VECTOR RESULTANTE DE ("1X1","1Y1","1Z1") POR EL ESCALAR "1A1"
1100 LET 2$=INKEY$:IF 2$="" THEN GOTO 1100
1110 GOTO 40
1210 REM ** PRODUCTO ESCALAR DE DOS VECTORES **
1230 CLS
1240 INPUT "COORDENADA X DEL VECTOR 1 :";X1<br>1250 INPUT "COORDENADA Y DEL VECTOR 1 :";Y1<br>1260 INPUT "COORDENADA Z DEL VECTOR 1 :";Z1
1270 INPUT "COORDENADA X DEL VECTOR 2 :";X2
1280 INPUT "COORDENADA Y DEL VECTOR 2 :";Y2<br>1290 INPUT "COORDENADA Z DEL VECTOR 2 :";Z2
1300 PRINT "EL PRODUCTO ESCALAR DE (";X1;",";Y1;",";Z1;") Y (";X2;",";Y2;",
";Z2;") ES
                 ";X1*X2+Y1*Y2+Z1*Z2
1310 PRINT: PRINT: PRINT "PULSE ENTER PARA VOLVER AL MENU PRINCIPAL"
1320 LET 2*=INKEY*: IF 2*="" THEN GOTO 1320
1330 GOTO 40
1410 REM ** PRODUCTO VECTORIAL DE DOS VECTORES **
1430 CLS
1440 INPUT "COORDENADA X DEL VECTOR 1 :";Xi<br>1440 INPUT "COORDENADA Y DEL VECTOR 1 :";Y1<br>1460 INPUT "COORDENADA Z DEL VECTOR 1 :";Z1
1470 INPUT "COORDENADA X DEL VECTOR 2 :";X2<br>1480 INPUT "COORDENADA Y DEL VECTOR 2 :";Y2
1490 INPUT "COORDENADA Z DEL VECTOR 2 :"; Z2
1500 PRINT "EL PRODUCTO VECTORIAL DE \langle \n^{*}j\times1;",";\mid1;",";\mid1;") Y<br>",";22;") ES \langle \n^{*};\mid1*22-Y2*21;",";\mid2*21-X1*22;",";\midX1*Y2-X2*Y1;")"
                                                                               (";X2;";";YZ;1510 PRINT: PRINT: PRINT "PULSE ENTER PARA VOLVER AL MENU PRINCIPAL"
1520 LET Z$=INKEY$:IF Z$="" THEN GOTO 1520
1530 GOTO 40
1540 PRINT "LOS VECTORES (";X1;",";Y1;") Y (";X2;",";Y2;") ";R$
1550 INPUT W: RETURN
1560 END
```
**CINEMATICA** 

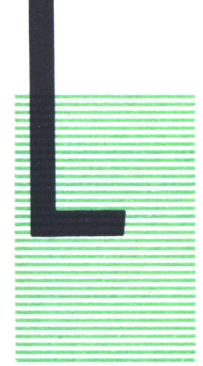

A cinemática es la parte de la Física que estudia el movimiento, y dentro de él, la trayectoria, la aceleración, la velocidad y todos los factores que actúen sobre un móvil.

Los movimientos se pueden clasificar de dos maneras:

- Atendiendo a su trayectoria.
- Atendiendo a su movimiento.

Si clasificamos los movimientos atendiendo a su tra- — yectoria tenemos:

#### *Movimiento rectilíneo*

El móvil se desplaza sobre una recta, y se puede estudiar su movimiento empleando únicamente magnitudes escalares. Una vez conocida la trayectoria rectilínea del móvil no es necesario explicar nada más, pues ya se sabe que la dirección es una línea recta, y en cuanto a su sentido, será marcado por el signo de ésta.

#### *Movimiento curvilíneo*

El móvil se desplaza sobre una trayectoria curvilínea, la dirección de su movimiento varía continuamente. Para el estudio de este movimiento no basta con el módulo y el sentido de la velocidad, sino que también es necesaria la dirección en que se desplaza; por tanto, en este caso ha de tener carácter vectorial (ver figura 1).

Atendiendo a su movimiento pueden ser:

#### *Movimiento uniforme*

Es aquél en que la velocidad es la misma en cada instante, es decir, el desplazamiento que realiza un móvil por unidad de tiempo entre dos instantes dados permanece constante.

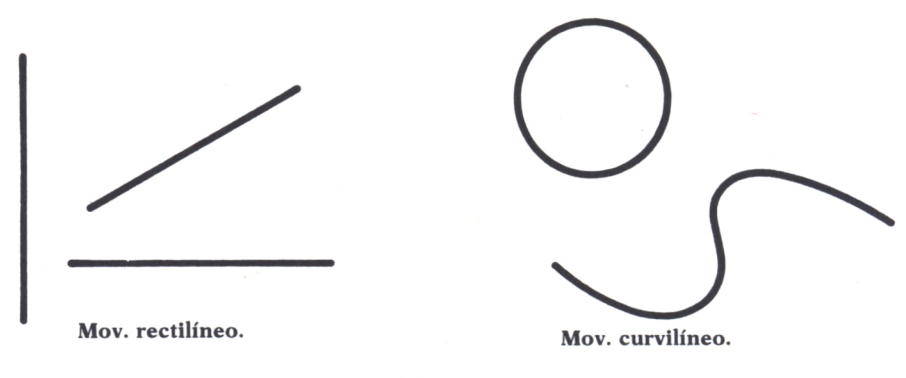

*Fig. 1.* 

#### *Movimiento uniformemente variado*

Es aquél en que la aceleración es la misma en cualquier intervalo de tiempo que se considere, es decir, el incremento de velocidad instantánea que experimenta un móvil por unidad de tiempo, entre dos instantes dados es constante.

#### *Movimiento variado sin uniformidad*

Es aquél en que la aceleración no permanece constante en cada intervalo de tiempo.

#### CLASES DE MOVIMIENTOS

#### 1. *Movimiento rectilíneo y uniforme*

Es el movimiento cuya trayectoria es una línea recta y su velocidad media coincide con la instantánea, es decir, tiene la misma velocidad en todos los puntos de su trayectoria.

La velocidad es constante en módulo, dirección y sentido; por tanto, no tiene aceleración tangencial ni radial. Así, pues:

$$
Vm = V = S/T
$$

De donde podemos deducir que:

$$
S = V.T
$$

Si el móvil ya había recorrido previamente un espacio antes de comenzar a contar el tiempo —espacio inicial S0—, el espacio total recorrido vendrá dado por:

$$
S = S0 + V.T
$$

■

A partir de estas expresiones se deducen las leyes de este movimiento:

*a)* El espacio recorrido por un móvil con movimiento rectilíneo y uniforme es directamente proporcional a la velocidad y al tiempo.

*b)* La velocidad y el tiempo son magnitudes inversamente proporcionales.

Los diagramas velocidad-tiempo y espacio-tiempo se representan en la figura 2.

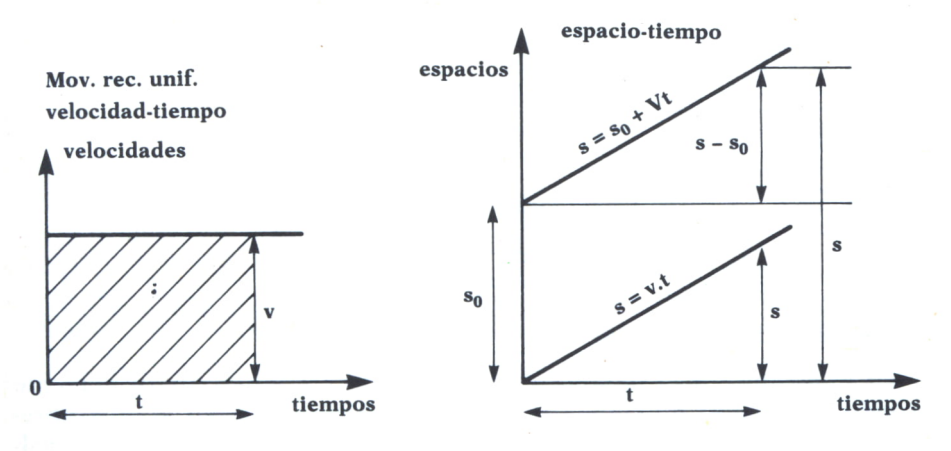

Fig. 2. Mov. rect. unif.

#### 2. *Movimiento rectilíneo uniformemente variado*

Es el movimiento cuya trayectoria es una línea recta y su velocidad varía únicamente en módulo de una manera constante; por tanto, tiene aceleración tangencial constante y aceleración radial nula. Entonces:

$$
Am = A = (V-V0)/T
$$

Y como consecuencia, obtenemos la siguiente expresión:

$$
V = V0 + A.T
$$

En donde VO representa la velocidad inicial, es decir, la que tenía el móvil antes de comenzar el tiempo. Si el móvil parte del reposo se toma VO = 0, con lo que queda:

$$
V = A.T
$$

Y el espacio vendrá dado por:

$$
S = S0 + V0.T + 1/2.A.T2
$$

Si se trata de un movimiento uniformemente retardado, la aceleración será negativa.

Los diagramas correspondientes a este movimiento serán los correspondientes a la figura 3.

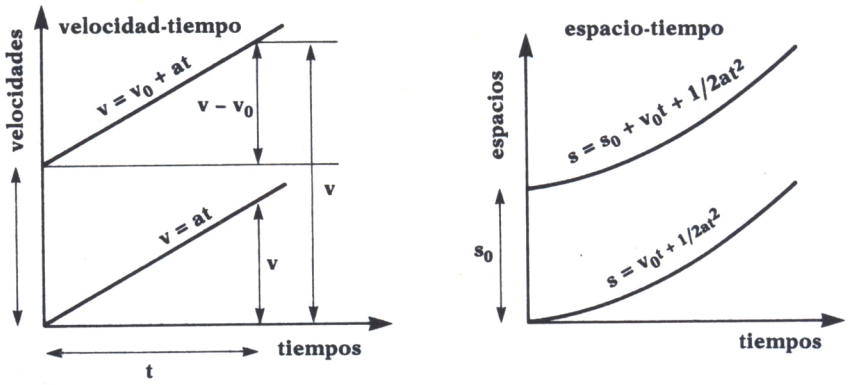

Mov. rec. unif. variado

Fig. 3. Mov. rect. unif. variado.

#### 3. Movimiento de caída libre

Es el ejemplo más sencillo de movimiento rectilíneo uniformemente variado. Estudia el movimiento que adquieren los cuerpos al caer libremente hacia la superficie de la tierra o al ser lanzados hacia arriba verticalmente.

Se rige por las mismas fórmulas de ese movimiento, salvo que la aceleración, que es debida a la gravedad, se denomina aceleración de la gravedad; se representa por la letra «g» y su valor es, aproximadamente,  $9.81 \text{ m/sec}^2$ .

Con el siguiente programa, válido para Amstrad, MSX, IBM PC y Spectrum\*, podemos resolver cualquier problema de movimiento rectilíneo que se nos pueda presentar.

Comienza con un menú en el que elegiremos el tipo de movimiento, uniforme o variado, y a continuación teclearemos la letra correspondiente a nuestro problema específico según los datos que tengamos. El programa, como se puede observar, también incluye mensajes de error, cuando los datos no sean los apropiados.

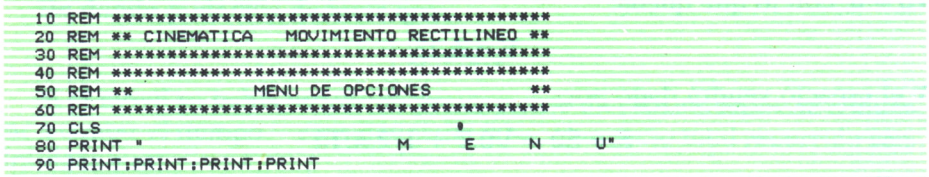

\* Cambiar END por GOTO 9999 en la línea 200.

100 PRINT TAB(15):" 1. MOUIMIENTO RECTILINED Y INIEORME" 110 PRINT PRINT 120 PRINT TAB(15): " 2. MOVIMIENTO RECTILINEO UNIFORMEMENTE VARIADO" 130 PRINT: PRINT 140 PRINT TAB(15);" 3. FIN DEL PROGRAMA" 150 PRINT : PRINT : PRINT : PRINT 160 PRINT "TIPO DE MOVIMIENTO (SU NUMERO) 2" 170 LET AS=INKEYS; IF AS="" THEN GOTO 170 180 IF A+="1" THEN GOTO 220 190 IF A\$="2" THEN GOTO 1000 200 IF A\*="3" THEN END 210 GOTO 170 230 REM \*\* MOVIMIENTO RECTILINEO Y UNIFORME \*\* 250 CLS **\*\* MOVIMIENTO RECTILINEO Y UNIFORME** 260 PRINT  $\times\times$  H 270 PRINT: PRINT: PRINT 280 PRINT TAB(10); A) CALCULO DE LA VELOCIDAD A PARTIR DEL ESPACIO Y DEL TIEMPO" 290 PRINT: PRINT: PRINT 300 PRINT TAB(10); "B) CALCULO DEL ESPACIO A PARTIR DE LA VELOCIDAD Y DEL TIEMPO" 310 PRINT: PRINT: PRINT 320 PRINT TAB(10);"C) CALCULO DEL TIEMPO A PARTIR DE LA VELOCIDAD Y DEL ESPACIO" 330 PRINT :PRINT :PRINT :PRINT<br>340 PRINT "TIPO DE PROBLEMA?" 350 LET AS=INKEYS: IF AS="" THEN GOTO 350 360 IF A\$()"A" AND A\$()"B" AND A\$()"C" THEN GOTO 250 370 REM \*\*\*\*\*\*\*\*\*\*\*\*\*\*\*\*\*\*\*\*\*\*\*\* \*\*\*\*\*\*\*\*\*\*\*\*\*\*\*\*\*\*\*\*\*\*\*\*\* 380 REM \*\* INTRODUCCION DE DATOS Y OBTENCION DE RESULTADOS \*\* 400 CLS 410 INPUT "ESPACIO INICIAL (en metros)":SO 420 IF SO <0 THEN GOTO 410 430 IF A\*="A" THEN GOSUB 460 440 IF A\*="B" THEN GOSUB 560<br>450 IF A\*="C" THEN GOSUB 660 460 INPUT "ESPACIO RECORRIDO (en metros)";S 470 IF S <= 0 THEN GOTO 460 480 INPUT "TIEMPO EMPLEADO (en segundos)";T 490 IF T <= 0 THEN GOTO 480 500 PRINT : PRINT : PRINT 510 PRINT VELOCIDAD=";S/T;" metros/segundo" 520 PRINT: PRINT: PRINT 530 PRINT "PULSA UNA TECLA PARA CONTINUAR" 540 LET 2\$=INKEY\$; IF 2\$=""THEN GOTO 540 550 GOTO 10 560 INPUT "VELOCIDAD DEL MOVIL(en metros/segundo)";V 570 IF V <= 0 THEN GOTO 560 580 INPUT "TIEMPO EMPLEADO (en segundos)";T 590 IF T <= 0 THEN GOTO 580 600 PRINT: PRINT: PRINT ESPACIO TOTAL=";S0+V\*T;" metros" 610 PRINT 620 PRINT: PRINT: PRINT 630 PRINT "PULSA UNA TECLA PARA CONTINUAR" 640 LET Z\$=INKEY\$:IF Z\$=""THEN GOTO 640 650 GOTO 10 660 INPUT "ESPACIO RECORRIDO (en metros)";S 670 IF SKO THEN.00TO 660 680 INPUT "VELOCIDAD DEL MOVIL(en metros/segundo)";V 690 IF VKO THEN GOTO 680 700 PRINT : PRINT : PRINT TIEMPO EMPLEADO=";S/V;" segundos" **710 PRINT** 720 PRINT: PRINT: PRINT 740 REM \*\* FIN DE MOVIMIENTO RECTILINEO Y UNIFORME \*\* 760 PRINT "PULSA UNA TECLA PARA CONTINUAR" 770 LET Z\$=INKEY\$: IF Z\$=""THEN GOTO 770 **780 GOTO 10** 1010 REM \*\* MOVIMIENTO UNIFORMEMENTE VARIADO \*\* 

1030 CLS 1040 PRINT \* \*\* MOVIMIENTO UNIFORMEMENTE VARIAD  $0.88$ 1050 PRINT : PRINT : PRINT 1060 PRINT "A) CALCULO DE LA VELOCIDAD Y ACELERACION A PARTIR DEL ESPACIO Y DEL TIEMPO" 1020 PRINT 1080 PRINT "B) CALCULO DE LA VELOCIDAD Y ESPACIO A PARTIR DE LA ACELERACION Y DE I TIEMPO" 1090 PRINT<br>1100 PRINT "C) CALCULO DE LA VELOCIDAD Y EL TIEMPO A PARTIR DE LA ACELERACION Y DEL ESPACIO\* 1110 PRINT 1120 PRINT "D) CALCULO DE LA ACELERACION Y EL TIEMPO A PARTIR DE LA UELOCIDAD Y DEL ESPACIO" **1130 PRINT** 1140 PRINT "E) CALCULO DE LA ACELERACION Y EL ESPACIO A PARTIR DE LA VELOCIDAD Y DEL TIEMPO"<br>1150 PRINT 1160 PRINT "F) CALCULO DEL TIEMPO Y EL ESPACIO A PARTIR DE LA VELOCIDAD Y ACELER ACION" 1170 PRINT: PRINT: PRINT: PRINT 1180 PRINT "TIPO DE PROBLEMA?" 1190 LET AS=INKEYS: IF AS="" THEN GOTO 1190 1200 IF ASKY"A" AND ASKY"B" AND ASKY"C" AND ASKY"D" AND ASKY"E" AND ASKY"F" THEN GOTO 1000 1220 REM \*\* INTRODUCCION DE DATOS Y ORTENCION DE RESULTADOS \*\*  $1240$  CLS 1250 INPUT "ESPACIO INICIAL (en metros)";SO 1260 IF S0<0 THEN GOTO 1250 **1270 INPUT** "VELOCIDAD INICIAL (en metros/segundo)";V0 1280 IF V0 <0 THEN GOTO 1270 1290 IF A\$="A" OR A\$="B" OR A\$="E" THEN GOSUB 1340 1300 IF A\$="A" OR A\$="C" OR A\$="D" THEN GOSUB 1370 1310 IF A\*="D" OR A\*="E" OR A\*="F" THEN GOSUB 1400 1320 IF A\$="B" OR A\$="C" OR A\$="F" THEN GOSUB 1430 1330 GOTO 1460 1340 INPUT "TIEMPO EMPLEADO (en segundos)";T 1350 IF T <= 0 THEN GOTO 1340 1360 RETURN<br>1360 RETURN<br>1370 INPUT "ESPACIO RECORRIDO (en metros):":S 1380 IF S<0 THEN GOTO 1370 1390 RETURN 1400 INPUT "VELOCIDAD FINAL (en metros/segundo):";V<br>1410 IF V(0 THEN GOTO 1400 1420 RETURN 1430 INPUT "ACELERACION (en metros/segundo2)";A 1440 IF A=0 THEN PRINT "SU MOVIMIENTO ES UNIFORME.PASE A LA OPCION 1 DEL MENU PR<br>INCIPAL":GOTO 1790 1450 RETURN 1460 PRINT: PRINT: PRINT: PRINT 1470 IF A\*="A" THEN GOTO 1530 1480 IF A\*="B" THEN GOTO 1560<br>1490 IF A\*="C" THEN GOTO 1540 **THEN GOTO 1610** 1500 IF A\*="D" THEN GOTO 1670 1510 IF A\*="E" THEN GOTO 1710<br>1520 IF A\*="F" THEN GOTO 1740 1530 LET A=2\*(S-S0-V0\*T)/(T'2):PRINT " ACELERACION DEL MOVIMIENTO=";A  $m$ /seg2" 1540 LET V=V0+A\*T:PRINT " VELOCIDAD FINAL=";V;" m/seg" 1550 GOTO 1790 1560 LET V=V0+A\*T 1570 IF VKO THEN PRINT "EL MOVIL SE HA PARADO A LOS ";- VO/A;" segundos": LET T=-V 0/A:GOTO 1590 VELOCIDAD FINAL=";V;" metros/segundo" 1580 PRINT " 1590 LET S=S0+V0\*T+.5\*A\*T^2:PRINT " ESPACIO RECORRIDO=";S;" metros" 1600 GOTO 1790 1610 IF SKSO THEN PRINT " ERROR !": PRINT "MOVIMIE NTO IMPOSIBLE YA QUE EL ESPACIO RECORRIDO ES MENOR QUE EL ESPACIO INICIAL":GOTO 1790 1620 LET V=(V0^2)+2\*A\*(S-S0)

1630 IF V(0 THEN PRINT "EL MOVIL SE HA PARADO A LOS ":- VO/A:" segundos": GOTO 179  $\mathbf{a}$ UELOCIDAD FINAL=";SQR(V);" metros/segundo" 1640 PRINT " 1650 LET T=(SQR(V)-V0)/A:PRINT " TIEMPO EMPLEADO=";T;" seg." 1660 GOTO 1790 1670 IF SKSO THEN PRINT " ERROR !": PRINT "MOVIMIE NTO IMPOSIBLE YA QUE EL ESPACIO RECORRIDO ES MENOR QUE EL ESPACIO INICIAL": GOTO  $1790$ 1680 LET T=2\*(S-S0)/(V+V0):PRINT " TIEMPO EMPLEADO=";T;" seq" 1690 LET A=(V-V0)/T; PRINT ' ACELERACION=":A:" m/seq2" 1700 GOTO 1790 1710 LET A=(V-V0)/T:PRINT " ACELERACION DEL MOVIMIENTO=":A:" m/seg2" 1720 LET S=S0+V0\*T+.5\*A\*T^2:PRINT " ESPACIO RECORRIDO=";S;" metros" 1730 GOTO 1790 1740 IF VKVO AND A>0 THEN PRINT " ERROR !": PRINT "MOVIMIENTO IMPOSIBLE YA QUE ES UN MOVIMIENTO UNIFORMEMENTE ACELERADO Y LA VELOC IDAD HA DISMINUIDO": GOTO 1790 1750 IF VYVO AND AKO THEN PRINT " ERROR I" : PRINT "MOVIMIENTO IMPOSIBLE YA QUE ES UN MOVIMIENTO UNIFORMEMENTE DECELERADO Y LA VELO CIDAD HA AUMENTADO": 00TO 1790<br>1760 LET T=(V-V0)/A:PRINT " TIEMPO EMPLEADO=":T:" seg. 1770 LET S=S0+V0\*T+.5\*A\*T\*2:PRINT " ESPACIO RECORRIDO=";S;" metros" 1780 GOTO 1790 1790 PRINT: PRINT: PRINT: PRINT 1810 REM \*\* FIN DE MOVIMIENTO RECTILINEO UNIFORMEMENTE VARIADO \*\* 1830 PRINT \*\* PULSE UNA TECLA PARA CONTINUAR \*\*" 1840 LET Z\$=INKEY\$:IF Z\$=""THEN GOTO 1840 1850 GOTO 10

#### Programa 1.

#### 4. Movimiento circular uniforme

Se llama así al que realiza un móvil que recorre una circunferencia de radio R. La posición P que ocupa el móvil en un instante cualquiera queda determinada por el ángulo A (expresado en radianes) o el arco S (expresado en metros). Para determinar el signo de estos dos parámetros se considerará sentido de giro positivo el contrario al movimiento de las agujas del reloj.

#### $A = S/R$

En el movimiento circular uniforme se llama velocidad angular W al ángulo girado por el móvil en cada unidad de tiempo (en el Sistema Internacional su unidad es radianes/segundo). Y se llama velocidad lineal o tangencial V al arco recorrido por el móvil en cada unidad de tiempo.

$$
W = A/T
$$
  

$$
V = W.R
$$

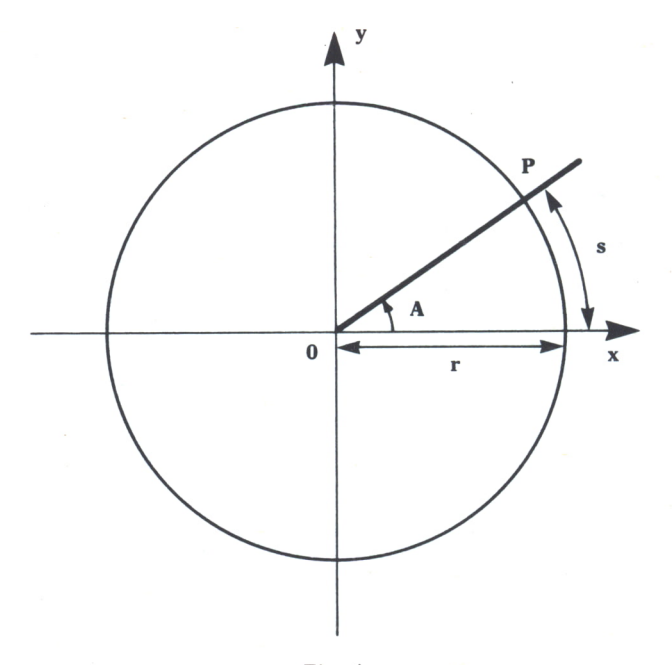

*Fig. 4.*

Este tipo de movimiento que sigue una trayectoria circular recorre arcos iguales en tiempos iguales. Su velocidad es constante en módulo, pero no en dirección y sentido. No tiene aceleración tangencial, pero sí radial o centrípeta (Ar).

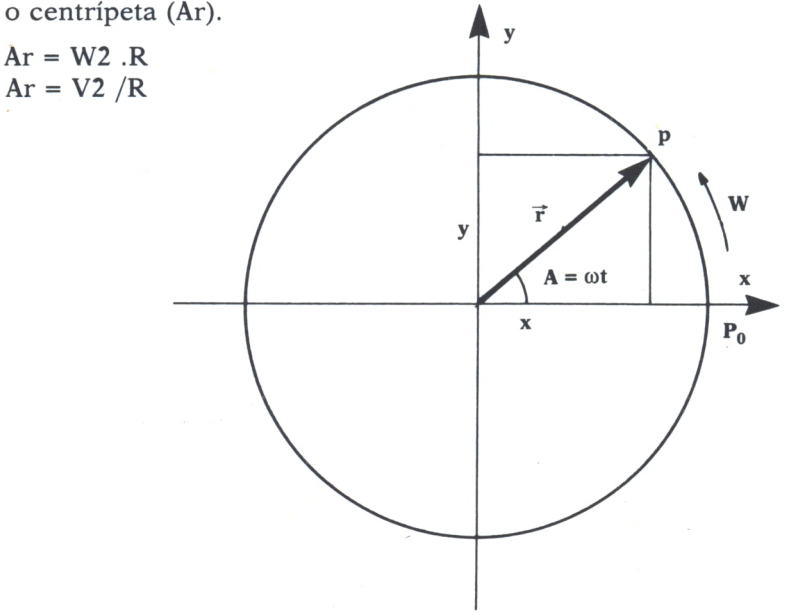

 $Fig. 5.$ 

Con el programa que a continuación tenemos se podrán calcular velocidades circulares a partir de espacios recorridos y tiempos empleados, así como espacios o tiempos a partir de la introducción de las otras variables como datos. Es válido para la mayoría de los ordenadores cambiando END por GOTO 9999 en el ZX Spectrum. El programa comienza con un menú en el que elegiremos nuestro problema y a continuación introduciremos los datos. Los resultados son especificados en varias unidades.

**10 REM \*\*\*\*\*»\*\*»\*»\*»\*«\*\*«»»»<\*»H» 20 REM «\* MOVIMIENTO CIRCULAR \*\* 30 REM \*\*\*\*\*«\*\*\*\*«\*»\*»»\*«\*»»»«««»« 40 PI=3. 14159 50 CLS 60 PRINT MOVIMIENTO CIRCULAR »•\*\*»«« 70 PRINT ; PRINT : PRINT zPRINT 80 PRINT "A) CALCULO DE LA VELOCIDAD A PARTIR DEL ESPACIO RECORRIDO Y DEL TIEMPO 90 PRINT: PRINT 100 PRINT "B> CALCULO DEL ESPACIO RECORRIDO A PARTIR DE LA VELOCIDAD Y DEL TIEMP 0"**<br>110 PRINT:PRINT **120 PRINT "O CALCULO DEL TIEMPO A PARTIR DEL ESPACIO RECORRIDO Y DE LA VELOCIDA** D"<br>130 PRINT:PRINT **140 PRINT -D) FIN DEL PROGRAMA"** 145 PRINT: PRINT<br>150 PRINT " **PULSE OPCION ELEGIDA" 160 LET 0»= INKEY»: IF O»-"" THEN GOTO 160 170 CLS 180 IF 0»="A" THEN GOTO 400 190 IF O»="B" THEN GOTO 700 200 IF O»-"C" THEN GOTO 1000 205 IF 0»-"D" THEN END 210 GOTO 50 370 REM «w»\*\*»\*\*\*\*\*\*\*\*»»\*»»»\*»»\*\*»\*» 380 REM\*»» CALCULO DE LA VELOCIDAD »\* 390 REM \*\*»»\*»«\*\*«\*«\*««»»»««•««««««»« 400 INPUT "ESPACIO RECORRIDO EN METROS— "|E 410 IF E<-0 THEN GOTO 400 420 PRINT 430 INPUT "TIEMPO EMPLEADO EN SEGUNDOS—" jT 440 IF T<—0 THEN GOTO 430 450 PRINT 460 INPUT "RADIO DE LA CIRCUNFERENCIA EN METROS-" jR 470 IF R<-0 THEN GOTO 460 480 CLS 490 LET S=E/R:LET W-S/T 500 PRINT "EL ESPACIO RECORRIDO ES "jS¡" RADIANES \* "¡S/2/PIf" VUELTAS" 510 PRINT "EL TIEMPO EMPLEADO ES "¡T;" SEGUNDOS" 520 PRINT "EL RADIO DE LA CIRCUNFERENCIA ES ";R;" METROS" 530 PRINT** LA VELOCIDAD ANGULAR ES<sub>1</sub>" **550 PRINT 560 PRINT " -(EN RADI ANES/SEGUNDO)=" ;W 570 PRINT 580 PRINT " -(EN REVOLUCIONES POR MINUTO)-" } W«30/PI 590 PRINT 600 PRINT " -(EN CI CLOS/SEGUNDO)-" ¡W» . 5/PI 610 PRINT** LA VELOCIDAD LINEAL ES:" **630 PRINT 640 PRINT " -(EN METROS/SEGUNDO)—" jW#R 650 GOTO 2000 670 REM »\*»»\*\*\*»\*\*\*■\*»\*\*»»»\*»#♦«\*\* 680 REM \*« CALCULO DEL ESPACIO »\* 690 REM \*«\*»«\*\*«\*\*\*\*«\*\*«»\*\*»\*\*\*«\***

700 INPUT "VELOCIDAD ANGULAR EN RADIANES/SEGUNDO" ;W 710 IF W <= 0 THEN GOTO 700 720 PRINT 730 INPUT "TIEMPO EMPLEADO EN SEGUNDOS=";T 740 IF T<=0 THEN GOTO 730 750 PRINT<br>760 INPUT "RADIO DE LA CIRCUNFERENCIA EN METROS="¡R<br>770 IF R<=0 THEN GOTO 760 780 CLS /so LET S=W\*T;LET E=S\*R<br>800 PRINT "LA VELOC!DAD ANGULAR ES ";W;" RADIANES/SEGUNDO = ";W\*30/PI;" R.P.M"<br>810 PRINT "EL TIEMPO EMPLEADO ES ";T;" SEGUNDOS" ............. 820 PRINT "EL RADIO DE LA CIRCUNFERENCIA ES ";R; " METROS" 830 PRINT 840 PRINT \* EL ESPACIO RECORRIDO ES:" 850 PRINT 860 PRINT  $-(EN RADIANES)= "1S$ 870 PRINT 880 PRINT \*  $-(EN METROS)= "E$ 890 GOTO 2000 970 REM \*\*\*\*\*\*\*\*\*\*\*\*\*\*\*\*\*\*\*\*\*\*\*\*\* 980 REM \*\* CALCULO DEL TIEMPO \*\* 990 REM \*\*\*\*\*\*\*\*\*\*\*\*\*\*\*\*\*\*\*\*\*\*\*\* 1000 INPUT "ESPACIO RECORRIDO EN METROS=";E 1010 IF E<= 0 THEN GOTO 1000 1020 PRINT 1030 INPUT "VELOCIDAD ANGULAR EN RADIANES/SEGUNDO";W 1040 IF W<= 0 THEN GOTO 1030 **1050 PRINT** 1060 INPUT "RADIO DE LA CIRCUNFERENCIA EN METROS=";R 1070 IF R<= 0 THEN GOTO 1060 1080 CLS 1090 LET S=E/R:LET T=S/W 1100 PRINT "EL ESPACIO RECORRIDO ES ";S;" RADIANES = ";S/2/PI;" VUELTAS"<br>1110 PRINT "LA VELOCIDAD ANGULAR ES ";W;" RADIANES/SEGUNDO = ";W\*30/PI;" R.P.M"<br>1120 PRINT "EL RADIO DE LA CIRCUNFERENCIA ES ";R;" METROS" **1130 PRINT 1140 PRINT** EL TIEMPO EMPLEADO ES!" **1150 PRINT 1160 PRINT**  $-(EN SEGUNDOS) = "I T$ **1170 PRINT** 1180 PRINT "  $-CEN$  MINUTOS)="; T/60 2000 REM \*\*\*\*\*\*\*\*\*\*\*\*\*\*\*\*\*\*\*\*\*\*\*\* 2010 REM \*\* FINAL DEL PROGRAMA \*\* 2020 REM \*\*\*\*\*\*\*\*\*\*\*\*\*\*\*\*\*\*\*\*\*\*\*\* **2025 PRINT** 2030 PRINT PULSE UNA TECLA PARA CONTINUAR" 2040 LET Z\$=INKEY\$:IF Z\$="" THEN GOTO 2040 2050 GOTO 50

Programa 2.

#### 6. Movimiento circular uniformemente variado

Es el de un móvil que siguiendo una trayectoria circular su velocidad varía en módulo de una manera constante, es decir, aquel movimiento que tiene aceleración angular constante. Se entiende por aceleración angular (G) el incremento de velocidad angular por unidad de tiempo.

$$
G = (W-W0)/T
$$

También presenta aceleración tangencial (At) que es constante y que corresponde al incremento de la velocidad lineal que experimenta el móvil por unidad de tiempo.

$$
At = (V-V0)/T
$$

La relación entre ambas es:

$$
At = G . R
$$

Alser un movimiento circular, como antes existirá también una aceleración centrípeta perpendicular a la trayectoria del móvil, con lo que la aceleración total (AC) será:

$$
A = Ar + At
$$

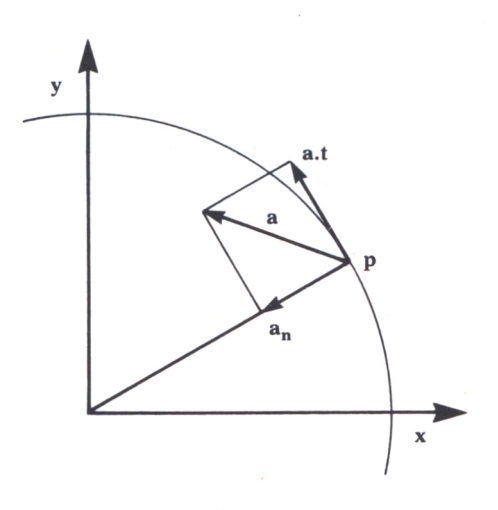

Fig.  $6.$ 

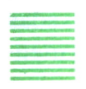

#### = COMPOSICION DE MOVIMIENTOS RECTILINEOS

Si un punto está sometido simultáneamente a varios movimientos elementales el movimiento resultante se obtiene al sumar vectorialmente los movimientos componentes.

Por ejemplo: si quieres atravesar un río nadando, con objeto de alcanzar la orilla opuesta, y lo haces perpendicularmente a la corriente, verás que no llegas a la orilla en un punto situado enfrente del de partida, sino que llegas más abajo.

Esto es debido a que estás sometido simultáneamente a dos movimientos: el que tú llevas y el de arrastre que lleva la corriente, que dan como resultado otro movimiento consecuencia de los dos.

Podemos diferenciar distintas composiciones de movimientos y dentro de ellos algunas variaciones:

#### 1. *Composición de movimientos rectilíneos y uniformes*

#### 1.1. *De la misma dirección y sentido*

El movimiento resultante es rectilíneo y uniforme de la misma dirección y sentido que los movimientos componentes. La velocidad será:

$$
V = V' + V''
$$

Y el espacio recorrido:

$$
S = S' + S'' = (V' + V'').T
$$

Ejemplo: una canoa que va en la misma dirección y sentido que la corriente.

1.2. *De la misma dirección y sentidos contrarios*

El movimiento resultante es rectilíneo y uniforme de la misma dirección que los movimientos componentes y el sentido será el del que tenga mayor valor absoluto. La velocidad será:

$$
V = V' \cdot V''
$$

Y el espacio recorrido:

$$
S = S' - S'' = (V' - V'').T
$$

Ejemplo: una canoa que va en sentido contrario de la corriente remontando un río.

#### 1.3. *De direcciones perpendiculares*

El movimiento resultante es rectilíneo y uniforme. Su dirección y sentido pueden observarse en la figura 7. La velocidad será la raíz cuadrada de la suma de las velocidades de los movimientos componentes elevadas al cuadrado. Y el espacio recorrido también será la velocidad anteriormente hallada por el tiempo invertido en el movimiento.

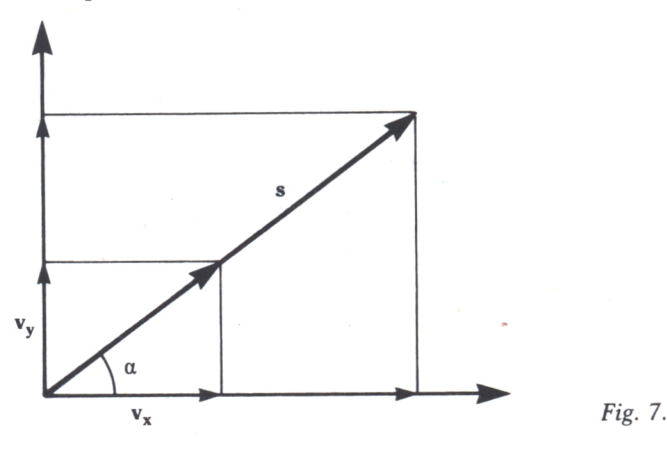

**30**

2. *Composición de movimientos rectilíneos: uno uniforme y el otro uniformemente variado.*

#### 2.1. *De la misma dirección: tiro vertical*

Es el caso del movimiento de caída libre al que se le ha añadido una velocidad inicial. Por tanto, la velocidad y el espacio estarán en función de la aceleración de la gravedad (g).

#### 2.2. *De direcciones perpendiculares: tiro horizontal*

El móvil es sometido simultáneamente a dos movimientos: uno horizontal rectilíneo y uniforme y otro vertical rectilíneo y uniformemente variado sin velocidad inicial.

La trayectoria recorrida por el móvil es una parábola. La velocidad con la que llega al suelo será la resultante de la suma vectorial de las dos velocidades, la vertical adquirida en la caída y la horizontal constante.

El alcance del móvil depende de su velocidad de salida y de la altura desde la que se lance.

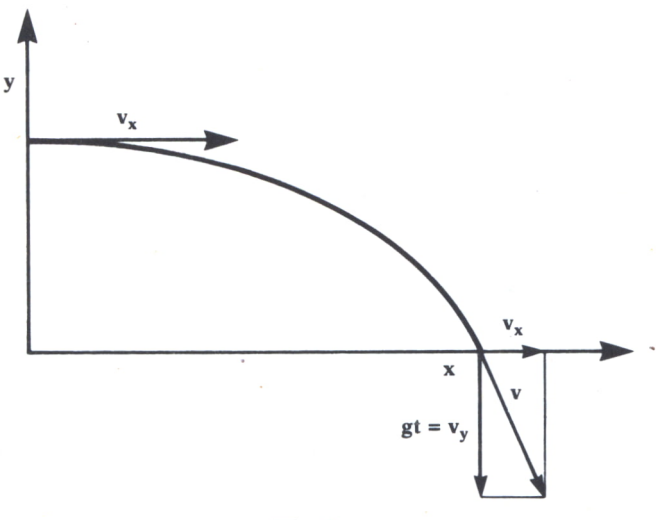

Fig. 8.

#### 2.3. *De distintas direcciones: tiro parabólico*

Si se lanza un cuerpo en una dirección cualquiera, excepto la vertical, y la única fuerza que actúa es la de su propio peso, describirá al caer una parábola.

En este caso la velocidad de salida tiene dos componentes, una vertical y otra horizontal; la primera origina un movimiento uniformemente variado del que dependerá la altura máxima que alcance el móvil, y la segunda origina un movimiento rectilíneo y uniforme. Esta velocidad viene definida por un módulo y un ángulo, llamado ángulo de lanzamiento.

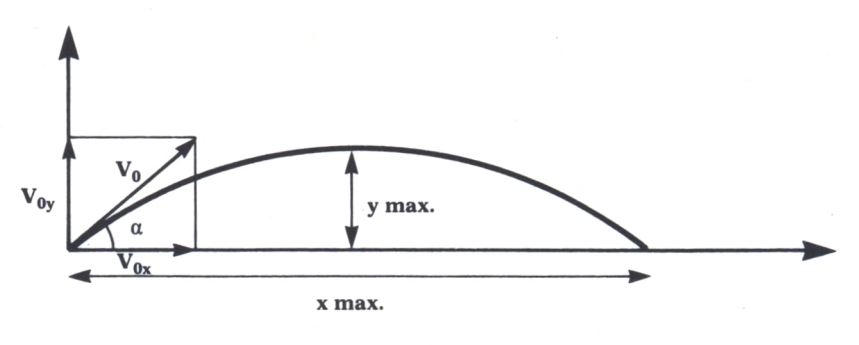

Fig. 9.

El siguiente programa válido para Spectrum nos simula el movimiento anteriormente descrito.

Este programa se divide en dos partes. En la primera se calculan la altura máxima y la distancia alcanzadas en función de la velocidad inicial y del ángulo de lanzamiento, que son dos datos que se introducen al principio del programa. El ángulo no puede ser mayor de 90 grados. En cualquier caso, el programa no lo permite.

En la segunda parte del programa se dibuja la travectoria descrita por el objeto lanzado. Dado que se manejan comandos gráficos, el programa variará sustancialmente si se ejecuta en otro ordenador cuyos comandos no coincidan con los del Spectrum.

```
10 REM ********************************
20 REM ** TIRO PARABOLICO
                                            **
30 REM *******************************
35 CLS
40 INPUT "VELOCIDAD INICIAL (EN m/seg):";V
50 IF V<=0 THEN GOTO 40<br>60 INPUT "ANGULO DE LANZAMIENTO (EN GRADOS):" JA
70 IF A>=90 THEN PRINT AT 21,0; "ANGULO INCORRECTO": PAUSE 50:CLS:GOTO 60
80 LET G=9.8
90 LET A=(A*2*PI)/360
100 LET T1=(V*SIN(A))<br>110 LET Y1=(V*2)*SIN (A)/(2*6)
120 PRINT "ALTURA MAXIMA DEL PROYECTIL:"<br>130 PRINT TAE(9);Y1:PRINT "EN T=";T1;" SEGUNDOS"
140 LET T2=2*T1
150 LET X1 = (V^2) * SIN (2*A)/G160 PRINT: PRINT: PRINT
170 PRINT "DISTANCIA MAXIMA ALCANZADA:"<br>180 PRINT TAB(9);X1:PRINT "EN T=";T2;" SEGUNDOS"
190 PRINT : PRINT : PRINT
200 PRINT TAB(3); "PARA VISUALIZAR TRAYECTORIA": PRINT TAB(8); "DEL PROYECTIL"<br>210 PRINT : PRINT
220 PRINT TAB(5); FLASH 1; "PULSE CUALQUIER TECLA"
230 PAUSE 0
240 CLS
250 LET N=1
260 IF Y1>X1 THEN GOTO 290
```

```
270 LET N=X1/255
280 GOTO 300
290 LET N=Y1/255
300 PLOT 0,175:DRAW 0,-175:DRAW 255,0
310 LET M2=0
320 FOR X=0 TO X1 STEP X1/40<br>330 LET Y=(X*TAN (A))-.5*6*(X^2)/(V*COS (A))^2<br>340 IF (Y/N))M2 THEN LET M2=Y/N
350 PLOT X/N, Y/N
370 LET M1=X1/(2*N)
380 IF X1>=1000 THEN GOTO 450
390 PLOT (X1/N),0:DRAW 0,8:PRINT AT 20,((31*X1/N)/255)-8;X1;"m."<br>400 IF Y1>=1000 THEN 60T0 470<br>410 PLOT 0,M2:DRAW 8,0:PRINT AT ((-21*M2/175)+21),1;Y1;"m."
420 PLOT 0,0:DRAW INK 2;0, M2
430 PLOT 0,0:DRAW INK 2;2*M1,0<br>440 GOTO 9999
450 PLOT (X1/N),0:DRAW 0,8:PRINT AT 20,((31*X1/N)/255)-8;X1/1000;"Km."<br>460 GOTO 400
470 PLOT 0, M2: DRAW 8, 0: PRINT AT ((-21*M2/175)+21), 1; Y1/1000; "Km."
480 GOTO 420
```
Programa 3.
DINAMICA

N los capítulos anteriores hemos estudiado el movimiento, sin tener en cuenta los agentes que provocan los distintos fenómenos que experimenta un móvil, tales como ponerse en movimiento, detenerse, aumentar o disminuir de velocidad o cambiar la aceleración en que se desplaza.<br>Unicamente nos interesaba conocer sus características. Sin embargo, son las fuerzas que actúan sobre el móvil las causas de estos fenómenos.

El objeto de la Dinámica es precisamente estudiar la relación que existe entre las fuerzas y el movimiento de los cuerpos.

La Dinámica clásica, que es la que estudiaremos en este capítulo, se fundamenta en las Leyes de Newton y permite explicar gran número de fenómenos relacionados con el movimiento de los cuerpos. Pero se han descubierto también fenómenos que la dinámica newtoniana no puede aclarar; por esto, se han tenido que establecer otras teorías más complejas como la Teoría de la Relatividad de Einstein o la Mecánica Cuántica, que se aplican en los casos en que la dinámica clásica no puede aplicarse, como, por ejemplo, para móviles que se desplazan a velocidades próximas a la de la luz, o para estudiar algunos fenómenos relativos al movimiento de partículas subatómicas.

La Dinámica es, pues, la parte de la Física que estudia las fuerzas en relación con los movimientos que producen. Y la dividiremos en:

— Dinámica de traslación: si sólo se considera la traslación de un cuerpo.— Dinámica de rotación: si sólo se considera la rotación de un cuerpo

alrededor de un eje.

# = DINAMICA DE TRASLACION

Leyes de Newton o Principios fundamentales de Dinámica.

#### 1. *Primer Principio de Dinámica o Primera Ley de Newton*

Se enuncia así:

Un cuerpo permanece en reposo o movimiento rectilíneo y uniforme si la resultante de las fuerzas que actúan sobre él es nula.

Se dice que un cuerpo está en equilibrio cuando no se altera su estado de reposo o movimiento, que es rectilíneo y uniforme.

Esto se cumple cuando:

— Sobre el cuerpo no actúa ninguna fuerza externa.

— O estas fuerzas exteriores que actúan lo hacen de tal manera que sus efectos se contrarrestan y su resultante es 0.

#### 2. *Segundo Principio de Dinámica o Segunda Ley de Newton*

Este principio trata de la relación que hay entre la aceleración de un cuerpo y su causa que es la fuerza. Y se enuncia así:

La aceleración de un cuerpo es directamente proporcional a la fuerza que actúa sobre él y tiene la dirección y sentido de dicha fuerza.

Es decir, si sobre un cuerpo actúa una fuerza o varias, cuya resultante no sea nula, se le comunica una aceleración que es directamente proporcional a la intensidad de la fuerza e inversamente proporcional a una cualidad característica del cuerpo denominada masa inerte.

$$
F1/A1 = F2/A2 = F3/A3 = ... = Fn/An = M
$$
  
A = F/M

La masa inerte o masa inercial de un cuerpo se define matemáticamente como el cociente constante entre la fuerza aplicada a un cuerpo y la aceleración que éste adquiere.

$$
M = F/A
$$

Y de donde se deduce la fórmula fundamental de la dinámica, que es:

 $F = M A$ 

Como ya hemos citado en la introducción de este tema, a raíz del descubrimiento de la Teoría de la Relatividad de Einstein, se han venido realizando investigaciones que demuestran que la masa varía con la velocidad de un cuerpo, y estas variaciones son apreciables cuando la velocidad del cuerpo es próxima a la de la luz. La variación de la masa de un cuerpo con su velocidad viene dada por la expresión:

$$
M = M0/(1-V2/C2)1/2
$$

Siendo:

MO: la masa del móvil en reposo V: velocidad del móvil C: velocidad de la luz

#### *Unidades de fuerza*

A partir de la ecuación fundamental de la dinámica se define la unidad de fuerza, que en el S.I. se llama Newton (N), como la fuerza necesaria para comunicar a un cuerpo de masa 1 kg una aceleración de 1 m/seg.2

 $1N = Kg.m/seg.2$ 

En el Sistema Técnico o Terrestre se denomina kilopondio (kp) y se define como la fuerza necesaria para comunicar a un cuerpo de 1 kg una aceleración de 9,8 m/seg.2, que es la aceleración que adquieren los cuerpos en lugares próximos a la superficie terrestre.

Sabiendo esto podemos establecer la siguiente relación:

$$
1\,\mathrm{kp} = 9.8\,\mathrm{N}
$$

El peso de los cuerpos (P) que es un caso particular de las fuerzas, puede estudiarse en lugares próximos a la corteza terrestre, como el producto de la masa del cuerpo y de la aceleración gravitatoria ejercida en estas zonas cuyo valor es 9,81 m/seg.2. Así:

$$
F = P = M.g
$$

#### 3. *Tercer Principio de Dinámica o Tercera Ley de Newton*

#### Se enuncia así:

Siempre que un cuerpo ejerce una fuerza sobre otro (acción), éste reacciona contra el primero con una fuerza igual, de la misma dirección pero de sentido contrario (reacción).

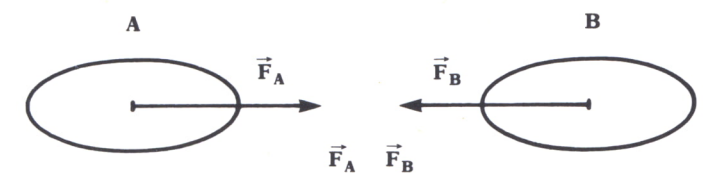

*Fig. 1. Acción-Reacción.*

Hay que tener en cuenta que aunque estas dos fuerzas, que a primera vista parece que debieran anularse, por ser iguales y de sentido contrario no lo hacen porque están aplicadas sobre cuerpos distintos. También hay que considerar que estas dos fuerzas son simultáneas, es decir, no se da ninguna antes que la otra y los nombres de acción y reacción no implican sucesión en el tiempo. Por último, señalar que ninguna de las dos fuerzas puede darse aisladamente —una implica la otra—.

A partir de estas Leyes de Newton o Principios de Dinámica se pueden estudiar los tipos de fuerza que hay y los distintos movimientos que producen. Una de las aplicaciones más inmediatas es la que se da en las poleas.

# TENSIONES EN HILOS Y POLEAS

La utilidad principal de hilos y cuerdas es la de transmitir fuerzas de un cuerpo a otro. Y la de las poleas la de modificar el sentido y dirección de estas fuerzas transmitidas.

Así llamaremos tensión de un hilo a cada una de las fuerzas que soporta.

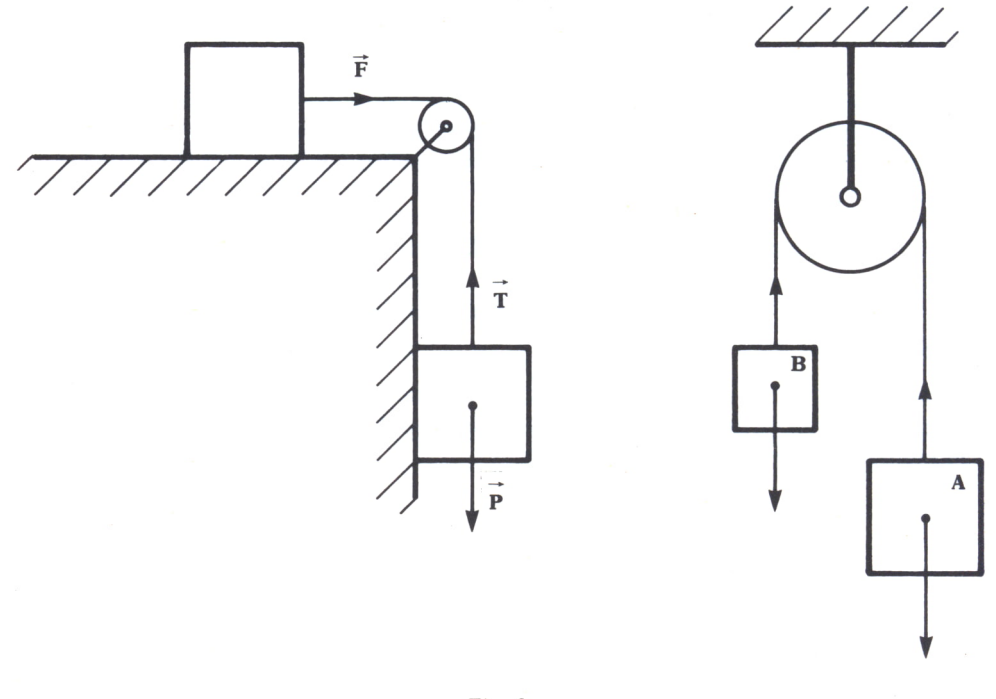

Fig. 2.

Como puede verse en la figura 2, la cuerda transmite al cuerpo A la fuerza ejercida por el peso  $(P = Mb \cdot g)$  del cuerpo B y la polea transforma en horizontal la dirección vertical de la fuerza P.

Podemos diferenciar tres situaciones distintas:

*a)* Cuerpo en equilibrio. Aceleración nula:

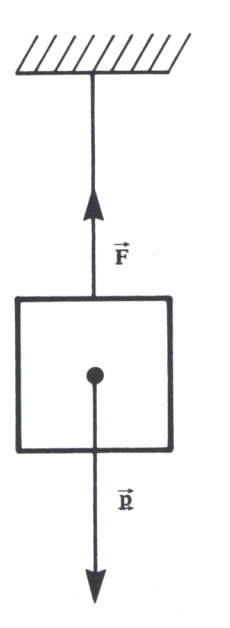

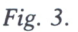

En este caso la tensión es igual al peso. Por tanto, el cuerpo está en equilibrio.

*b)* Cuerpo que sube. Aceleración constante mayor que la de la gravedad:

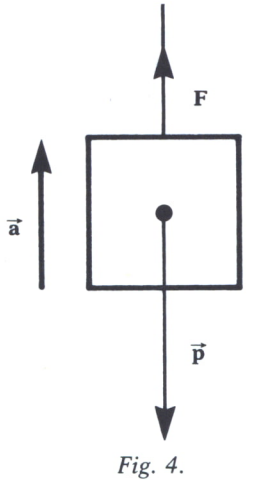

En este caso se cumplen las siguientes relaciones:

 $T - P = m.a$  $T = m.g + m.a$ 

c) Cuerpo que baja. Aceleración constante menor que la de la grave $d$ ad:

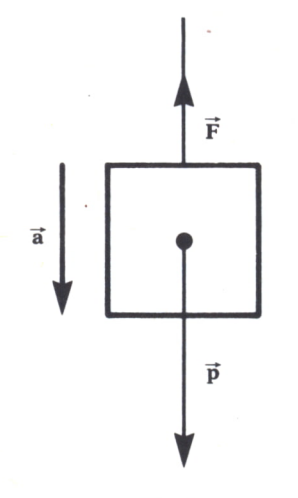

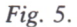

La tensión en este caso cumple la siguiente relación:

 $P - T = m.a$  $T = m.g - m.a$ 

Como aplicación de todos estos conceptos presentamos el siguiente programa, en el cual partimos de un problema concreto (el de la figura 2b), en el que habrá que introducir las masas de los cuerpos que soporta la cuerda de la polea, sabiendo que debemos introducir primero la masa mayor. Si no es así, el programa nos lo indicará con un mensaje de error.

A continuación se calcula la aceleración del movimiento y el sentido de éste. La subrutina gráfica del programa es válida para el IBM PC.

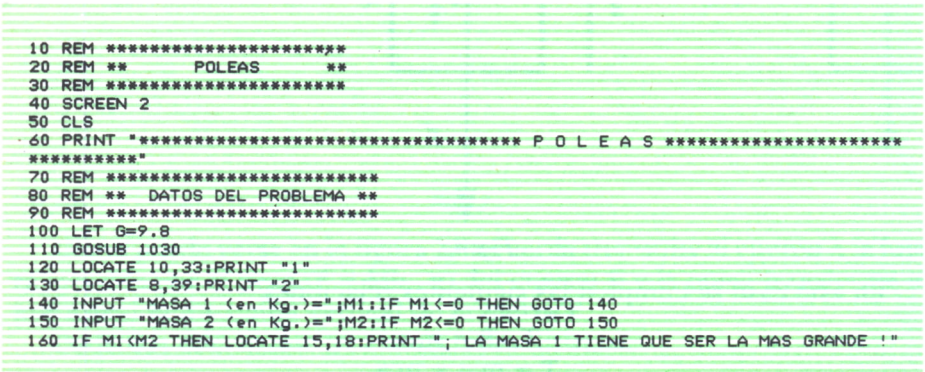

40

| :FOR I=1 TO 2000:NEXT I:GOTO 50                                                 |
|---------------------------------------------------------------------------------|
| 170 REM ****************************                                            |
| 180 REM ** SOLUCION DEL PROBLEMA **                                             |
| 190 REM ****************************                                            |
| 200 CLS                                                                         |
| 210 GOSUB 1030                                                                  |
| 220 PSET (270,30): DRAW "M+0,+50"                                               |
| 230 DRAW "M-5,-3":PSET (270,80):DRAW "M+5,-3"                                   |
| 240 PSET (370,80):DRAW "M+0,-50"                                                |
| 250 DRAW "M-5, +3": PSET (370, 30): DRAW "M+5, +3"                              |
| 260 LOCATE 10, 36: PRINT M1; " Kg. "                                            |
| 270 LOCATE 8,43: PRINT M2:" Ko."                                                |
| 280 IF M1=M2 THEN LET A=0:LOCATE 4.65:PRINT "NO":LOCATE 6.64:PRINT "HAY":LOCATE |
| 8.60: PRINT "MOVIMIENTO": GOTO 300                                              |
| 290 LET A=(M1-M2) *G/(M1+M2)                                                    |
| 300 LOCATE 15,18: PRINT "ACELERACION DEL MOVIMIENTO=";A; " m/seg2"              |
| 310 REM *****************************                                           |
| 320 REM ** FIN DEL PROGRAMA **                                                  |
| 330 REM ***************************                                             |
| 340 LOCATE 18,20:PRINT "* PULSE UNA TECLA PARA CONTINUAR *                      |
| 350 LOCATE 19,29: PRINT "(S PARA SALIR)"                                        |
| 360 LET Z\$=INKEY\$: IF Z\$="" THEN GOTO 360                                    |
| 370 IF 2\$="S" OR 2\$="s" THEN END                                              |
| 380 GOTO 50                                                                     |
| 1000 REM ********                                                               |
| 1010 REM ** REPRESENTACION GRAFICA DE LA POLEA **<br>1020 REM ********          |
|                                                                                 |
| 1030 CIRCLE (320,40),30:CIRCLE (320,40),5                                       |
| 1040 PSET (350,40): DRAW "M+0.+55"                                              |
| 1050 PSET (290,40): DRAW "M+0,+80"                                              |
| 1060 PSET (270,120):DRAW "M+40,+0":DRAW "M+0,25":DRAW "M-40,+0":DRAW "M+0,-25"  |
| 1070 PSET (335,95):DRAW "M+30,+0":DRAW "M+0,20":DRAW "M-30,+0":DRAW "M+0,-20"   |
| 1080 RETURN                                                                     |
|                                                                                 |

*Programa 1.*

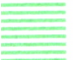

IMPULSO MECANICO Y CANTIDAD DE MOVIMIENTO

Estos dos conceptos de la Dinámica se refieren a los efectos que tiene la aplicación de fuerzas sobre los cuerpos.

El impulso mecánico es una magnitud vectorial que nos relaciona la fuerza aplicada sobre un cuerpo con el tiempo que dura su efecto. Por tanto:

$$
I = F.T
$$

Por otro lado, podemos definir la cantidad de movimiento de un cuerpo como el vector producto de la masa del cuerpo por la velocidad que tiene. Así, pues:

$$
C = M.V
$$

Ambos conceptos están relacionados por la expresión:

$$
F.T = M.V - M.V0
$$

Que nos dice que el impulso mecánico es igual a la variación de la cantidad de movimiento.

De todo lo anterior, Newton dedujo el famoso principio de la conser-

vación de la cantidad de movimiento, que se formula de la siguiente manera:

La cantidad de movimiento de un sistema permanece constante mientras no exista ninguna fuerza aplicada sobre el mismo.

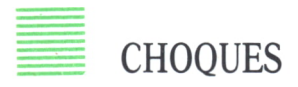

Los efectos de los choques no son más que una aplicación del principio anteriormente visto.

### *Choque elástico*

Es el propio de los cuerpos que no se deforman al chocar. Si tenemos dos cuerpos de masas Ml y M2 y velocidades iniciales VI y V2; después del choque las velocidades serán V'l y V'2, respectivamente, cumpliéndose así la siguiente relación:

 $M1.V1 + M2.V2 = M1.V1 + M2.V2$ 

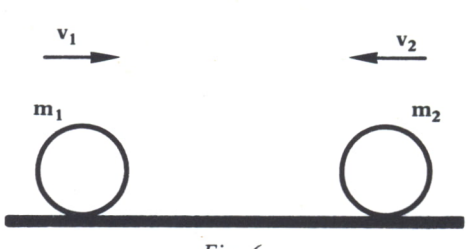

Fig. 6.

### *Choque inelástico*

Es aquel en el cual los cuerpos después del choque se deforman y continúan unidos moviéndose ambos, por tanto, a la misma velocidad. Así, con las mismas premisas que en el apartado anterior, se cumple:

 $M1.V1 + M2.V2 = (M1 + M2) .V'$ 

Siendo V' la velocidad de los dos cuerpos unidos después del choque.

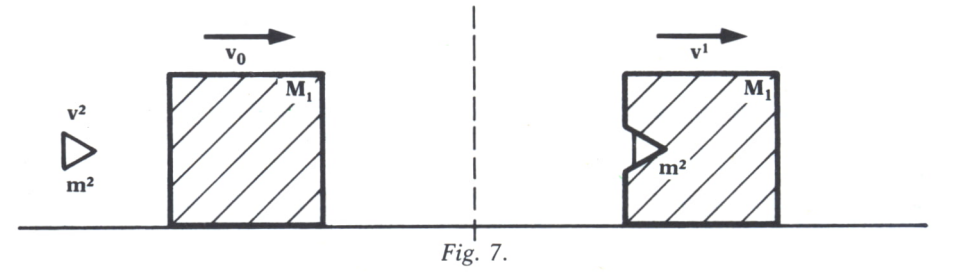

## CENTRO DE MASAS DE UN SISTEMA DE PARTICULAS

El estudio del movimiento de un sistema de partículas se simplifica notablemente definiendo un punto que llamaremos centro de masas (CM), que goza de importantes propiedades como son:

— El momento lineal total de un sistema es igual al momento lineal del CM supuesta concentrada en él todo el sistema.

— El CM de un sistema se mueve como una partícula de masa igual a la suma de las masas integrantes del sistema sobre la que actúa una fuerza F igual a la resultante de las fuerzas exteriores aplicadas al sistema.

Las coordenadas vectoriales del CM son la suma del producto de las masas por las coordenadas de las partículas integrantes normalizado a la masa total del sistema.

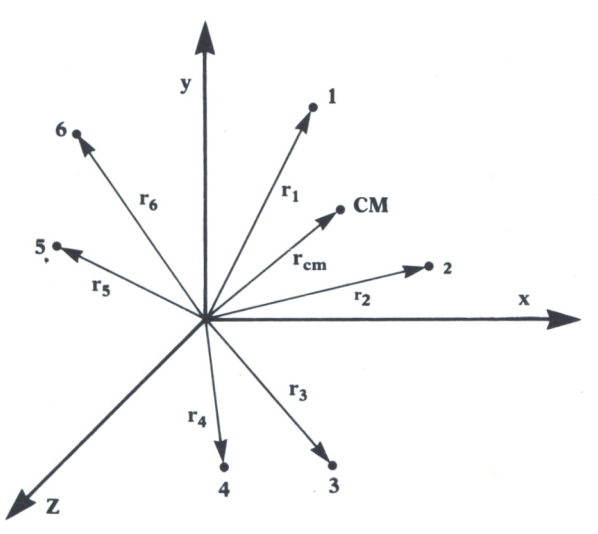

*Fig. 8. Centro de masas de un Sistema de Partículas.*

Con el siguiente programa, que debido a su rutina gráfica sólo es válido para IBM PC y compatibles, se puede calcular el CM de un sistema de N partículas.

En primer lugar, se nos pide el número de partículas que tiene el sistema. A continuación se nos pide la situación en el plano de las mismas. Hay que hacer notar que las coordenadas no podrán ser mayores que 100 ni menores que -100. Esto es debido a que la rutina gráfica (líneas 360-490) no permite un número mayor.

Por último, en el bucle de la línea 300 se calcula el CM a partir de los datos de las coordenadas de las partículas del sistema.

También es importante señalar que si las coordenadas son pequeñas, al estar la rutina gráfica definida para valores de hasta 200 unidades, la resolución será baja y unas partículas se solaparán con las otras.

10 REM \*\*\*\*\*\*\*\*\*\*\*\*\*\*\*\*\*\*\*\*\*\*\*\*\*\*\*\* 20 REM \*\* CENTRO DE MASAS \*\* 30 REM \*\*\*\*\*\*\*\*\*\*\*\*\*\*\*\*\*\*\*\*\*\*\*\*\*\*\* 40 SCREEN 2 50 REM \*\*\*\*\*\*\*\*\*\*\*\*\*\*\*\*\*\*\*\*\*\*\*\*\*\*\*\* 60 REM \*\* INTRODUCCION DE DATOS \*\* 70 REM \*\*\*\*\*\*\*\*\*\*\*\*\*\*\*\*\*\*\*\*\*\*\*\*\*\*\* 80 CLS 90 INPUT "NUMERO DE PARTICULAS DEL SISTEMA : " ;N 100 IF N=0 THEN GOTO 80 10 FOR I=1 TO N<br>120 PRINT "COORDENADA X DE LA PARTICULA ";I;"(DE -200 A 200)";INPUT X(I) 130 IF ABS (X(I)))200 THEN GOTO 120 140 PRINT "COORDENADA Y DE LA PARTICULA "; I; "(DE -200 A 200)": INPUT Y(I) 150 IF ABS (Y(I)))200 THEN GOTO 140 160 NEXT I 170 REM \*\*\*\*\*\*\*\*\*\*\*\*\*\*\*\*\*\*\*\*\*\*\*\*\*\*\*\*\* 180 REM \*\* VISUALIZACION DE DATOS \*\* 190 REM \*\*\*\*\*\*\*\*\*\*\*\*\*\*\*\*\*\*\*\*\*\*\*\*\*\*\*\*  $200$  CLS **210 PRINT** SITUACION DE LAS PARTICULAS DEL SISTEMA" 220 PRINT : PRINT 230 FOR I=1 TO N 240 PRINT "PARTICULA "; I; ": ("; X(I); ", "; Y(I); ")" **250 NEXT I** 260 REM \*\*\*\*\*\*\*\*\*\*\*\*\*\*\*\*\*\*\*\*\*\*\*\*\*\*\*\*\*\*\*\*\*\* 270 REM \*\* CALCULO DEL CENTRO DE MASAS \*\* 280 REM \*\*\*\*\*\*\*\*\*\*\*\*\*\*\*\*\*\*\*\*\*\*\*\*\*\*\*\*\*\*\*\* 290 LET XC=0:LET YC=0 300 FOR I=1 TO N 310 LET XC=X(I)+XC<br>320 LET YC=Y(I)+YC 330 NEXT f 340 PRINT : PRINT 350 PRINT "CENTRO DE MASAS=(";XC/N;",";YC/N;")" 360 REM \*\*\*\*\*\*\*\*\*\*\*\*\*\*\*\*\*\*\*\*\*\*\*\*\*\*\*\*\*\*\*\*\*\* 370 REM \*\* REPRESENTACION GRAFICA  $-44$ 380 REM \*\*\*\*\*\*\*\*\*\*\*\*\*\*\*\*\*\*\*\*\*\*\*\*\*\*\*\*\*\*\*\*\* 390 PSET (490,30):DRAW "M+0,+200" 400 PSET (350,129):DRAW "M+300,+0" 410 FOR  $I=1$  TO N 420 LET V(I)=(X(I)/10)+55 430 LET H(I)=(-Y(I)/25)+10 440 LOCATE H(I), V(I) : PRINT" \*\* 450 NEXT I 460 LET P=(XC/N/10)+55 470 LET Q=(-YC/N/25)+10 480 LOCATE Q, P: PRINT "&" 490 LOCATE 20,1:PRINT "&=POSICION DEL CENTRO DE MASAS" 500 REM \*\*\*\*\*\*\*\*\*\*\*\*\*\*\*\*\*\*\*\*\*\*\*\*\*\*\*\*\*\*\*\*\*\* FIN DEL PROGRAMA 510 REM \*\* \*\* 520 REM \*\*\*\*\*\*\*\*\*\*\*\*\*\*\*\*\*\*\*\*\*\*\*\*\*\*\*\*\*\*\*\*\*\* 530 PRINT "PULSE UNA TECLA PARA CONTINUAR (S PARA FIN DEL PROGRAMA)"<br>540 LET W#=INKEY\$:IF W#="" THEN GOTO 540 550 IF W\$="S" OR W\$="s" THEN END 560 GOTO 80

Programa 2.

Un programa similar válido para AMSTRAD es el siguiente:

10 REM \*\*\*\*\*\*\*\*\*\*\*\*\*\*\*\*\*\*\*\*\*\*\*\*\*\* 20 REM \*\* CENTRO DE MASAS  $\mathbf{X}$ 30 REM \*\*\*\*\*\*\*\*\*\*\*\*\*\*\*\*\*\*\*\*\*\*\*\*\*\*\* 40 MODE 2 50 RFM \*\*\*\*\*\*\*\*\*\*\*\*\*\*\*\*\*\*\*\*\*\*\*\*\*\*\*\* 60 REM \*\* INTRODUCCION DE DATOS \*\* 70 REM \*\*\*\*\*\*\*\*\*\*\*\*\*\*\*\*\*\*\*\*\*\*\*\*\*\*\* 80 CLS 90 INPUT "NUMERO DE PARTICULAS DEL SISTEMA: ":N 100 IF N=0 THEN GOTO 80 110 FOR I=1 TO N 120 PRINT "COORDENADA X DE LA PARTICULA ": I: "(DE -320 A 320)": INPUT X(I) 130 IF ABS (X(I)))320 THEN GOTO 120 140 PRINT "COORDENADA Y DE LA PARTICULA "; I; " (DE -100 A 100)"; INPUT Y(I) 150 IF ABS (Y(I)))100 THEN GOTO 140 160 NEXT 1 170 REM \*\*\*\*\*\*\*\*\*\*\*\*\*\*\*\*\*\*\*\*\*\*\*\*\*\*\*\* 180 REM \*\* VISUALIZACION DE DATOS \*\* 190 REM \*\*\*\*\*\*\*\*\*\*\*\*\*\*\*\*\*\*\*\*\*\*\*\*\*\*\*\*\* 200 CLS 210 PRINT " SITUACION DE LAS PARTICULAS DEL SISTEMA" 220 PRINT : PRINT 230 FOR I=1 TO N 240 PRINT "PARTICULA "; I; "; ("; X(I); ", "; Y(I); ")" 250 NEXT I 260 REM \*\*\*\*\*\*\*\*\*\*\*\*\*\*\*\*\*\*\*\*\*\*\*\*\*\*\*\*\*\*\*\*\* 270 REM \*\* CALCULO DEL CENTRO DE MASAS \*\* 280 REM \*\*\*\*\*\*\*\*\*\*\*\*\*\*\*\*\*\*\*\*\*\*\*\*\*\*\*\*\*\*\*\*\* 290 LET XC=0; LET YC=0 300 FOR I=1 TO N 310 LET XC=X(I)+XC 320 LET YC=Y(I)+YC 330 NEYT I 340 PRINT : PRINT<br>350 PRINT "CENTRO DE MASAS=(":XC/N:",":YC/N:")" 360 REM \*\*\*\*\*\*\*\*\*\*\*\*\*\*\*\*\*\*\*\*\*\*\*\* 370 REM \*\* REPRESENTACION GRAFICA \*\* 380 REM \*\*\*\*\*\*\*\*\*\*\*\*\*\*\*\*\*\*\*\*\*\*\*\*\*\*\*\*\*\*\*\*\* 390 PLOT 0,100:DRAWR 640,0 400 PLOT 320,0:DRAWR 0,200<br>410 FOR I=1 TO N 420 LET H(I)=X(I)+320 430 LET V(I)=Y(I)+100 440 PLOT H(I), V(I) 450 NEXT I 460 REM \*\*\*\*\*\*\*\*\*\*\*\*\*\*\*\*\*\*\*\*\*\*\*\*\*\*\*\*\*\*\*\*\*\* 470 REM \*\* FIN DEL PROGRAMA  $**$ 480 REM \*\*\*\*\*\*\*\*\*\*\*\*\*\*\*\*\*\*\*\*\*\*\*\*\*\*\*\*\*\*\*\* PULSE UNA TECLA PARA CONTINUAR (S PARA FIN DEL PROGRAMA)" 490 PRINT " 500 LET W#=INKEY#: IF W#="" THEN GOTO 500 510 IF W\$="S" OR W\$="s" THEN END 520 GOTO 80

Programa 3.

# **DINAMICA DE ROTACION**

En la dinámica de traslación hemos visto que con la simple aplicación de una fuerza sobre un cuerpo éste se desplaza. Sin embargo, para que un cuerpo gire además de aplicarle una fuerza, entre la dirección de la misma y el eje del cuerpo debe existir una distancia.

Como ejemplo podemos ver que para una misma intensidad de fuerza

una puerta gira más de prisa cuanto más larga sea la distancia entre el eje de la puerta y el punto de aplicación de la fuerza.

Todo ello nos lleva a definir una nueva magnitud vectorial llamada momento de una fuerza respecto a un punto que se define como el producto vectorial de la intensidad de la fuerza por su distancia al punto considerado.

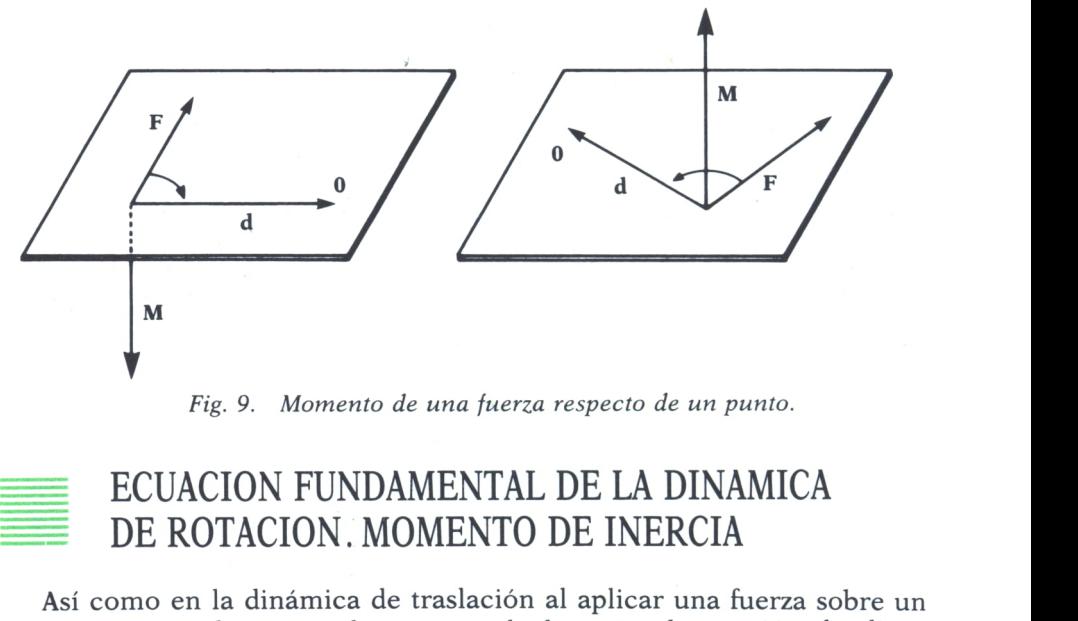

*Fig. 9. Momento de una fuerza respecto de un punto.*

Así como en la dinámica de traslación al aplicar una fuerza sobre un cuerpo éste tomaba una aceleración; en la dinámica de rotación al aplicar un movimiento a un cuerpo éste empezará a girar con una determinada aceleración angular.

La relación que hay entre estas dos magnitudes, aceleración angular (Ag) y momento de la fuerza (M); es el momento de inercia (I) que es una magnitud constante independiente de M y de Ag.

 $M1/Ag1 = M2/Ag2 = ... = M/Ag = I = constant$ 

Despejando el valor de M en la expresión anterior tenemos que:

$$
M = I.Ag
$$

es la llamada ecuación fundamental de la dinámica de rotación.

Así, pues, en comparación con la dinámica de traslación el momento de inercia desempeña en la rotación el mismo papel que la masa en la traslación.

Como se podrá ver en el siguiente programa en el que se calculan los momentos de inercia de diferentes sólidos, vemos que depende de la masa del sólido y de la posición del eje de giro.

El programa válido para la práctica totalidad de los ordenadores; excepción hecha del ZX Spectrum, en el que, como ya se sabe, hay que cambiar END por GOTO 9999; calcula los momentos de inercia de determinados sólidos que aparecen en un menú. Estos momentos de inercia están calculados con respecto a unos ejes concretos que se pueden ver en la figura 10.

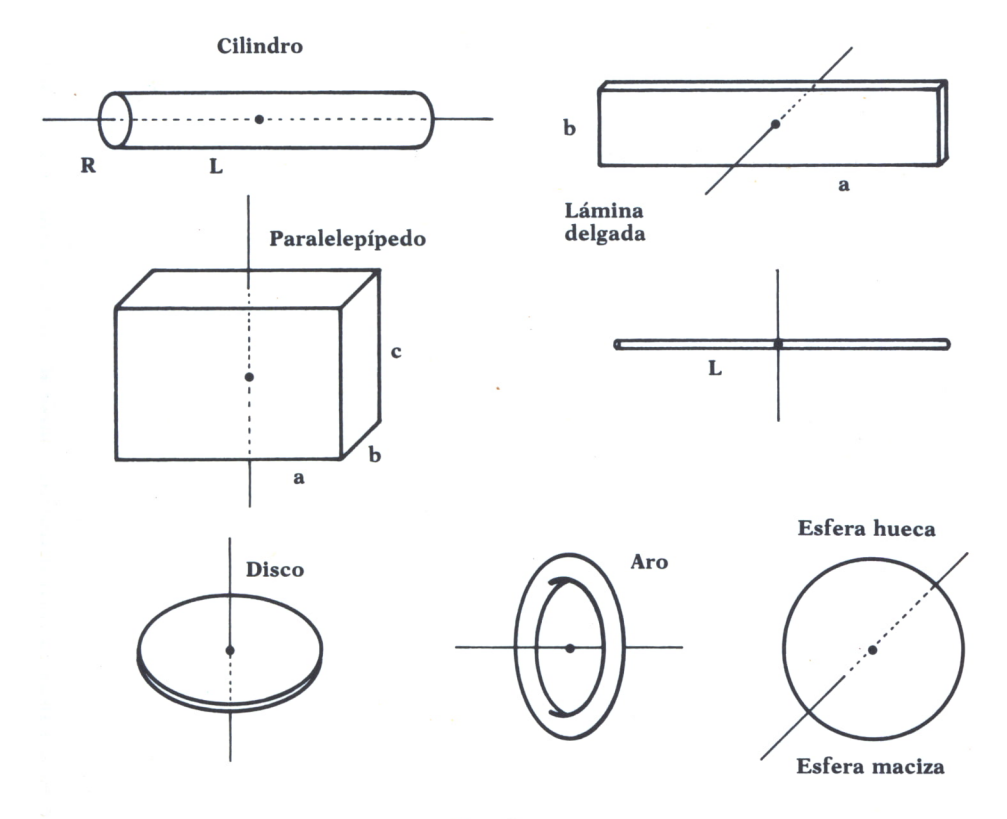

Fig. 10.

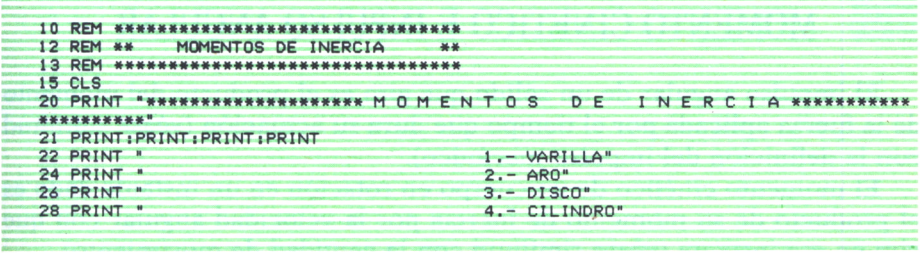

30 PRINT 5. - ESEERA HUECA " ÷ 6. - ESFERA MACIZA" 32 PRINT 34 PRINT 7. - LAMINA RECTANGULAR" 36 PRINT " 8. - PARALELEPIPEDO" 38 PRINT: PRINT: PRINT: PRINT 100 INPUT "QUE OPCION ELIGES":X 110 IF X>8 OR X<1 THEN GOTO 15  $115 \text{ CI }$ 120 IF X=2 OR X=3 OR X=4 OR X=5 OR X=6 THEN GOTO 280 130 IF X=1 THEN GOTO 240 140 IF X=7 THEN GOTO 200 150 INPUT "LADO BASE:";B 155 IF B<0 THEN GOTO 150 160 INPUT "ANCHO:":C 165 IF C<0 THEN GOTO 160 170 INPUT "MASA:":M 175 IF M<0 THEN GOTO 170 180 LET I=M\*(8^2+C^2)/12<br>190 PRINT "I=";M;"\*(";B^2;"+";C^2;")/12=";I:GOTO 410 200 INPUT "LADO PARALELO A LA BASE MAYOR:";L 205 IF LK0 THEN GOTO 200 210 INPUT "MASA:";M 215 IF MKO THEN GOTO 210 220 LET I=M\*(L^2)/12 230 PRINT "I=";M;"\*";L'2;"/12=";I:GOTO 410 240 INPUT "LONGITUD DE LA VARILLA: ";L 245 IF L<0 THEN GOTO 240<br>250 INPUT "MASA:";M 255 IF M<0 THEN GOTO 250 260 LET I=M\*(L\*2)/12 270 PRINT "I=";M;"\*";L'2;"/12=";I:GOTO 410 280 INPUT "RADIO:";R 285 IF RKO THEN GOTO 280 290 INPUT "MASA:";M 295 IF M<0 THEN GOTO 290 300 IF X=3 OR X=4 THEN GOTO 390 310 IF X=2 THEN GOTO 370 320 IF X=5 THEN GOTO 350 330 LET I=2\*M\*(R^2)/5<br>340 PRINT "I=2\*";M;"\*";R^2;"/5=";I:GOTO 410 350 LET I=2\*M\*(R<sup>\*2)</sup>/3 360 PRINT "I=2\*";M;"\*";R^2;"/3=";I:GOTO 410  $370$  LET  $I=M*(R^2)$ 380 PRINT "I=";M;"\*";R^2;"=";I:GOTO 410 390 LET I=M\*(R\*2)/2 400 PRINT "I=";M;"\*";R^2;"/2=";I:GOTO 410 410 PRINT: PRINT: PRINT: PRINT 420 PRINT "OTRO MOMENTO DE INERCIA (S/N)"<br>430 LET Y\*=INKEY\*:IF Y\*="" THEN GOTO 430 440 IF Y\*="S" OR Y\*="s" THEN GOTO 15 450 FND

Programa 4.

### MOMENTO CINETICO E INPULSO ANGULAR

El impulso angular de un sólido que gira es el producto del momento de la fuerza aplicada por el tiempo que dura su actuación (véase similitud con la definición del impulso mecánico).

El momento cinético de un cuerpo en rotación en un instante dado es el producto de su momento de inercia por la velocidad angular con que gira en ese instante (véase similitud con la cantidad de movimiento).

Al igual que en la traslación también se verifica la relación:

$$
M \cdot T = I \cdot (W \cdot W0)
$$

Por último, también diremos que en un sistema en el que no actúa ninguna fuerza exterior (M=0) se verifica:

$$
0 = I.W - I.W0
$$

$$
I.W0 = I.W
$$

que es la llamada ley de conservación del momento cinético.

Si el sistema es rígido, permanece constante su momento de inercia y consecuentemente por la ley anterior su velocidad angular será constante.

Por el contrario, si el sistema se puede deformar (no es rígido), el momento de inercia puede variar y, por tanto, su velocidad angular. Aplicando la ley de conservación del momento cinético se cumple:

#### $IO.W0 = I.W$

Como aplicación de este principio tenemos el caso de los patinadores, que para coger velocidad angular encogen los brazos ofreciendo así un momento de inercia pequeño. Al contrario, para reducir su velocidad abrirán los brazos, con lo cual el momento de inercia aumentará.

# TRABAJO Y ENERGIA

### TRABAJO =

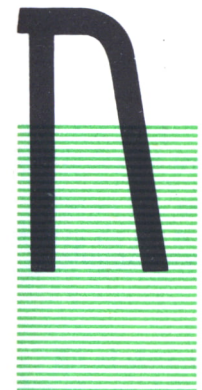

ORMALMENTE llamamos trabajo a cualquier actividad que realicemos que exija esfuerzo de algún tipo, ya sea intelectual o muscular. Pero este trabajo no tiene nada que ver con la definición que en Física se hace de este concepto.

Tampoco se debe confundir el trabajo con la fatiga que — produce un esfuerzo muscular. Si una persona empuja un enorme bloque de cemento, aunque quede fatigada, si no ha conseguido desplazarlo, no ha realizado ningún traba-

jo; ya que el trabajo, físicamente hablando, está relacionado con la fuerza y el desplazamiento que realiza.

El trabajo físico relaciona la fuerza aplicada a un cuerpo con el movimiento que éste adquiere; así, pues, es lógico que un trabajo sea mayor cuanto mayor sea la fuerza aplicada y también mayor cuanto más sea el desplazamiento que se quiere conseguir. Así, pues, consideramos el trabajo bajo la siguiente relación:

#### $W = F.S$

Siendo F la fuerza y S el desplazamiento.

Si consideramos una trayectoria cualquiera y una fuerza tangente a ella, podemos definir el trabajo como el producto escalar entre la fuerza y el desplazamiento, o lo que es igual, el módulo de la fuerza por el módulo del desplazamiento por el coseno del ángulo que forman.

Así, pues, se nos presentan varios casos que analizar si la fuerza es constante:

1. La fuerza está en la misma dirección que el desplazamiento.

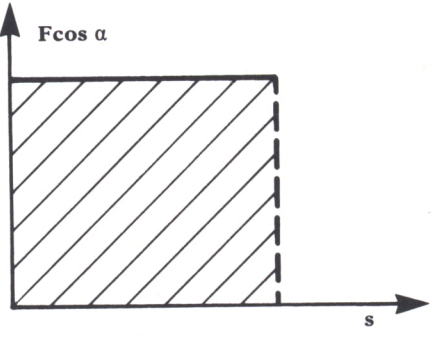

Fig.  $1$ .

El trabajo sería entonces:

 $W = F.S$ 

2. La fuerza y el desplazamiento forman siempre el mismo ángulo.

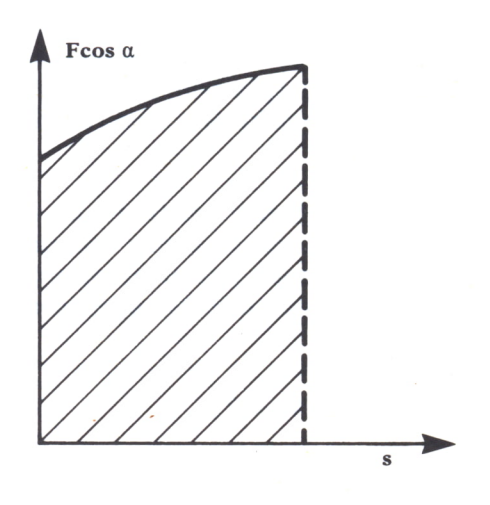

Fig. 2.

El trabajo sería entonces:

$$
W = F.S. \cos A
$$

3. Caso de la fuerza necesaria para estirar un resorte que estaba en equilibrio hasta un punto A.

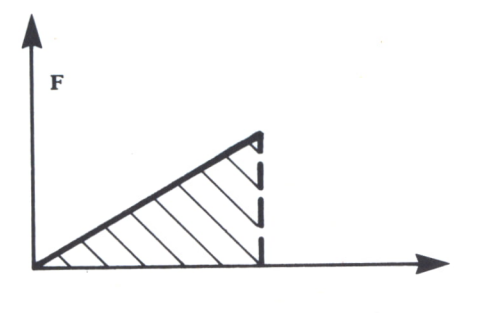

 $Fig. 3.$ 

El trabajo sería entonces:

$$
W = (K.A2)/2
$$

#### *Unidades de trabajo*

En el S.L es el julio (J), que se define como: el trabajo realizado por la fuerza de un N cuando el cuerpo <sup>a</sup>que está aplicada se desplaza un metro en su misma dirección y sentido.

 $J = N.m$ 

En el sistema técnico o terrestre la unidad práctica es el kilográmetro (kgm) y se define como: el trabajo realizado por la fuerza de un kp cuando el cuerpo <sup>a</sup>que está aplicada se desplaza un metro en su misma dirección y sentido.

$$
Kgm = Kp.m
$$

El programa siguiente nos calcula el trabajo realizado por una fuerza. Como es lógico, tendremos que introducir los valores de la fuerza y el ángulo con que es aplicada la fuerza con respecto a la horizontal. Este programa es válido para el ZX Spectrum.

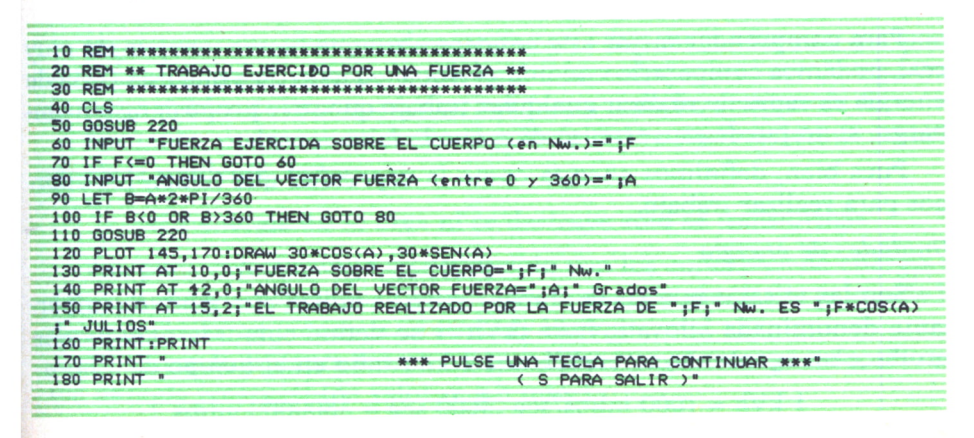

**190 LET Z\*=INKEY\*:IF Z\*= M M THEN GOTO 190 200 IF Z\*="s" OR Z\*-"S" THEN GOTO 9999 210 GOTO 40 220 PLOT 0,130:DRAW 233,0 230 PLOT 130,130:DRAW 0,40:DRAW 30,0:DRAW 0,-40 240 RETURN**

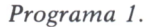

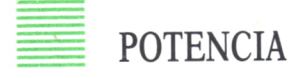

El concepto de potencia nos relaciona el trabajo con el tiempo, es decir, tendrá mayor potencia una máquina que realice un trabajo de 50 julios en 5 segundos que otra que realiza el mismo trabajo en 25 segundos.

Así, pues, definimos potencia como el trabajo por unidad de tiempo:

$$
P = W/T
$$

#### *Unidades de potencia*

En el S.I. la unidad fundamental de potencia es el Vatio (W) que se define como: la potencia de un agente que realiza un trabajo de 1 julio en 1 segundo:

#### $Vatio = Julio/secg.$

En el sistema técnico o terrestre la unidad fundamental es el kgm/seg., que corresponde a 9,8 vatios. Pero en la práctica es más utilizado un múltiplo de éste llamado caballo de vapor (CV), que equivale a 75 kg/seg., o lo que es lo mismo, 735 vatios.

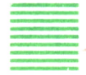

### **ENERGIA**

Para comprender mejor este concepto, aunque no sea un ejemplo muy real, podemos compararlo con una persona: cuando dice que está llena de energía es capaz de realizar cualquier trabajo que se le propusiera; sin embargo, si no puede moverse, se dice que le falta energía.

Pues bien, definimos energía como la capacidad que tienen los cuerpos para realizar trabajo.

#### *Unidades de energía*

Son las mismas que las de trabajo, pero se utiliza otra también importante denominada kilovatio-hora (kVh) y se define como: la energía que produce un agente cuya potencia sea 1 kilowatio en el tiempo de 1 hora.

1 kVh = 1000 julios/seg .3600 seg = 3600000 julios

#### *Energía mecánica:*

Las dos formas principales de energía son: energía cinética y energía potencial.

#### *Enegía cinética*

Un cuerpo adquiere energía cinética cuando es acelerado por acción de las fuerzas. El trabajo que adquiere no se pierde, queda en el cuerpo en forma de energía cinética.

Para calcularlo se haría:

Fuerza = masa . aceleración

Trabajo = Fuerza . espacio = masa . aceleración . espacio

Suponiendo que la fuerza sea constante, el movimiento será uniformemente acelerado.

espacio = velocidad 2 / 2 . aceleración

Trabajo = masa . velocidad  $2/2$ 

La energía cinética es: 1/2 de la masa por la velocidad elevado al cuadrado.

#### *Energía potencial*

La energía potencial gravitatoria es la que adquiere un cuerpo al elevarlo a una cierta altura.

Trabajo = peso . altura = masa . gravedad . altura

La energía potencial es: la masa por la aceleración de la gravedad por la altura a la que esté el cuerpo.

#### *Principio de conservación de la energía*

La energía mecánica puede manifestarse de muchas formas; así, pues, todas las formas de calor, energía luminosa, trabajo, etc., son formas más o menos nobles de esta energía y, por tanto, manifestaciones de ésta.

Por tanto, podemos enunciar el principio de conservación de la energía de la siguiente forma:

«La energía no se crea ni se destruye sólo se transforma»

Así, pues, relacionando este principio con los conceptos de energía cinética y energía potencial, diremos que la energía mecánica (suma de las dos anteriores) se conserva en la caída libre.

Observando la figura 4a) vemos que el cuerpo, al estar parado, sólo posee energía potencial (de valor m.g.h max.)

Al comenzar la caída, el cuerpo va adquiriendo velocidad y perdiendo altura, así, pues, en un instante cualquiera de la caída (Fig. 4b), suponiendo que está <sup>a</sup>una altura hl y posee una velocidad vi, la suma de la energía cinética (de valor  $1/2$  m . v  $1/2$ ) y la potencial (m.g.h 1) será igual a la energía potencial que tenía antes de caer.

Por último, en el instante en que el cuerpo llega al suelo (Fig. 4c), al ser h=0, la energía potencial será nula y la energía cinética máxima (1/2 m.v máxf2), siendo su valor igual al de la energía mecánica que tenía en los anteriores casos.

En este sencillo ejemplo hemos podido comprobar que la energía mecánica, suma de la cinética y de la potencial, se ha conservado durante todo el proceso.

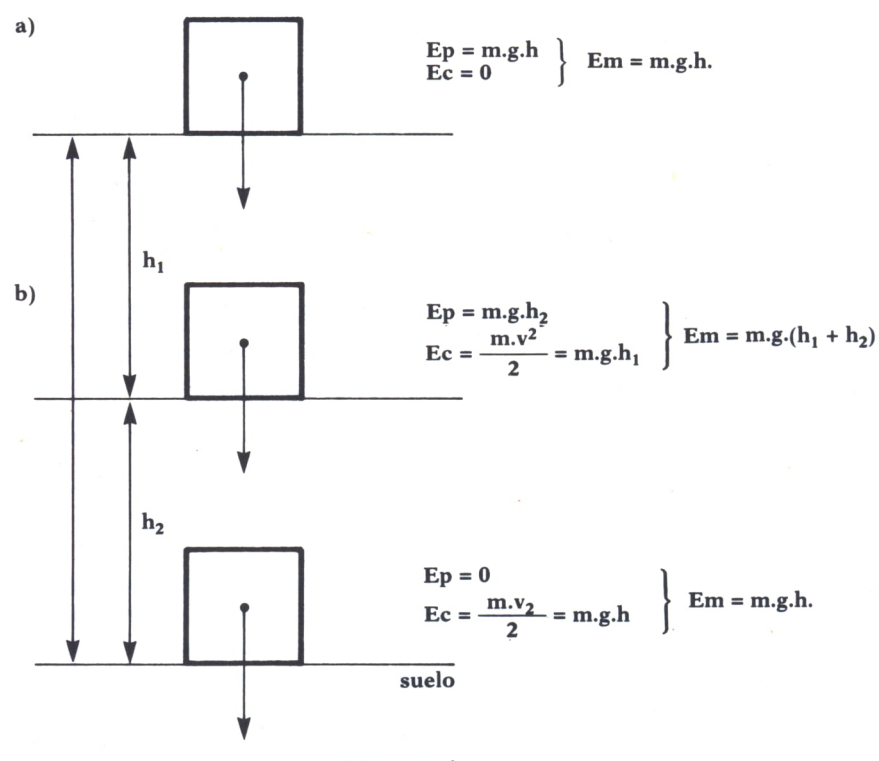

*Figs. 4a, b y c.*

Para comprobar todo esto introduzca el siguiente programa en su ordenador. Con él podrá calcular cualquier tipo de energía explicada anteriormente, así como velocidad <sup>a</sup>una determinada altura, o viceversa. Se presentará un menú en el que tendrá que elegir entre todas estas posibilidades.

```
20 REM ** ENERGIA DE UN MOVIL EN CAIDA LIBRE **
40 CLS
100 INPUT "MASA DEL CUERPO (M) (en Kilogramos)=";M:IF M(=0 THEN GOTO 40
110 INPUT "ALTURA A LA QUE ESTA SITUADA EL CUERPO (H) (en metros)="; H: IF H<0 THE
N 60TO 110
120 LET G=9.8
130 CLS
135 GOSUB 1000
                                *** OPCIONES ***
140 PRINT *
150 PRINT : PRINT
160 PRINT
                       1-ENERGIA POTENCIAL PARA UNA ALTURA DADA'
170 PRINT "
                       2-ENERGIA CINETICA PARA UNA ALTURA DADA"
                       3-ENERGIA MECANICA PARA UNA ALTURA DADA"
175 PRINT "
178 PRINT "
                       4-VELOCIDAD PARA UNA ALTURA DADA"
180 PRINT *
                       5-ENERGIA POTENCIAL PARA UNA VELOCIDAD DADA"
190 PRINT *
                      6-ENERGIA CINETICA PARA UNA VELOCIDAD DADA"
          ×
                       7-ENERGIA MECANICA PARA UNA VELOCIDAD DADA"
200 PRINT
230 PRINT "
                       8-ALTURA PARA UNA VELOCIDAD DADA"
240 PRINT *
                       9-OTRO PROBLEMA"
250 PRINT "
                       F-FIN DEL PROGRAMA*
260 PRINT: PRINT
                           * PULSA LA OPCION ELEGIDA *"
220 PRINT
280 LET 0*=INKEY$:IF 0*="" THEN GOTO 280
290 IF 0$="1" OR 0$="2" OR 0$="3" OR 0$="4" THEN GOTO 400
310 IF 04="5" OR 04="2" OR 04="3" OR 04="4" THEN GOTO 700<br>310 IF 04="5" OR 04="4" OR 04="7" OR 04="8" THEN GOTO 700
320 IF 0$="F" THEN END
330 60TO 130
400 CLS: GOSUR 1000
410 INPUT "ALTURA DADA (en metros)=";H1:IF H1(0 THEN GOTO 400<br>415 IF H1)H THEN PRINT " :LA ALTURA DADA NO PUEDE SER I
                                 ; LA ALTURA DADA NO PUEDE SER MAYOR QUE LA DE INI
CIO!":FOR W=1 TO 2000:NEXT W:GOTO 400
417 PRINT PRINT
420 IF 0*="1" THEN PRINT "
                                       ENERGIA POTENCIAL A "; H1; " m.="; M*G*H1; " Ju
lios": GOTO 2000
430 IF 0*="2" THEN PRINT "
                                       ENERGIA CINETICA A "; H1; " m. = "; M*G*H-M*G*H1
  Julios": 60TO 2000
×
440 IF 0*<>"3" THEN GOTO 470
                      ENERGIA MECANICA A ";H1;" m.=";M*G*H;" Julios"<br>ENERGIA POTENCIAL A";H1;" m.=";M*G*H1;" Julios"<br>ENERGIA CINETICA A";H1;" m.=";M*G*H-M*G*H1;" Julios"
445 PRINT "
450 PRINT: PRINT "
460 PRINT "
465 GOTO 2000
470 IF 0$="4" THEN PRINT
                                       VELOCIDAD A ";H1;" m.=";SQR(2*G*(H-H1));" m
/seg.":GOTO 2000
700 CLS: GOSUB 1000
710 INPUT "VELOCIDAD DADA (en metros/seg.)=";Vi:IF VI<0 THEN GOTO 700
715 LET V=SQR(2*G*H)
720 IF V1>V THEN PRINT "
                                   LA VELOCIDAD MAXIMA QUE PUEDE ALCANZAR ES ";V;"
m/seg!":FOR W=1 TO 3000:NEXT W:GOTO 700
730 PRINT: PRINT
740 IF 0*="5" THEN PRINT "
                                        ENERGIA POTENCIAL PARA V=";V1;" m/seg.=";M*
8*H-M*Vi*Vi/2;" Julios":60T0 2000<br>750 IF 0*="6" THEN PRINT "
                                       ENERGIA CINETICA PARA V=";V1;" m/seg.=";V1*
V1/2;" Julios": GOTO 2000
760 IF 0$ <> "7" THEN GOTO 810
                       ENERGIA MECANICA PARA V=";V1;" m/seg.=";M*G*H;" Julios"
770 PRINT "
                             ENERGIA POTENCIAL PARA V=";V1;" m/seg.=";M*G*H-M*V1*
780 PRINT: PRINT "
V1/2;" Julios"
790 PRINT
                       ENERGIA CINETICA PARA V=";V1;" m/seg.=";M*V1*V1/2;" Julios
800 GOTO 2000
                                       ALTURA PARA V=";V1;" m/seg.=";H-(V1*V1/(2*6
810 IF 0$="8" THEN PRINT "
));" metros":GOTO 2000
1000 PRINT "MASA DEL CUERPO =";M;" Kg.","ALTURA=";H;" m."
1010 PRINT :PRINT
1020 RETURN
2000 PRINT: PRINT: PRINT
2010 PRINT "
                                    ** PULSE UNA TECLA PARA CONTINUAR **"
2020 LET 2$=INKEY$:IF Z$="" THEN GOTO 2020
2030 GOTO 130
```
Programa 2.

#### *Energía cinética de rotación*

Cuando un sólido gira alrededor de un eje, éste adquiere una energía cinética que será la suma de las energías puntuales que tienen todas y cada una de las partículas de la masa de ese cuerpo y que, lógicamente, giran a la misma velocidad.

Ecr =  $1/2$  M1.R1 $\frac{1}{2}$ .W2 +  $1/2$  M2.R2 $\frac{1}{2}$ .W2 + ... +  $1/2$  Mn.Rn $\frac{1}{2}$ .W2

O lo que es lo mismo, el momento de inercia de ese sólido por la velocidad angular elevada al cuadrado.

### $E = 1/2.I.W$ <sup>1</sup>2

### CALOR Y TEMPERATURA

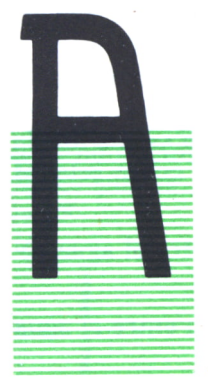

los seres humanos nos es más fácil comprender este con cepto, ya que en el tacto existen unas terminaciones ner-- viosas muy sensibles que nos permiten detectar el frío y el calor e incluso hacer precisiones sobre estas temperaturas. Es verdad que estas precisiones son muy subjetivas, porque dependen de la persona y de la temperatura que anteriormente se tuviera en el tacto, pero también es verdad que podemos hacer precisiones más concretas.

Por ejemplo, cuando ponemos nuestra mano en la frente de otra persona, somos capaces de decir si esta persona tiene fiebre alta o no, y esto son variaciones de unos 5 ó 6 grados, que ya son bastante precisas.

Experimentalmente, hemos podido comprobar muchas veces que si a un cuerpo se le aplica calor, la temperatura de éste aumenta, y que si este calor es cedido, la temperatura disminuye. Como el calor es una forma de energía, el calor en un cuerpo se emplea en aumentar o en disminuir el estado de movimiento de las partículas de ese cuerpo.

Así, podemos definir la temperatura como la relación que existe entre el calor aplicado a un cuerpo y el estado de movimiento que adquieren las partículas de ese cuerpo.

## **TERMOMETROS**

Son unos aparatos que sirven principalmente para medir temperaturas. Estos aparatos se basan en dos propiedades relacionadas con el calor:

— La primera es la variación de una determinada propiedad de los sólidos con el calor. Es decir, si una sustancia varía de color, de forma o de tamaño de una manera uniforme en relación con la temperatura, esta sustancia se podría utilizar en un termómetro.

Los termómetros más utilizados son los de mercurio que se basan en la dilatación de este cuerpo con la temperatura. Se introduce el mercurio en un tubo hueco de cristal, y al ponerlo en contacto con cuerpos de distintas temperaturas se dilata y va alcanzando distintas alturas en el tubo de cristal, estableciéndose así una aplicación biunívoca entre la temperatura del cuerpo y la altura alcanzada por el mercurio en el tubo.

 $\overline{-}$  La segunda es la del equilibrio térmico, es decir, dos cuerpos están en equilibrio térmico cuando tienen la misma temperatura. Así, pues, cuando un termómetro y un cuerpo se ponen en contacto al cabo de cierto tiempo, ambos encuentran el equilibrio térmico; por eso podemos saber que la temperatura del termómetro es la misma que la del cuerpo.

En un termómetro cualquiera se llama calibrado de ese termómetro a la elección que se hace de dos estados de referencia cualesquiera, para determinar unos valores determinados y así poder marcar una escala fija de valores. En el caso del termómetro de mercurio se toman como estados de referencia:

— El estado de fusión del hielo, que es el equilibrio entre el agua sólida y el agua líquida a una atmósfera de presión.

— El estado de ebullición del agua, que es el equilibrio entre el agua líquida y el vapor de agua a una atmósfera de presión.

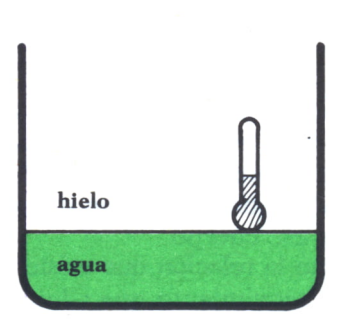

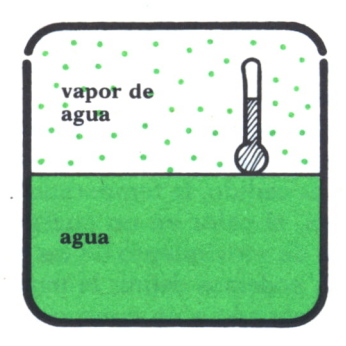

Fig.  $1$ .

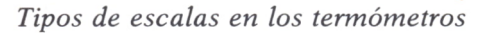

Podemos hablar de cuatro tipos principales de escalas:

1. *Escala centígrada*

En esta escala se le asigna el valor 0 al punto de fusión del hielo y el valor 100 al punto de ebullición del agua. Así, se obtiene la llamada escala centígrada o escala Celsius. Después se divide este intervalo fijo en 100 partes iguales, dándole a cada una de ellas el nombre de grado centígrado; su símbolo es ° C.

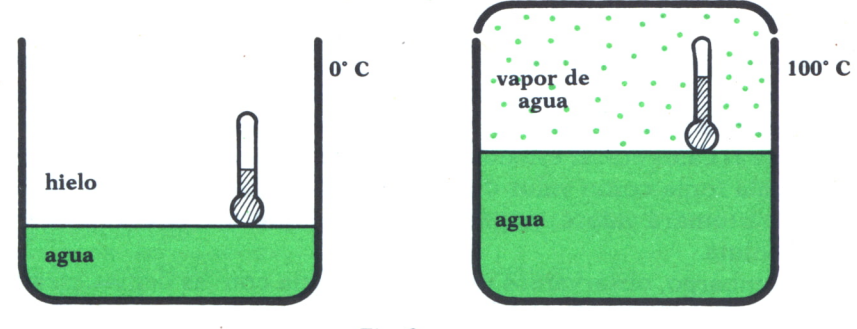

 $Fig. 2.$ 

#### 2. *Escala Farenheit*

En esta escala se dan los valores 32 al punto de fusión del hielo, y 212 al de ebullición del agua; dividiendo, pues, el intervalo que queda en 180 partes iguales, cada una de las cuales es un grado Farenheit y su símbolo es °F

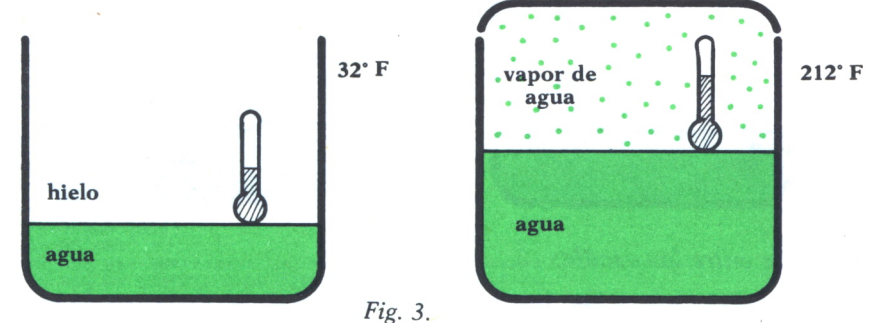

#### 3. *Escala Reamur*

Muy similar a la centígrada, pero su división está hecha entre los valores 0 y 80 y cada una de las divisiones iguales se llama grado Reamur; su símbolo es ° R (esta escala ya casi no se utiliza).

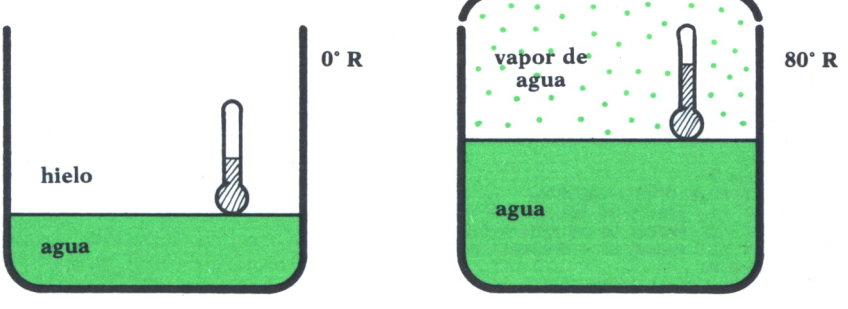

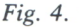

#### $4$  Escala absoluta

Esta escala no se basa en los estados de referencia anteriormente estudiados, sino que tiene otros puntos de referencia completamente distintos.

Habíamos definido antes la temperatura como la magnitud física que relaciona el calor con el estado de movimiento de las partículas; pues bien. esta escala toma como valor 0 el estado de total reposo de las partículas. así nunca tomará valores negativos y de ahí que reciba el nombre de escala absoluta.

Sin embargo, observamos una coincidencia con las demás escalas y es que si al valor de fusión del hielo en esta escala le corresponde el valor 273 (aproximadamente), al de ebullición del hielo le corresponde el valor 373 (aproximadamente), es decir, es también una escala centígrada. El símbolo de grado Kelvin - que también se llama así esta escala- es K.

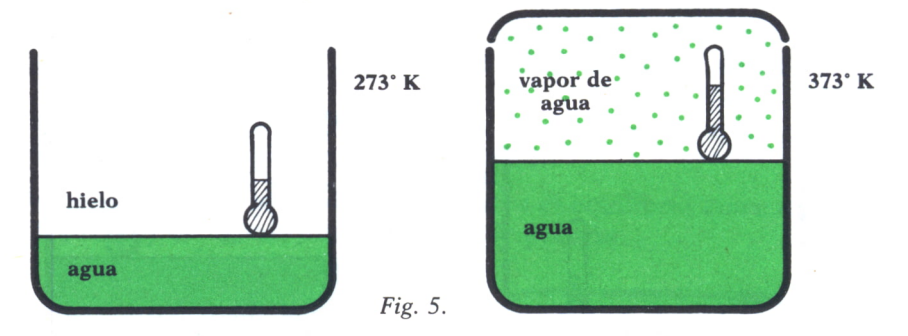

#### Relación entre las escalas

La relación entre las tres primeras escalas viene dada por la siguiente relación:

```
Temp. en {}^{\circ}C / 100 =Temp. 32 {}^{\circ}F / 180 =Temp. en {}^{\circ}R / 80
```
Con el siguiente programa podremos pasar de una escala de temperaturas a otra y además podremos ver la representación gráfica en la pantalla por medio de tres termómetros, correspondientes a las escalas Farenheit, Celsius y Kelvin.

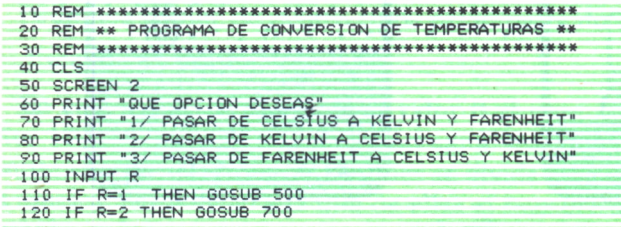

130 IF R=3 THEN GOSUB 900 140 LOCATE 10,40:PRINT " \*\* PULSA UNA TECLA PARA CONTINUAR \*\*"<br>150 LOCATE 12,50:PRINT " (S PARA SALIR)"<br>160 LET Z\$=INKEY\$:IF Z\$="" THEN GOTO 160 170 IF 2\$="S" OR 2\$="s" THEN END 180 GOTO 40 510 REM \*\* SUBRUTINA CONVERSION DE CELSIUS \*\* 530 CLS 540 INPUT "¿QUE TEMPERATURA TIENES EN GRADOS CELSIUS"; TC 550 LET TK=TC+273 560 LET TF=INT(1.8\*TC+32) 520 PRINT "CELSIUS";TC;" KELVIN"; TK; "FARENHEIT"; TF 580 GOSUB 2000 590 GOSUB 3000 600 GOSUB 4000 610 RETURN 710 REM \*\* SUBRUTINA CONVERSION DE KELVIN \*\* **730 CLS** 740 INPUT "¿QUE TEMPERATURA TIENES EN GRADOS KELVIN";TK<br>750 LET TC=TK-273 760 LET TF=INT(1.8\*TC+32) 770 PRINT "CELSIUS"; TC;" KELVIN"; TK;" FARENHEIT"; TF 780 GOSUB 2000 790 GOSUB 3000 800 60SUB 4000 810 RETURN 910 REM \*\* SUBRUTINA CONVERSION DE FARENHEIT \*\* **930 CLS** 940 INPUT "¿QUE TEMPERATURA TIENES EN GRADOS FARENHEIT"; TF 950 LET TC=INT((TF-32)/1.8) 970 PRINT "CELSIUS":TC:" KELVIN"; TK;" FARENHEIT": TE 980 GOSUB 2000 990 GOSUB 3000 1000 GOSUB 4000 1010 RETURN 2010 REM \*\* SUBRUTINA DE DIBUJO DE TERMOMETROS \*\* 2030 LET Y=300<br>2040 LET X=20 2050 FOR J=1 TO 3 2060 PSET (X, Y)<br>2070 FOR I= 1 TO 10 2080 READ A.B 2090 LET A=A\*3: LET B=B\*3 2100 LET A\$=STR\$(A):LET B=B\*(-1):LET B\$=STR\$(B) 2110 LET DIB\$="M"+"+"+A\$+","+"+"+B\$ 2120 DRAW DIB\$ 2130 NEXT I 2140 LET X=X+150 2150 NEXT J **2160 RETURN** 3000 REM \*\*\*\*\*\*\*\*\*\*\*\*\*\*\*\*\*\*\*\*\*\*\*\*\*\*\*\*\*\*\*\*\* 3010 REM \*\* SUBRUTINA DE DIBUJO ESCALAS \*\* 3020 REM \*\*\*\*\*\*\*\*\*\*\*\*\*\*\*\*\*\*\*\*\*\*\*\*\*\*\*\*\*\*\*\*\*\* 3030 LET A=27 3040 FOR I=1 TO 3 3050 LET B=Y-54 3060 FOR J=1 TO 14 3070 PSET (A,B) 3080 DRAW "M-3, +0" 3090 LET B=B-15 3100 NEXT J 3110 LET A=A+150 3120 NEXT I

| $3130$ FOR $I=1$ TO 9                                                      |
|----------------------------------------------------------------------------|
| 3140 READ A, B, C\$                                                        |
| 3150 LOCATE A, B: PRINT C\$                                                |
| 3160 NEXT I                                                                |
| 3170 RETURN                                                                |
| $4000$ RFM ******                                                          |
| 4010 REM ** SUBRUTINA TEMPERATURA CORRESPONDIENTE **                       |
| 4020 REM *******                                                           |
| $4030$ LFT $YY = Y - 3$                                                    |
| 4040 LET X=38                                                              |
| 4050 IF TC>110 THEN LET TC=110                                             |
| 4060 T=INT(TC/10*15+81)                                                    |
| 4070 FOR $I=1$ TO 3                                                        |
| 4080 PSET (X, YY)                                                          |
| 4090 DRAW "M+0,-"+STR\$(T)                                                 |
| $4100 \times = \times +150$                                                |
| 4110 NEXT I                                                                |
| 4120 RETHRN                                                                |
| 4130 DATA +0,+12,+3,+3,+0,+70,+1,+3,+4,+0,+1w-3,+0,-70,+3,-3,+0,-12,-12,+0 |
| 4140 DATA +0,+12,+3,+3,+0,+70,+1,+3,+4,+0,+1,-3,+0,-70,+3,-3,+0,-12,-12,+0 |
| 4150 DATA +0,+12,+3,+3,+0,+70,+1,+3,+4,+0,+1,-3,+0,-70,+3,-3,+0,-12,-12,+0 |
| 4160 DATA 16, 1, "0", 16, 17, "273", 16, 35, "32"                          |
| 4170 DATA 18, 1, "-18", 18, 17, "255", 18, 35, "0"                         |
| 4180 DATA 5, 1, "100", 5, 17, "373", 5, 34, "212"                          |

*Programa 1.*

*Tipos de termómetros*

El termómetro más usado es el de mercurio, ya que la dilatación de este cuerpo oscila entre -39 °C y 360 °C. Pero no en todos los termómetros de mercurio aparece esta división, sino que, según la utilidad que tenga, llevará una escala u otra. Podemos mencionar distintos tipos de termómetros según la graduación que lleven:

— El termómetro clínico: se utiliza para medir la temperatura de una persona; por tanto, está calibrado entre 35 y 42 grados centígrados, que son las temperaturas extremas de la persona humana.

Consta de un pequeño depósito en la parte inferior, del que sale un capilar con un pequeño acodamiento para evitar que cuando el mercurio haya alcanzado una determinada altura y se retire del cuerpo, caiga por efecto de la gravedad.

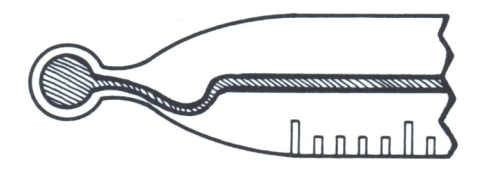

*Fig. 6. Detalle del acodamiento que tiene el termómetro de mercurio.*

— El termómetro de máxima y mínima: se utiliza para medir temperaturas extremas, sobre todo en Meteorología.

— El termómetro de mercurio, con paredes de cuarzo y con capilar relleno de nitrógeno: se utiliza par medir temperaturas próximas a los 600 °C.

— El pirómetro: se utiliza para medir temperaturas superiores a los 1000 o 1500 °C.

— Hay muchos más, como, por ejemplo, el termómetro de Beckman, el de Breguet, los metálicos, los de alcohol, etc.

### DILATACION DE LOS CUERPOS

Vamos a dividir el estudio de las dilataciones en tres tipos para poder analizarlas mejor: dilatación de los sólidos, líquidos y gases.

Se llama dilatación al aumento de volumen que experimenta una sustancia (sólida, líquida o gaseosa) al aplicarle calor.

#### A. *Dilatación de los sólidos*

La dilatación de los sólidos se divide a su vez en tres tipos: la de los cuerpos lineales, los superficiales y los cúbicos.

#### 1. *Dilatación lineal*

Es el aumento de longitud que sufre un cuerpo al calentarlo desde una temperatura TO a una temperatura T.

Sabemos anteriormente que el aumento de longitud del cuerpo (que podría ser una varilla, o un raíl, etc.) dependerá de:

- la longitud inicial de la varilla;
- el aumento de temperatura;
- el material de que esté hecha la varilla.

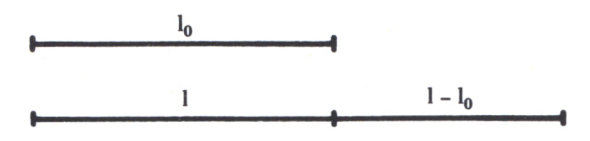

*Fig.* 7. *Dilatación lineal.*

Y comprobamos experimentalmente que el aumento de longitud es directamente proporcional a la longitud inicial del cuerpo, directamente proporcional al aumento de temperatura que sufre el cuerpo, y que también depende de un determinado coeficiente A que viene determinado por la naturaleza de la sustancia y que se llama coeficiente de dilatación lineal.

La relación que rige este proceso es:

$$
L = L0 (1 + A.T)
$$

El factor (1 + A.T) se llama binomio de dilatación lineal. Y la definición de dilatación queda expresada como:

La longitud de un cuerpo lineal es igual a la longitud que tenía este cuerpo a 0 grados centígrados multiplicada por el binomio de dilatación lineal.

De aquí podemos deducir que el valor del coeficiente de dilatación lineal es:

$$
A = (L\text{-}L0) / L0.T
$$

El coeficiente de dilatación A de un sólido es el aumento relativo de longitud por unidad de temperatura.

2. *Dilatación superficial*

Es el aumento de superficie que sufre un cuerpo al pasar de una temperatura inicial TO a otra temperatura T.

Este proceso se rige por la siguiente relación:

$$
S = S0 (1 + B.T)
$$

El factor (1 + B.T) se llama binomio de dilatación superficial. La superficie de una lámina a una temperatura T es igual a la superficie

de la misma a 0 grados centígrados multiplicada por el binomio de dilatación superficial.

De aquí podemos deducir que el valor del coeficiente de dilatación B es:

 $B = (S-S0) / SO.T$ 

Y se llama coeficiente de dilatación superficial B al aumento relativo de superficie por unidad de temperatura.

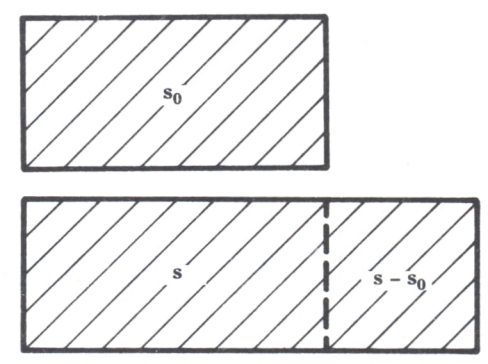

Fíg. *8. Dilatación superficial.*

La relación que existe entre A y B se deduce de la ecuación de superficie y su resultado es. aproximadamente.  $B = 2.A$ .

#### 3. Dilatación cúbica

Es el aumento de volumen que sufre un sólido al pasar de una temperatura inicial T0 a otra temperatura T.

Este proceso viene dado por la siguiente relación:

$$
V = V0 (1 + C.T)
$$

El término  $(1 + C.T)$  se denomina binomio de dilatación cúbica.

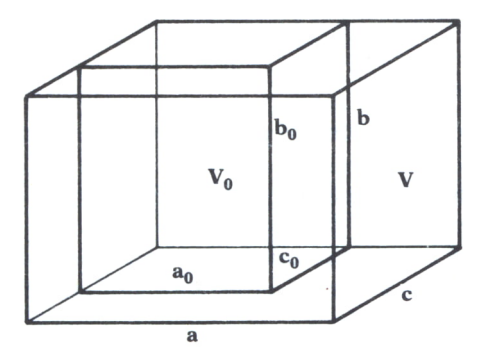

Fig. 9. Dilatación cúbica.

El volumen de un sólido a una determinada temperatura es igual al volumen de ese sólido a cero grados centígrados por el binomio de dilatación cúbica.

El valor del coeficiente de dilatación cúbica es:

$$
C = (V - V0) / V0.T
$$

La relación entre A y C se despeja de la fórmula del volumen y es, aproximadamente,  $C = 3.A$ .

#### **B.** Dilatación en los líquidos

Sabemos que los líquidos y los gases presentan la forma del recipiente en que estén contenidos; por tanto, serán afectados únicamente por la dilatación cúbica.

Los aumentos de volumen estarán regidos por las formulas anteriores correspondientes a dilatación cúbica de sólidos.

Es necesario diferenciar entre dilatación aparente y dilatación real de un líquido. Si experimentalmente ponemos un recipiente a calentar con un líquido en su interior, observamos que en un primer momento el nivel de ese líquido desciende, esto es debido a que el recipiente que lo contiene se dilata antes que el líquido, ocupando éste un volumen mayor. Pero en un segundo momento el nivel sube a una altura mayor que la inicial; lo que ha ocurrido es que el líquido también ha sido afectado por esta dilatación.

Así, pues, llamaremos dilatación aparente al aumento inicial de volumen que observamos al calentar un líquido sin tener en cuenta que el recipiente que lo contiene también se dilata.

De igual forma denominaremos dilatación real de un líquido al aumento de volumen que experimenta ese líquido al calentarlo.

#### C. *Dilatación de gases*

Al igual que en los líquidos, los gases no tienen forma nivolumen constante.

Cuando calentamos un gas tenemos que tener en cuenta dos factores principalmente: la presión y el volumen.

Así, pues, existirá una variación del volumen a presión constante y una variación de la presión a volumen constante; ambas debidas a un aumento de temperatura.

Las ecuaciones que rigen estos procesos son:

— A presión constante  $V = V0$  (  $1 + X.T$  ).

 $-$  A volumen constante P = P0 ( 1 + Y.T ).

Después de sucesivos experimentos estudiados por Charles y Gay-Lussac, se descubrió que los coeficientes X e Y tienen el mismo valor para todos los gases:

$$
X = Y = 1/273
$$

El programa es una simulación sencilla de la ley de Charles-Gay Lussac, que sirvió como base a la elaboración de la ley de los gases perfectos  $P.V = n.R.T$ 

En la pantalla aparece un termómetro, una gráfica y un émbolo que experimenta un aumento de volumen si pulsamos la flecha hacia arriba del cursor y un movimiento inverso si pulsamos la flecha hacia abajo.

Simultáneamente el termómetro simula un cambio de temperatura que corresponde con las variaciones de volumen. Todo esto se representa en una gráfica que lógicamente será una recta, ya que la relación entre volumen y temperatura es un valor constante, siempre y cuando no varíe el número de moles.

```
10 REM ***************************
 20 REM ** LEY DE GAY LUSSAC
                                         ***30 RFM **
                AMSTRAD
                                           \overline{M}40 REM *******************************
 50 MODE 1:CLS:CLG
 AD PFN 170 LOCATE 15,5
 80 FOR I=1 TO 20: PRINT CHR$(143):: NEXT I
 90 LOCATE 15,11
 100 FOR I=1 TO 20: PRINT CHR$(143): : NEXT I
 110 FOR I=1 TO 7:LOCATE 35, I+4: PRINT CHR$(143); :NEXT I
120 MOVE 208, 64: DRAW 558, 64, 1: MOVE 224, 48: DRAW 224, 206<br>130 MOVE 28, 48: DRAW 28, 332: MOVE 50, 48: DRAW 50, 332
 140 DRAWR -10,10:DRAWR -2,0:DRAWR -10,-10
 150 PFN 3
 160 LOCATE 2,23: PRINT CHR$(214) + CHR$(143) + CHR$(215)
 170 LOCATE 2,24:PRINT CHR$(213)+CHR$(143)+CHR$(212)
 180 PEN 1
 190 FOR I=1 TO 18:LOCATE 5.I+4:PRINT "-":NEXT I
 200 - 3 = 0210 FOR I=85 TO 0 STEP-5
 220 LOCATE 6,5+J:PRINT I;
 230J=J+1:NEXT I
 240 LOCATE 35, 22: PRINT "t";
 250 LOCATE 14, 13: PRINT "v";
 260 LOCATE 1,1:PRINT "USA LAS FLECHAS PARA AUMENTAR O REDUCIR"
 270 LOCATE 3, 2: PRINT "LA TEMPERATURA Y OBSERVA EL VOLUMEN"
 280 MOVE 128, 368: DRAWR 0, -16: DRAWR -64, 0: DRAWR 0, -16
 290 MOVE 560,368:DRAWR 0,-16:DRAWR -64,0:DRAWR 0,-16<br>300 LOCATE 15,24:PRINT "PULSA S PARA ACABAR";
 310 REM **********************************
 320 REM ** INICIALIZACION DE VARIABLES **
 330 REM **********************************
 340 PE=34:PEN 2:E$=CHR$(143):GOSUB 1200:PEN 1:E$=CHR$(207):PE=33:GOSUB 1200
 350 T=0:PT=22:PEN 3:LOCATE 3,PT:PRINT CHR$(143); :PEN 1
 360 MOVE 224,72:PLOTR 0,0,3
 370 REM ********************************
 380 REM ** BUCLE PRINCIPAL
                                          ***390 REM *****************************
 400 A$=INKEY$
 410 IF A*=CHR*(240) AND T(85 THEN T=T+5:PT=PT-1:GOSUB 1000
420 IF A$=CHR$(241) AND T)0 THEN GOSUB 1000:T=T-5:PT=PT+1
 430 IF UPPER*(A*)="S" THEN GOTO 480
 440 GOTO 400
 450 REM ********************************
 460 REM ** FIN DEL BUCLE PRINCIPAL **
 470 REM ********************************
 480 CLS:CLG
 490 LOCATE 5,2:PRINT "COMO HABRAS PODIDO OBSERVAR AL "
500 LOCATE 5,3:PRINT "AUMENTAR LA TEMPERATURA DEL GAS"<br>510 LOCATE 5,4:PRINT "EL VOLUMEN DE ESTE AUMENTA, Y "
 520 LOCATE 5,5:PRINT "AL DISMINUIR LA TEMPERATURA EL "
 530 LOCATE 5, 6: PRINT "VOLUMEN DISMINUYE."
 540 LOCATE 5,7:PRINT "
                               POR LO TANTO LA VARIACION"
550 LOCATE 5,8:PRINT "DEL VOLUMEN ES DIRECTAMENTE PRO-"<br>560 LOCATE 5,9:PRINT "PORCIONAL A LA VARIACION DE TEM-"
 570 LOCATE 5,10:PRINT "PERATURA SIEMPRE QUE ESTA OCURRA"
 580 LOCATE 5, 11: PRINT "A PRESION CONSTANTE."
 590 LOCATE 5,13:PRINT "
                                 LA FORMULA QUE ESTABLECE LA"
600 LOCATE 5,14:PRINT "RELACION ENTRE ESTAS DOS MAGNITU-"<br>610 LOCATE 5,15:PRINT "DES SE DENOMINA LEY DE GAY-LUSSAC"
 620 LOCATE 5,16:PRINT "Y SU EXPRESION MATEMATICA ES;"<br>630 LOCATE 10,18:PRINT "V V' "
 640 LOCATE 10,19: PRINT "--- = ---"
 650 LOCATE 10,20:PRINT * T
                                    T'660 END
1000 REM *******************************
1010 REM ** SUBRUTINA DE ACTUALIZACION **
1020 REM ********************************
1030 IF A$=CHR$(240) THEN D$=CHR$(143) ELSE D$=" "
1040 PEN 3:LOCATE 3, PT:PRINT D$;:PEN 1<br>1050 IF A$=CHR$(240) THEN GOSUB 1090 ELSE GOSUB 1160
```

```
1060 IF AS=CHRS(240) THEN INX=16: INY=8 ELSE INX=-16: INY=-8
1070 DRAWR INX, INY, 1:PLOTR 0,0,3:PEN 1<br>1080 RETURN
1100 REM ** SUBRUTINA DE ACTUALIZACION DEL VOLUMEN **
1120 E$=CHR$(143):PEN 2:GOSUB 1200
1130 PE=PE-1<br>1140 E$=CHR$(207):PEN 1:GOSUB 1200
1150 RETURN
1160 E$=" ":GOSUB 1200
1170 PE=PE+1
1180 E$=CHR$(207):PEN 1:GOSUB 1200<br>1190 RETURN
1200 FOR I=1 TO S:LOCATE PE, I+1<br>1210 PRINT E$:NEXT I
1220 RETURN
```
#### Programa 2.

### **CALOR**

Como hemos visto, llamamos energía a la capacidad de un cuerpo de producir trabajo; pues bien, el calor es una forma de energía, puesto que puede producir trabajo y transformarse en distintos tipos de energía.

Dos ejemplos muy sencillos:

Cuando en un automóvil se quema la gasolina, el calor que ésta desprende es el que produce un trabajo que es capaz de hacer mover el automóvil desplazándolo con toda su carga. Vemos que es un tipo de energía porque es capaz de producir trabajo.

Sabemos que en todos los movimientos reales hay rozamiento, entonces la energía mecánica, que teóricamente debería conservarse, sufre una pérdida: parte de ella se transforma en calor. Sólo tienes que observar cómo la vía del tren está caliente después de que pase el tren. Aquí vemos que la energía se transforma en calor.

#### Propagación del calor

El calor puede propagarse a otros cuerpos; esta propagación puede ser de tres tipos diferentes:

a) Conducción. El calor se transmite a través de un cuerpo.

Convección. El calor se propaga debido a corrientes de aire llama $b)$ das de convección.

c) Radiación. El calor se propaga en ondas electromagnéticas que son capaces de transmitirse en el vacío sin necesidad de otro medio.
- Calor específico

(1) 有效的 医血管切除术 医血管切除术 医神经性神经病 医血管切除术

Los factores de los que depende la cantidad de calor que un cuerpo recibe o pierde son principalmente:

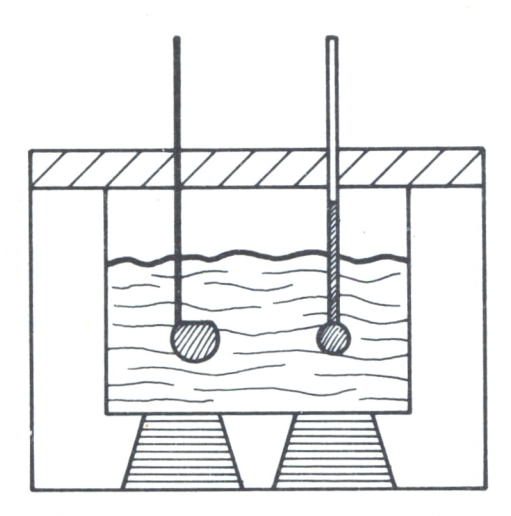

Fig. 10. Calorímetro = aparato utilizado para medir calores intercambiables.

a) Las cantidades de calor son directamente proporcionales a los incrementos de temperatura.

b) También son directamente proporcionales a las masas.

 $c)$  Y dependen de la sustancia que se calienta.

La expresión matemática que relaciona todos estos factores es:

 $Q = c.m.(t-t0)$ 

Siendo Q el calor recibido o perdido por el cuerpo y c el calor específico que se define como:

La cantidad de calor que necesita 1 kg de sustancia para elevar su temperatura 1 grado Kelvin.

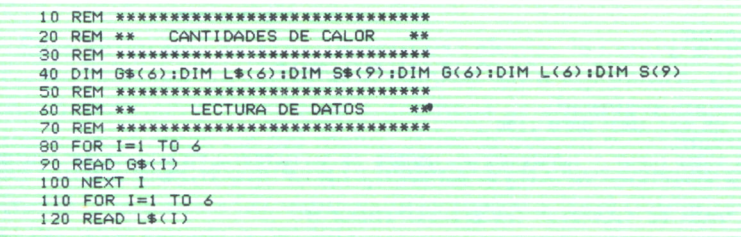

```
130 NEXT 1
140 FOR I=1 TO 9
150 READ S$(1)
1.40 NEYT T
170 FOR I=1 TO 6
180 READ G(I)
190 NEXT I
200 FOR I=1 TO 6
210 READ L(1)
220 NEXT I
230 FOR I=1 TO 9
240 READ S(I)
250 NEXT I
400 REM ****************************
410 REM **
             PROGRAMA PRINCIPAL **
420 REM *****************************
430 CLS
440 PRINT "*********************** CANTIDADES DE CALOR **********
************
450 PRINT : PRINT
460 PRINT "
                                            TU MATERIAL ES:"
470 PRINT : PRINT : PRINT
480 PRINT
                                               1 - GAS*
490 PRINT: PRINT
500 PRINT "
                                               2 - LIQUIDO"510 PRINT: PRINT
520 PRINT "
                                               3 - SOLID0"530 PRINT: PRINT
540 INPUT "INTRODUCE EL NUMERO CORRESPONDIENTE A TU MATERIAL";A
550 IF A<1 OR A>3 THEN GOTO 430
560 CLS
570 IF A=1 THEN GOTO 830
580 IF A=2 THEN GOTO 1130
590 GOTO 1430
800 REM *******************
810 REM ** GASES
                        *820 REM ********************
830 CLS
840 PRINT
                                      *** GASES *** "
850 PRINT: PRINT
860 FOR I=1 TO 6
870 PRINT "
                                "; I; " .- "; G*(I) : PRINT
880 NEXT I
890 INPUT "PULSA OPCION";0
900 IF 0<1 OR 0>6 THEN GOTO 830
910 PRINT: PRINT
920 IF 0=6 THEN INPUT " INTRODUCE EL NOMBRE DE TU MATERIAL"; G$(6): PRINT "INTRODU
CE EL CALOR ESPECIFICO EN cal/g.grado centigrado DE ";G$(6):INPUT G(6)
930
    CLS
940 PRINT "MASA DE ";G$(0);" (en gramos)":INPUT M
950 PRINT
960 PRINT "TEMPERATURA INICIAL DE ";G$(0);" (en grados centigrados)": INPUT TO
970 PRINT
980 PRINT "TEMPERATURA FINAL DE ";G$(0);" (en grados centigrados)":INPUT T1
990 LET Q=G(0)*M*(T0-T1)
1000 GOSUB 2000
1010 GOTO 3000
1100 RFM *********************
1110 REM ** LIQUIDOS **
1120 REM *********************
1130 CLS
1140 PRINT "
                                       *** LIQUIDOS *** "
1150 PRINT: PRINT
1160 FOR I=1 TO 6
1170 PRINT *
                                 ";I;" .- ";L$(I) : PRINT
1180 NEXT I
1190 INPUT "PULSA OPCION";0
1200 IF 0<1 OR 0>6 THEN GOTO 1130
1210 PRINT : PRINT
1220 IF 0=6 THEN INPUT " INTRODUCE EL NOMBRE DE TU MATERIAL";L$(6):PRINT "INTROD
UCE EL CALOR ESPECIFICO EN cal/g.grado centigrado DE ";L$(6):INPUT L(6)
1230 CLS
1240 PRINT "MASA DE ";L$(0);" (en gramos)":INPUT M
```
**1250 PRINT** 1260 PRINT "TEMPERATURA INICIAL DE ";L\$(0);" (en grados centigrados)";INPUT TO **1270 PRINT** 1260 PRINT "TEMPERATURA FINAL DE ";L\$(0);" (en grados centigrados)";INPUT T1 1290 LET Q=L(0) \*M\*(T0-T1) 1300 608UR 2000 1310 GOTO 3000 1400 REM \*\*\*\*\*\*\*\*\*\*\*\*\*\*\*\*\*\*\*\*\* 1410 REM \*\* **SOLIDOS** 44 1430 CLS **1440 PRINT \* \*\*\* SOLIDOS \*\*\* \*** 1450 PRINT: PRINT 1460 FOR I=1 TO 9<br>1470 PRINT \* ":I:".-":S\$(I):PRINT 1480 NEXT I 1490 INPUT "PULSA OPCION":0 1500 IF 0<1 OR 0>9 THEN GOTO 1430 1510 PRINT : PRINT 1520 IF 0=9 THEN INPUT " INTRODUCE EL NOMBRE DE TU MATERIAL:"; S\$(9); PRINT "INTRO DUCE EL CALOR ESPECIFICO EN cal/g.grado centigrado DE ";S\$(9):INPUT S(9) 1530 CLS 1540 PRINT "MASA DE ";S\$(0);" (en gramos)":INPUT M **1550 PRINT** 1560 PRINT "TEMPERATURA INICIAL DE ";S\$(0);" (en grados centigrados)":INPUT TO **1570 PRINT** 1580 PRINT "TEMPERATURA FINAL DE ": S\$(0):" (en grados centionados)": INPUT T1 1590 LET Q=S(0)\*M\*(T0-T1) 1600 GOSUB 2000 1610 GOTO 3000 2000 REM \*\*\*\*\*\*\*\*\*\*\*\*\*\*\*\*\*\*\*\*\*\*\*\*\*\*\*\*\*\* 2010 REM \*\* CALOR RECIBIDO O PERDIDO \*\* 2020 REM \*\*\*\*\*\*\*\*\*\*\*\*\*\*\*\*\*\*\*\*\*\*\*\*\*\*\*\*\*\*\* 2030 IF Q(0 THEN LET X+="RECIBIDO": 00TO 2050 2040 LET X\*="PERDIDO" 2050 PRINT : PRINT 2060 PRINT \* \*\* CALOR ": X\$:" = ": ABS(Q):" calorias \*\*" 2070 RETURN 3000 REM \*\*\*\*\*\*\*\*\*\*\*\*\*\*\*\*\*\*\*\*\*\*\* 3010 REM \*\* FIN DEL PROGRAMA \*\* 3020 REM \*\*\*\*\*\*\*\*\*\*\*\*\*\*\*\*\*\*\*\*\*\* 3030 PRINT: PRINT: PRINT 3040 PRINT " \*\* PULSA UNA TECLA PARA CONTINUAR \*\*\* 3050 PRINT \* ( S PARA SALIR ) " 3060 LET Z\$=INKEY\$: IF Z\$="" THEN GOTO 3060<br>3070 IF Z\$="S" OR Z\$="s" THEN END 3080 GOTO 430 6000 REM \*\*\*\*\*\*\*\*\*\*\*\*\*\*\*\*\*\*\*\*\*\*\*\*\*\*\*\*\*\*\*\*\* 6010 REM \*\* DATOS DE CALORES ESPECIFICOS \*\* 6020 REM \*\*\*\*\*\*\*\*\*\*\*\*\*\*\*\*\*\*\*\*\*\*\*\*\*\*\*\*\*\*\*\*\*\* 6030 DATA HIDROGENO, HELIO, AIRE, ANHIDRIDO CARBONICO, VAPOR DE AGUA, OTROS, AGUA, ALCO HOL, GLICERINA, BENCENO, TETRACLORURO DE BENCENO, OTROS 6040 DATA HIELO, SILICATOS, ALUMINIO, HIERRO, ESTANO, COBRE, MERCURIO, PLOMO, OTROS 6050 DATA 3.4,1.25,0.24,0.2,0.46,0,1,0.59,0.58,0.45,0.2,0,0.5,0.19,0.21,0.11,000 5,0.09,0.03,0.03,0

Programa 3.

En el programa anterior podremos calcular la cantidad de calor perdido o recibido por un material al cambiar su temperatura. El programa ya tiene almacenados los calores específicos de algunos materiales; si tu ma terial no está entre los del menú, pulsa la opción 6.-OTROS y a continuación introduce el nombre de tu material y su calor específico. Después de introducir la masa y las temperaturas inicial y final obtendremos la cantidad de calor ganada o perdida.

#### *Transformación del calor en trabajo*

Fue Joule el científico que dedujo a partir de una experiencia la relación que había entre la energía y el calor. La relación que existe entre el trabajo y el calor viene determinada por la siguiente fórmula:

#### $W = J.Q$

W = Energía mecánica consumida.

J = Equivalente mecánico del calor = 4.18 Julios/caloría.

Q = calor producido.

De aquí se deduce la siguiente equivalencia:

1 caloría = 4.18 julios

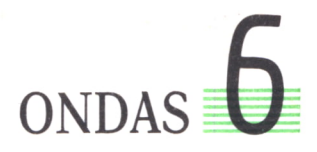

### MOVIMIENTO ONDULATORIO

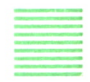

N un medio elástico las moléculas están unidas por fuerzas de interacción de tal forma que si se produce una perturbación en alguna de ellas esta perturbación se transmite a las demás; así es como se propaga el movimiento vibratorio.

Cuando todas las moléculas vibran simultáneamente como consecuencia de una perturbación que se ha ido trasmitiendo por todas ellas, se genera un movimiento ondulatorio. Este movimiento ondulatorio se propaga, dando lugar a lo que se conoce con el nombre de onda.

Un ejemplo muy claro lo tenemos al tirar una piedra al agua. Si se observa, lo que se transmite es la perturbación, no la materia, que en este caso sería el agua.

Esta perturbación se transmitiría hasta el límite si no existiera alguna fuerza que lo impidiera; como pudiera ser la fuerza de rozamiento. En el ejemplo anterior serán las orillas del estanque las que impedirán la propagación de la onda.

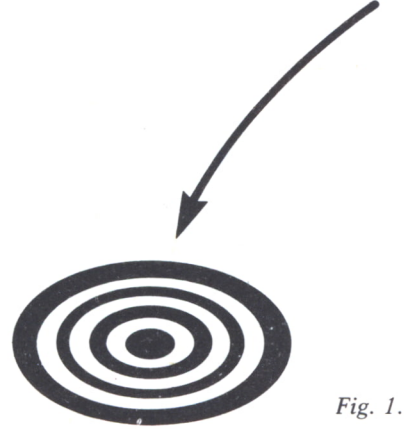

### TIPOS DE ONDAS

Como hemos visto en el apartado anterior, se conocerá con el nombre de onda a toda perturbación que se propague a través de un medio elástico.

En cualquier movimiento vibratorio hay que tener presentes dos parámetros: la dirección de propagación de la onda y la dirección de vibración de las partículas del medio.

Teniendo en cuenta lo anterior, podemos clasificar las ondas en tres tipos diferentes:

— Ondas longitudinales son aquéllas en las cuales la dirección de propagación y la dirección de vibración de las partículas coinciden.

— Ondas transversales son aquéllas en las cuales la dirección de propagación es perpendicular a la de vibración.

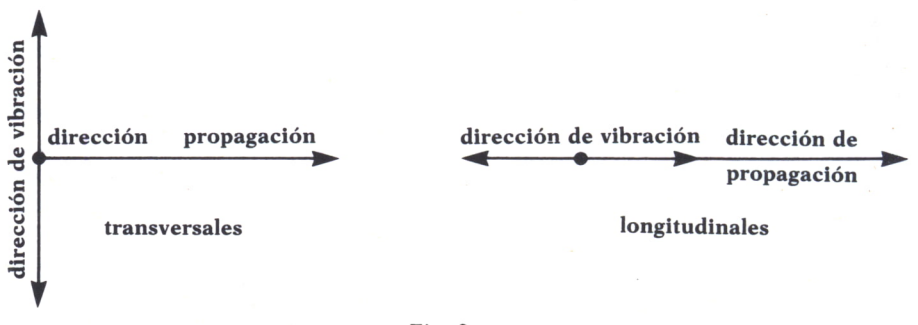

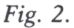

El ejemplo anterior es el de una onda transversal, mientras que el producido por un diapasón sería longitudinal.

El programa siguiente nos ayudará a comprender cómo es una onda realmente. Si observamos cómo está construido este programa, vemos que una onda no es más que una representación gráfica de la función seno o de la función coseno.

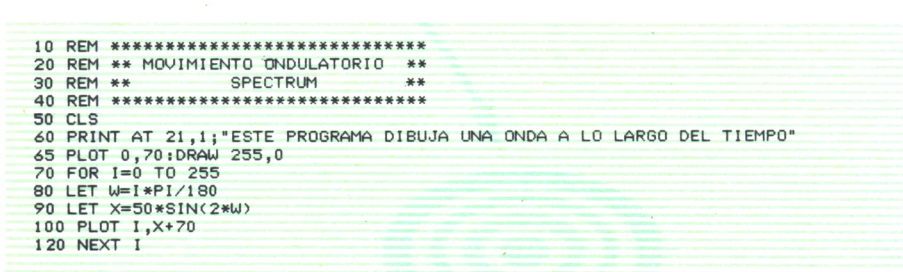

*Programa 1.*

Este programa es válido para Spectrum. De todas maneras, puede ser sencillo modificarlo para cualquier otro ordenador sin más que cambiar los comandos gráficos y las coordenadas. Como ejemplo, vemos en el siguiente programa una posible modificación para MSX.

```
10 REM *****************************
20 REM ** MOVIMIENTO ONDULATORIO **
30 REM **
             MSX
                                      **40 REM ******************************
50 CLS
60 SCREEN 1
70 PI=3.14159
80 LOCATE 21,1; "ESTE PROGRAMA DIBUJA UNA ONDA A LO LARGO DEL TIEMPO"
90 LINE (255,100)-(0,100)<br>100 FOR I=0 TO 255
110 LET W=I*PI/180<br>120 LET X=50*SIN(2*W)
130 PSET (1,96-X)
```
Programa 2.

## PARAMETROS DE UNA ONDA

Como hemos dicho en el apartado anterior, la ecuación fundamental de una onda es:

$$
Y(x,t) = A.SEN (K.x + W.t)
$$

Los principales parámetros de una onda son:

A) Amplitud de una onda. Se representa por A y se define como el valor máximo que puede alcanzar Y, o de otra forma, es el valor de la función cuando el seno alcanza su valor máximo.

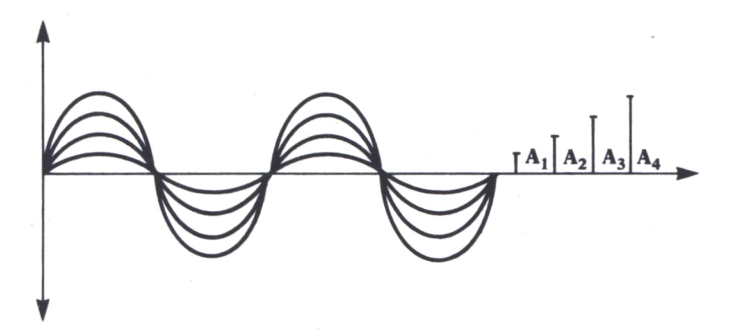

Fig.  $3.$ 

Para comprender mejor lo que es la amplitud de una onda construi-

mos un programa en el que la amplitud de la onda va aumentando sucesivamente mediante un bucle que va indexando las distintas amplitudes.

```
10 REM ***************************** 20 REM ** AMPLITUD DE UNA ONDA **<br>30 REM ** AMSTRAD **
30 REM »* AMSTRAD ** 40 REM ***************************** 60 FOR 1=25 TO 75 STEP 25
70 CLS
80 PLOT 0,200
85 DRAWR 640,0
90 FOR J=0 TO 640
100 LET W=J*PI/180
110 LET X=I*SIN<W»2) 120 PLOT I ,A+200
130 NEXT J 135 PLOT 45,200
137 DRAWR 0, J
200 FOR Z=1 TO 2000
210 NEXT Z
220 NEXT I
```
#### *Programa* 3.

B) Longitud de onda. Considerando una onda propagándose en el espacio;  $L = 2.PI/K$ , que es la longitud de onda, equivale a lo que es el período considerando la onda propagándose en el tiempo.

De otra forma la longitud de onda también se puede definir como la distancia que avanza el movimiento ondulatorio en un período de tiempo. Así, K será el número de longitudes de onda que caben en el intervalo 2.PI y se llamará número de onda.

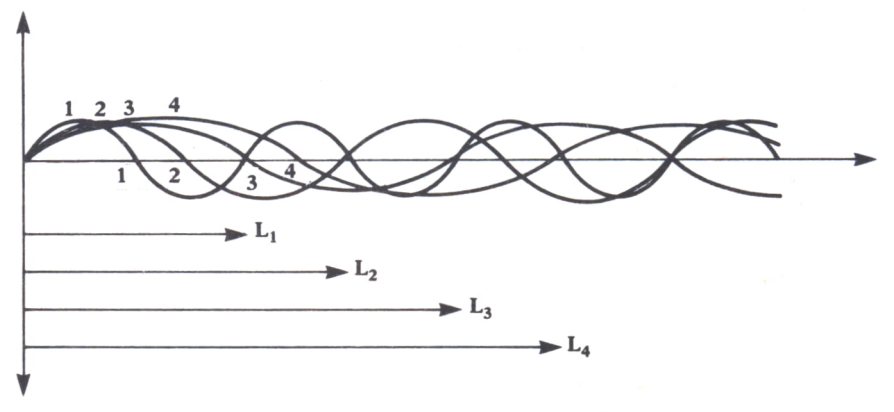

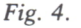

Un ejemplo práctico de la utilidad de las longitudes de onda está en las ondas radiofónicas. Si una onda se quiere transmitir a distancias pequeñas, se utilizará una longitud de onda corta. Por el contrario, si el radio de acción de nuestra emisora es grande, tendremos que utilizar una mayor longitud de onda.

El programa siguiente nos dibuja sucesivas ondas con distintas longitudes de onda. Proponemos que se dé una explicación de por qué todas ellas pasan por el punto 2.PI.

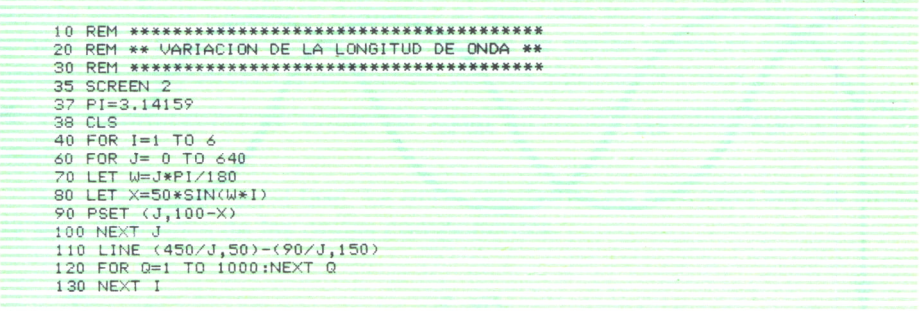

#### *Programa 4.*

C) Pulsación. La representamos por W y se define como el número de ondas que se propagan en un segundo. La frecuencia y la pulsación están relacionadas de la siguiente forma:

#### $W = 2.PI.F$

D) Período. El período de una onda en un punto es el valor inverso de la frecuencia:

#### $T = 1/F$

También podemos definir el período como el tiempo que tarda la vibración que se propaga en recorrer un espacio igual a la longitud de onda, o lo que es lo mismo, el tiempo que tarda en producirse una oscilación completa.

E) Fase de una onda. Es el argumento de la función seno; si consideramos más de una onda, el desfase entre ellas será la diferencia entre las fases de una onda para un instante y una distancia dadas. El parámetro Z de la fórmula representa la fase inicial de la onda.

El concepto de fase en la propagación de ondas es clave para estudiar las interferencias entre ellas, que trataremos más adelante.

En este programa, válido para IBM PC y sus compatibles, podremos dibujar ondas desfasadas. En primer lugar, en la línea 80 se nos pide que introduzcamos el número de ondas a visualizar.

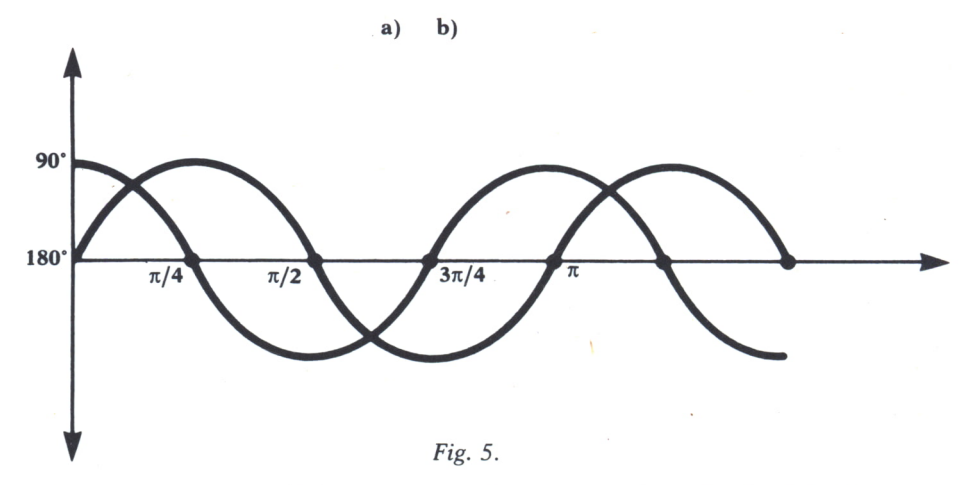

A continuación en la línea 110 tendremos que introducir el desfase entre ellas. Hay que hacer notar que el programa no permite un desfase mavor de 360 grados ni menor de 0 grados. En último lugar, el resultado aparece en la pantalla.

```
ONDAS CON DISTINTA FASE
                                         \rightarrow20 REM **
40 SCREEN 2
50 LET PI=3.14159
60 CLS
70 PRINT "******************* ONDAS CONDISTINTA FASE****
***********
80 INPUT "NUMERO DE ONDAS:";A
90 IF A <= 0 THEN GOTO 60
100 PRINT: PRINT
110 INPUT "DESFASE ENTRE ELLAS: (entre 0 y 360 grados)"; 01<br>120 IF ABS(01)>360 THEN GOTO 60
130 LET D1=D1*2*PI/360
140 CLS<br>500 REM **********************************
510 REM **
               SUBRUTINA GRAFICA
                                      **
520 REM *********************************
530 PSET (0,100):DRAW "M+700,0"<br>540 FOR I=0 TO 700
550 LET W=I*PI/180
560 LET D=0
570 FOR J=1 TO A
580 LET X(J)=50*SIN(2*W+D)
590 LET D=D1+D<br>600 PSET (1,100-X(J))
610 NEXT J
620 NEXT I
```
#### Programa 5.

F) Velocidad de propagación. Se define como el espacio igual a una longitud de onda dividido entre el tiempo que tarda en recorrer dicho espacio. Por tanto:

$$
V = L/T = L.F
$$

## INTERFERENCIAS ENTRE ONDAS

Si dos o más ondas se encuentran en un punto, éstas se solapan, pudiendo producir un efecto diferente al que cada una de ellas llevara si estuviera sola. Para analizar la interferencia de varias ondas se aplica el teorema de superposición, pudiéndose dar los siguientes casos:

1. Interferencia de ondas de igual dirección, sentido y longitud de onda.

1.1. Ondas de igual fase. La onda resultante en este caso será la suma de las amplitudes de las ondas componentes.

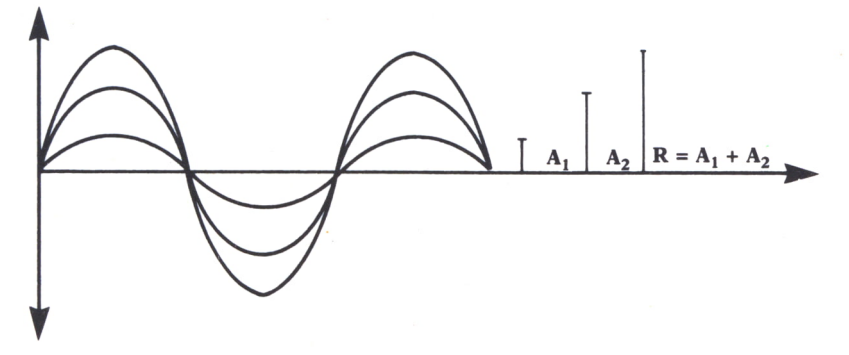

*Fig. 6. Aceleración.*

1.2. Ondas desfasadas 180 grados. La onda resultante será la diferencia de las amplitudes de las ondas componentes.

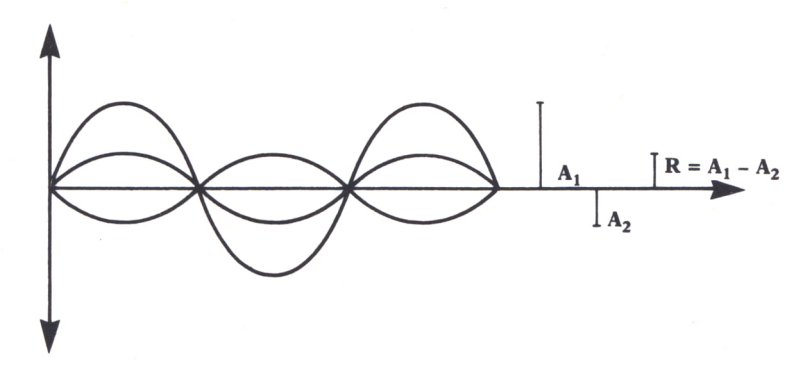

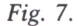

1.3. Ondas con desfase comprendido entre 0 y 180. La onda resultante será la suma vectorial de las ondas que interfieren en ese punto.

2. Interferencia entre ondas de diferente dirección, sentido o longitud de onda. En este caso la obtención de la onda resultante no es tan sencilla como en los casos anteriores, aunque sí se puede deducir que la amplitud de la onda resultante será máxima cuando, procedentes de dos focos distintos, la diferencia entre las distancias a los focos sea un número entero de longitudes de onda; y será mínima cuando la diferencia sea un número impar de semilongitudes de onda (para este sencillo caso se necesita que las longitudes de onda sean iguales).

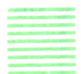

### ONDAS ESTACIONARIAS

Cuando dos ondas de igual longitud de onda y amplitud se propagan con la misma dirección pero sentido opuesto (onda incidente y onda reflejada); aplicando las propiedades de las interferencias, la onda resultante es denominada onda estacionaria debido a que a simple vista no avanza en ninguna dirección, aunque, como sabemos, esto no puede ser cierto.

En una onda estacionaria existen unos puntos que se desplazan verti-

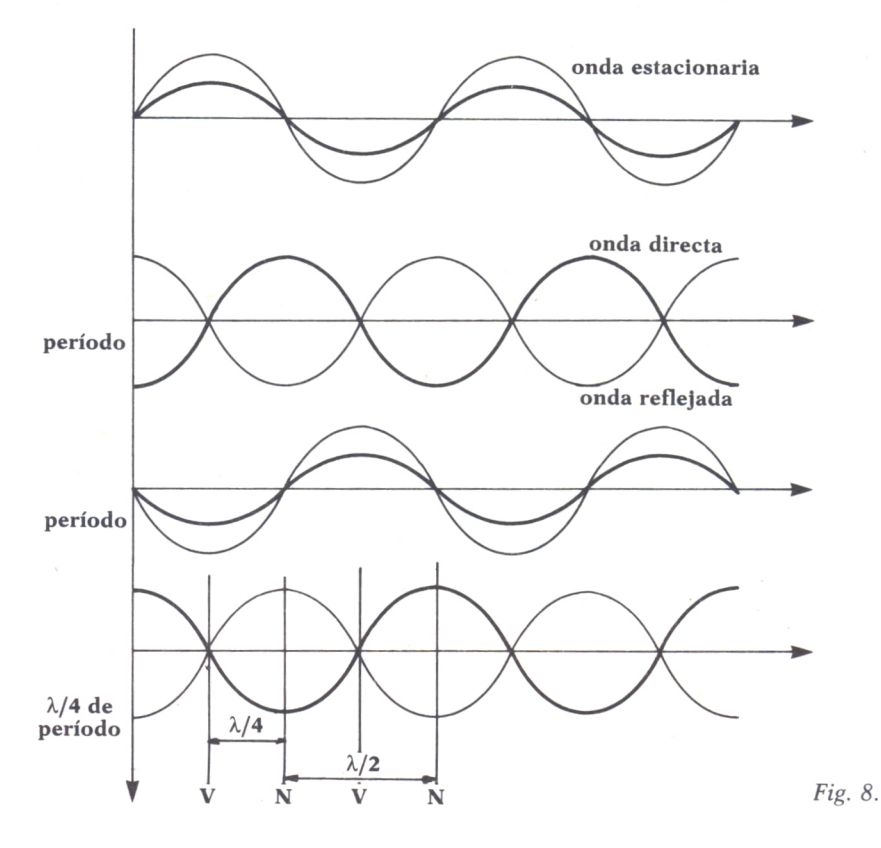

calmente, que se llaman vientres, que es donde la onda incidente y la reflejada coinciden en fase duplicándose la amplitud de éstas.

Los nodos serán puntos en los que ocurre el fenómeno contrario: las dos ondas están desfasadas y, por tanto, se anulan.

Un ejemplo de todo esto se muestra en la figura 8, en la que producimos una perturbación en el extremo de una cuerda atada por el otro extre $m<sub>0</sub>$ 

## PRINCIPIO DE HUYGHENS

Llamamos frente de onda al conjunto de todos los puntos de un medio a los que llega la perturbación. Basándose en esta definición Huvghens enunció su principio por el que sabemos que se puede considerar un nuevo emisor de ondas a cada uno de los puntos de un frente de onda.

Como comprobación de este principio, si hablamos cerca de un orificio que comunica dos locales, las ondas sonoras se propagan a través del orificio al otro local.

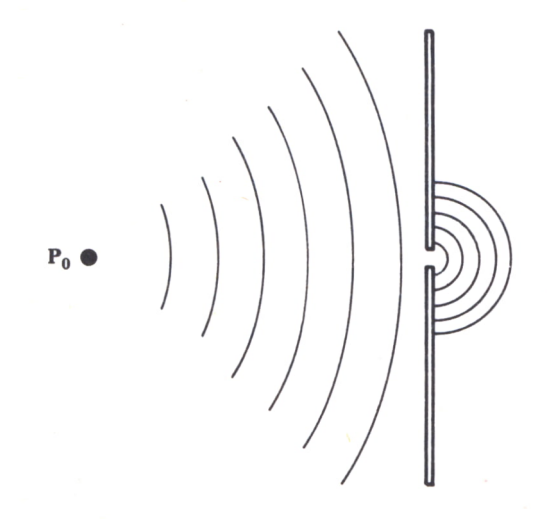

Fig. 9.

El principio de Huyghens también da explicación a los siguientes fenómenos:

— Reflexión. Se define como el proceso por el cual una onda choca sobre una superficie, cambiando de dirección y sentido. El ángulo de incidencia es el que forma la dirección de la onda incidente con la normal al plano, mientras que el ángulo de reflexión será el que forme la dirección de la onda reflejada con la normal al plano.

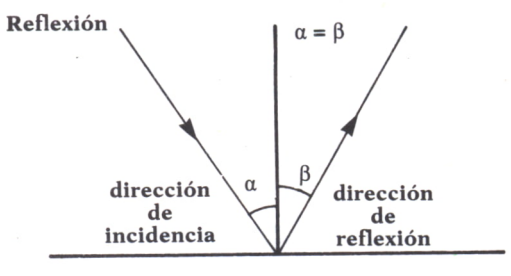

Fig. 10.

Cuando hablamos de ondas planas se cumple la siguiente relación:

Angulo de incidencia = Angulo de reflexión

— Refracción. Cuando una onda se propaga y pasa de un medio a otro sufre un cambio de dirección y de velocidad. Llamando:

i = ángulo de incidencia, que es el que forma la dirección de la onda incidente con la normal al plano de separación de los dos medios.

r = ángulo de refracción, es el que forma la dirección de la onda refractada con la normal al plano de separación de los dos medios.

VI = velocidad de propagación de la onda en el medio 1.

V2 = velocidad de propagación de la onda en el medio 2.

N = índice de refracción del medio 2 respecto del medio 1.

se cumple la llamada Ley de Snell, que dice:

sen i / sen 
$$
r = VI / V2 = N
$$

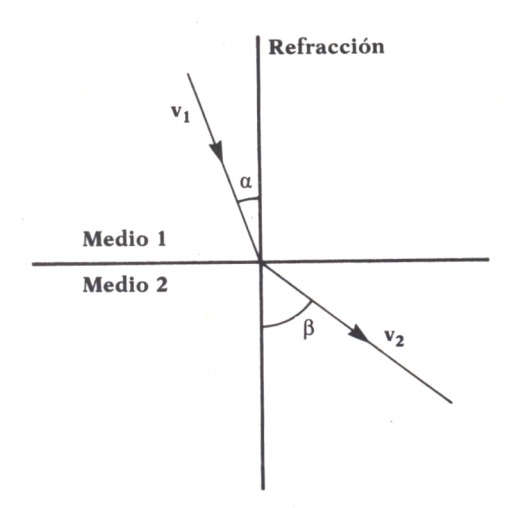

Fig. 11.

# **ELECTRICIDAD**

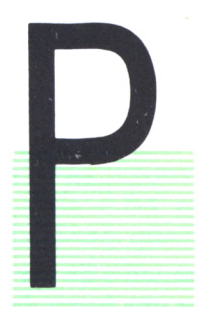

ODEMOS dividir la electricidad en dos partes:

— Electrostática: que estudia el comportamiento de las cargas eléctricas en reposo.

— Electrocinética: que estudia el comportamiento de las cargas en movimiento.

**ELECTROSTATICA** 

Ya desde los griegos se estudiaron los fenómenos electrostáticos, que podían observarse en la materia y que demostraban que ésta tenía cargas eléctricas.

Se cree que fue Thales de Mileto el que primeramente investigó sobre esto. Desde entonces y pasando por Symmers, Franklin, etc., se ha intentado dar explicación a las fuerzas electrostáticas elaborando numerosas teorías.

Actualmente se acepta la teoría de Bórh, por la que sabemos que todos los átomos tienen cargas positivas y negativas. Las más próximas al núcleo y en fuerte cohesión con partículas neutras (neutrones) son los protones, es decir, las cargas positivas, y a una gran distancia de éstas y girando en órbitas elípticas alrededor del núcleo, están los electrones, con carga negativa.

Así, pues, ya que sabemos que la materia está formada por cargas es lógico que puedan darse estos fenómenos; pues un cuerpo puede o bien perder cargas negativas, quedando cargado positivamente, o bien ganar cargas negativas, quedando, pues, cargado negativamente.

El experimento más sencillo para observar esto es:

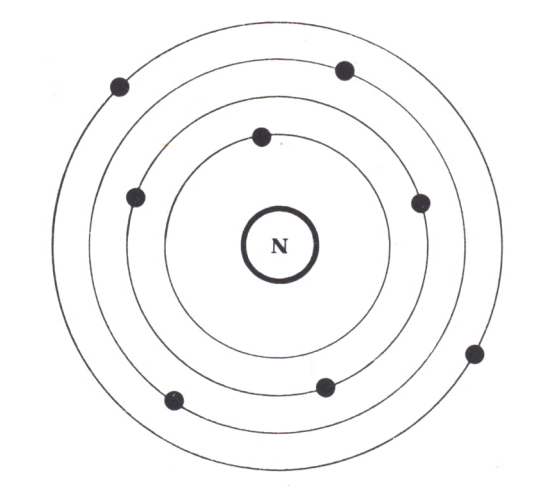

*Fig. 1. Atomo de Bohr.*

Tenemos un péndulo en el que la masa es una bolita de sauco o de corcho y el hilo es de seda. Pues bien, si previamente frotamos una barra de vidrio con lana y luego la acercamos al péndulo, observamos que la bolita de saúco primero se acerca <sup>a</sup>la barra y después de tocarla se separa inmediatamente.

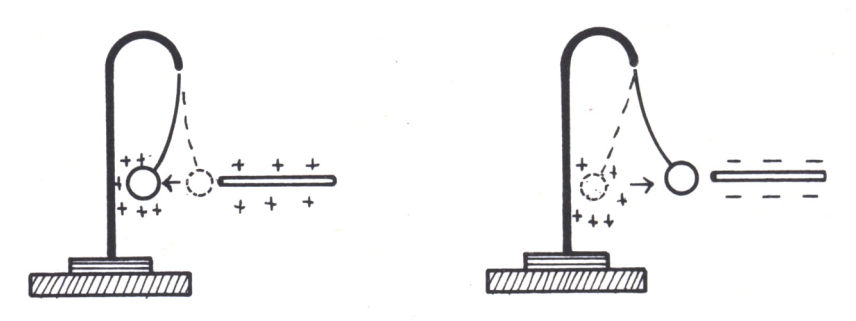

Fíg. *2.*

Sin embargo, si después de esto, cuando la bolita está cargada positivamente, acercamos una barra de ebonita, la bolita es atraída. Esto tiene su lógica si consideramos, como enunció Coulomb, que las cargas de igual signo se repelen y las de signos contrarios se atraen.

Por eso, en el ejemplo anteriormente mencionado la barra de vidrio atraía a la bolita en un primer momento, cuando ésta no estaba cargada, y después, cuando adquiere carga positiva, es repelida por la barra, ya que ahora ambas tienen la misma carga; y en el segundo caso la bolita es atraída desde el primer momento, por tener ambas la misma carga.

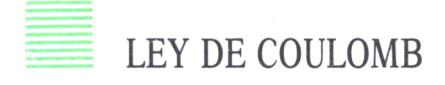

Se enuncia esta ley diciendo: la fuerza con que se atraen o repelen dos cargas eléctricas es directamente proporcional al producto de dichas cargas e inversamente proporcional al cuadrado de la distancia que las separa. Esto es:

$$
F = K.Q.Q' / R \uparrow 2
$$

La constante K es dependiente del medio en el que estén ambas cargas. Se suele expresar así:

$$
K = 1/(4.PI.e.e0)
$$

Donde e es una constante que se llama permitividad relativa del medio y e0 es la constante dieléctrica del vacío.

En el S.I. e0 es igual a 8,85.10°12 C2/Nw.m2. Con este valor, la ley de Coulomb queda expresada de la siguiente forma:

$$
F = 9.10^{\circ}9
$$
. Q.Q' /(e.R^2)

La unidad de carga eléctrica en el S.I. es el culombio (C), que será aquella carga que, situada frente a otra igual del mismo valor separadas 1 metro, sea atraída o repelida con una fuerza igual a 9.10<sup>t</sup>9 newtons.

En el siguiente programa se tiene una realización práctica de la Ley de Coulomb. El programa calculará la fuerza que se ejerce sobre la carga de valor elegido por el usuario (carga prueba) en un punto también introducido por teclado. Antes de esto deberá definir al programa el sistema de cargas de su problema (el número de cargas, su situación en el espacio y el valor de éstas). También se calculará el campo eléctrico en el punto de la carga prueba. Hay que hacer notar que el medio en que se sitúa el problema es en el vacío (e=1).

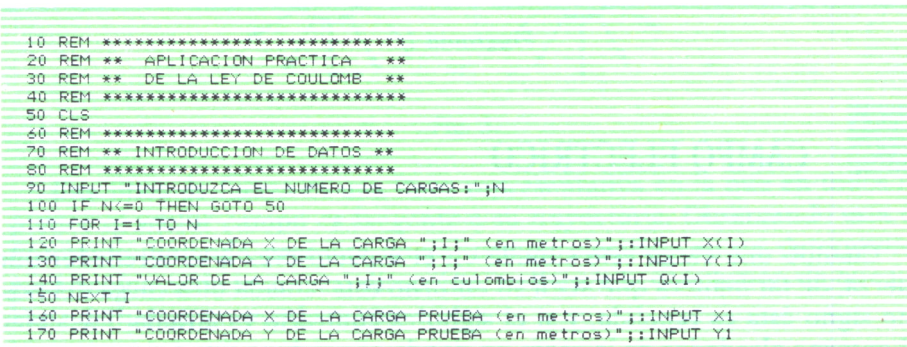

| 180 FOR I=1 TO N                                                                          |
|-------------------------------------------------------------------------------------------|
| 190 IF X(I)=X1 AND Y(I)=Y1 THEN PRINT "; SU CARGA PRUEBA PERTENECE EL SISTEMA DE          |
| CARGAS QUE HA INTRODUCIDO ANTES!": FOR X=1 TO 2000: NEXT X: GOTO 160                      |
| 200 NEXT I                                                                                |
|                                                                                           |
| 210 REM ****************************                                                      |
| 220 REM ** CALCULO DE LA FUERZA **                                                        |
| 230 REM ***************************                                                       |
| 240 PRINT "VALOR DE LA CARGA PRUEBA (en culombios)"; : INPUT 01                           |
| 250 LET FX=0                                                                              |
| $260$ FOR I=1 TO N                                                                        |
| 270 LET D2=(X(I) - 2) + (Y(I) - 2)                                                        |
| 280 LET MF=9*10^9*Q(I)*Q1/D2                                                              |
| 290 LET H=X1-X(I):LET V=Y1-Y(I)                                                           |
| 300 LET XU=H/(SQR((H'2)+(V'2)))                                                           |
|                                                                                           |
| 310 LET YU=V/(SQR((H*2)+(V*2)))                                                           |
| 320 LET FX=FX+MF*XU                                                                       |
| 330 LET FY=FY+MF*YU                                                                       |
| 340 NEXT I                                                                                |
| 350 REM **********************************                                                |
| 360 REM ** CALCULO DEL CAMPO ELECTRICO **                                                 |
| 370 REM *********************************                                                 |
| 380 LET EX=FX/Q1:LET EY=FY/Q1                                                             |
|                                                                                           |
| 400 REM ** VISUALIZACION DE LOS RESULTADOS **                                             |
|                                                                                           |
| 420 CLS                                                                                   |
| 430 FOR $I=1$ TO N                                                                        |
| CARGA "; I; " DE "; Q(I); " culombios SITUADA EN ("; X(I); ", "; Y(I); ")"<br>440 PRINT " |
| 450 PRINT                                                                                 |
| 460 NEXT I                                                                                |
|                                                                                           |
| 470 PRINT                                                                                 |
| FUERZA SOBRE CARGA DE "; 01; " culombios SITUADA EN ("; X1; ", "; Y1<br>480 PRINT "       |
| $: " \rightarrow "$                                                                       |
| 490 PRINT                                                                                 |
| 500 PRINT TAB(24); "FX="; FX; " Newtons"                                                  |
| 510 PRINT TAB(24); "FY="; FY; " Newtons"                                                  |
| 520 PRINT: PRINT                                                                          |
| CAMPO ELECTRICO (en Newtons/culombio) EN (";X1;",";Y1;"<br>530 PRINT "                    |
| $\sum$ H                                                                                  |
| 540 PRINT                                                                                 |
| 550 PRINT TAB(20); "EX="; EX; " Newtons/culombio"                                         |
| 560 PRINT TAB(20); "EY="; EY; " Newtons/culombio"                                         |
| 1000 REM ************************                                                         |
| 1010 REM ** FIN DEL PROGRAMA                                                              |
| 1020 REM ***********************                                                          |
| <b>1030 PRINT</b>                                                                         |
| 1040 PRINT "<br>* PULSE UNA TECLA PARA CONTINUAR *"                                       |
| 1050 PRINT "<br>(F PARA FINAL)"                                                           |
|                                                                                           |
| 1060 LET F\$=INKEY\$:IF F\$="" THEN GOTO 1060<br>٠                                        |
| 1070 IF F\$="F" OR F\$="f" THEN END                                                       |
| 1080 GOTO 50                                                                              |
|                                                                                           |

Programa 1.

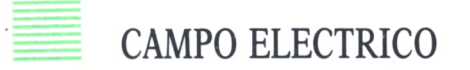

Cuando una carga está situada en el espacio crea a su alrededor una fuerza, de tal manera que si en su entorno está situada otra carga del mismo signo ésta es repelida, y si el signo es contrario es atraída. Pues bien al entorno alrededor de la carga en donde se produce este fenómeno se le denomina campo eléctrico.

Numéricamente el campo eléctrico en un punto será la fuerza con la que es atraída o repelida una carga situada en el entorno del campo eléctrico creado por una carga unidad. Así:

$$
E = F/Q'
$$

Las unidades de intensidad de campo eléctrico en el sistema internacional es Nw/C. Es importante señalar que la intensidad de campo eléctrico, como ya ha podido suponer el lector, es un vector, ya que es una fuerza por unidad de carga.

Para representar gráficamente el campo eléctrico creado por una o varias cargas se utilizan las llamadas líneas de fuerza.

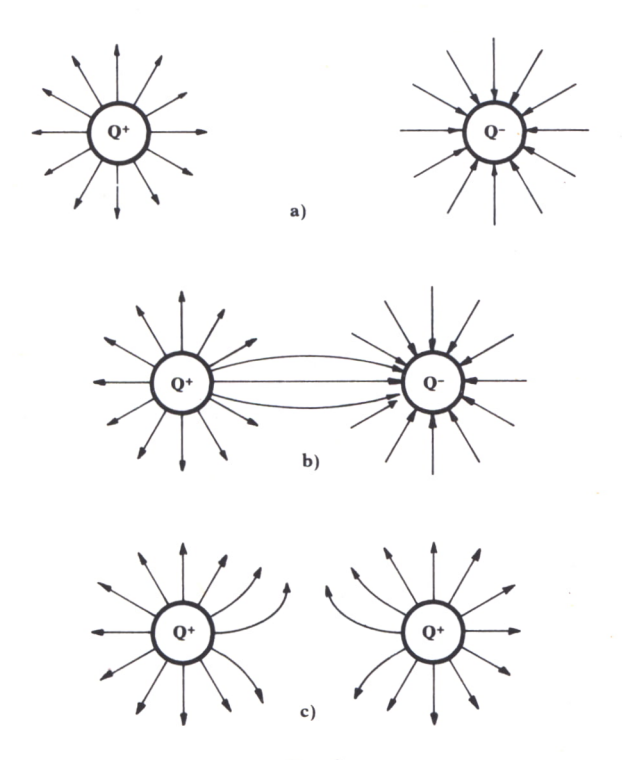

Fig. 3.

Una línea de fuerza es una línea representativa en la que en todos sus puntos el vector campo es tangente a su trayectoria. Observando esta definición y teniendo presente que el campo eléctrico en un determinado punto sólo puede tener una dirección, se llega a la conclusión de que una línea de fuerza no puede cortar a otra.

## POTENCIAL EN UN PUNTO

En similitud con el campo gravitatorio se da que en un campo eléctrico una carga, al estar situada en un punto sometido a la acción de este campo, estará a un cierto potencial «con respecto» a un punto. Hacemos hincapié en la expresión «con respecto», va que el potencial siempre será una diferencia entre el potencial en el punto en cuestión y el potencial en un punto llamado de referencia.

El punto de referencia es aquel punto que tiene un potencial cero. En electrostática ese punto es el punto del infinito.

Así, pues, con lo expuesto anteriormente podemos redefinir el potencial en un punto como el trabajo empleado para trasladar una carga positiva O'desde el cero hasta el punto considerado:

$$
V = T/Q'
$$

La unidad de potencial eléctrico en el S.I es el voltio (V). Un punto está a un potencial de un voltio cuando para trasladar la carga unidad a ese punto hay que realizar un trabajo de un julio.

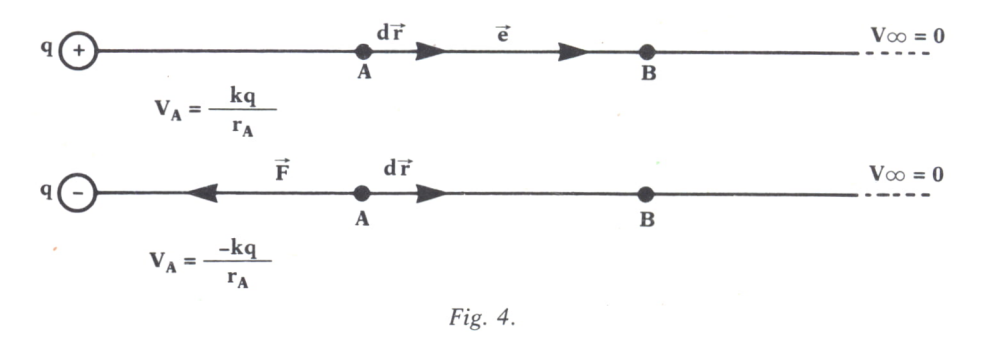

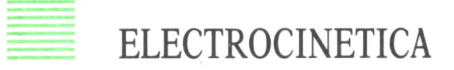

Como hemos visto al principio de este tema, la Electrocinética se encarga de estudiar las cargas eléctricas en movimiento. La corriente eléctrica es, por definición, el desplazamiento conjunto, continuo y ordenado de las partículas eléctricas a lo largo de un conductor al situarlo dentro de un campo eléctrico. La corriente eléctrica se puede dar tanto en sólidos como en líquidos y gases. De todas formas, normalmente se estudia la corriente en los metales.

Antiguamente se creía que la corriente eléctrica era un movimiento de

partículas positivas que se movían en el sentido del campo (de + a -). Más tarde se descubrió que consistía en el movimiento de partículas negativas, electrones, que se mueven en sentido contrario al campo (de - a +), es decir, en el sentido de los potenciales crecientes. Actualmente se sigue tomando el sentido de la corriente como antiguamente.

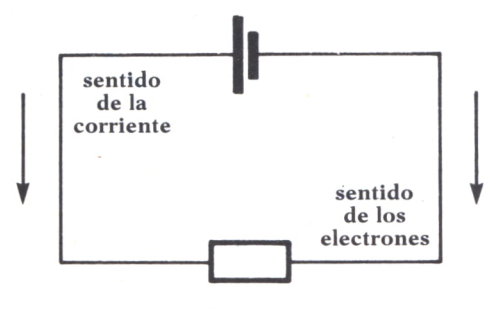

Fig. 5.

Cuando los electrones se mueven siempre en el mismo sentido, se dice que la corriente es continua; sin embargo, si el sentido de la corriente va cambiando con un cierto período, se denominará corriente alterna.

## CORRIENTE CONTINUA

Para que exista corriente eléctrica en un conductor es necesario que haya una diferencia de potencial.

#### *Intensidad de corriente*

Podemos definir la intensidad de corriente como la carga que atraviesa la sección de un conductor por unidad de tiempo:

 $I = O/T$ 

En el S.I. la unidad de intensidad de corriente es el amperio (A), que lo podemos definir como la corriente que pasa por la sección de un conductor cuando la atraviesa una carga de un culombio en un segundo.

#### *Ley de Ohm*

La ley de Ohm nos relaciona la diferencia de potencial entre dos puntos de un conductor y la corriente que circula entre esos dos puntos. Las experiencias de Ohm demostraron que la diferencia de potencial que existe entre dos puntos es directamente proporcional a la intensidad de corriente que fluye entre ambos puntos e inversamente proporcional a un parámetro constante característico del conductor denominado resistencia.

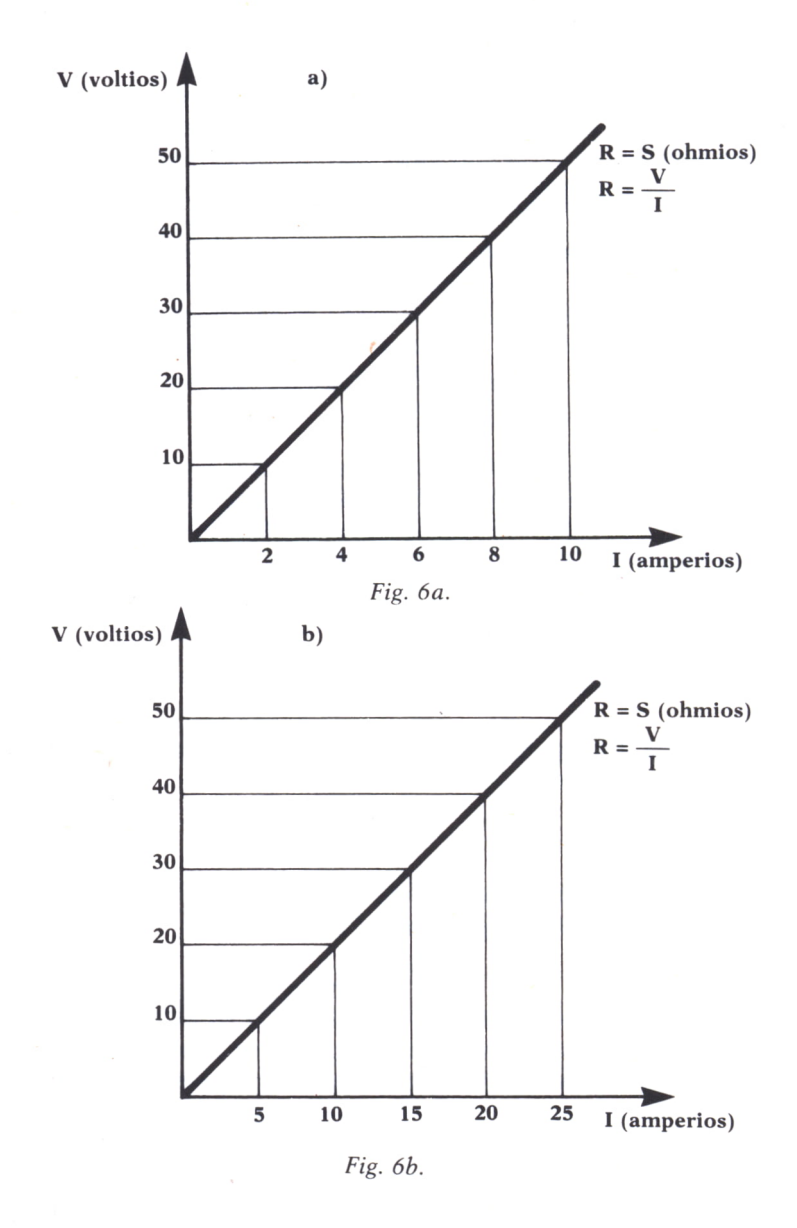

La expresión matemática de la Ley de Ohm es:  $Va - Vb = I.R$ 

La unidad resistiva en el S.I. es el ohmio  $(\Omega)$ , que se define como la resistencia que presenta un conductor cuando se aplica entre sus extremos una diferencia de potencial de 1 voltio y circula por él una intensidad de corriente igual a 1 amperio.

Como ya hemos dicho, la resistencia es un parámetro propio del conductor. Experimentalmente se ha demostrado que la resistencia que presenta un material al paso de la corriente eléctrica es directamente proporcional a la longitud del material e inversamente proporcional a la sección; todo esto viene multiplicado por una constante de proporcionalidad propia de cada material que se denomina resistividad (r).

La resistividad de un conductor se define como la resistencia que presenta ese conductor de sección 1 por unidad de longitud. Se mide en ohmios . metro. Con todo esto también se puede expresar la resistencia como:

$$
R = r(L/S)
$$

*Asociación de resistencias*

Hay dos tipos de asociación de resistencias: en serie y en paralelo.

**En paralelo**

1. Asociación en paralelo.

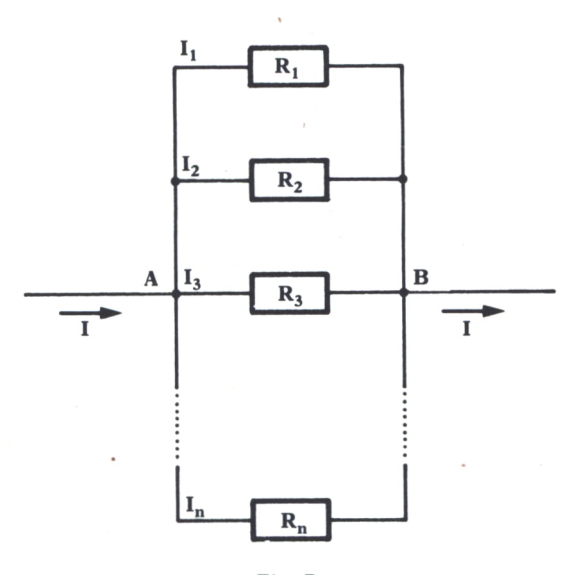

Fig.  $7.$ 

Es aquella asociación en la cual los extremos iniciales de todas las resistencias están unidos así como los extremos finales.

La corriente total que circula por las ramas será igual a la suma de las corrientes que circulan por cada rama.

$$
I = I1 + I2 + ... + In
$$

Al ser la diferencia de potencial entre los puntos A y B un valor fijo, se cumplirá:

$$
I1.R1 = I2.R2 = ... = In.Rn
$$

Con todo esto se puede comprobar que la resistencia equivalente de una asociación en paralelo de n resistencias será:

$$
1/R = 1/R1 + 1/R2 + ... + 1/Rn
$$

Asociación en serie.

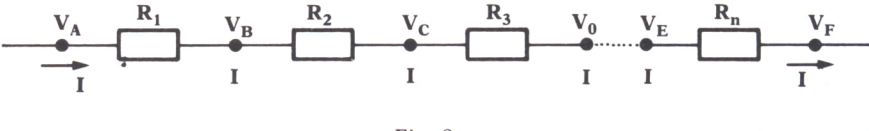

Fig.  $8.$ 

La asociación en serie de resistencias resulta de unir el extremo inicial de una resistencia con el extremo final de la anterior.

En esta asociación, como se puede ver en la figura 8, pasa siempre la misma corriente por todas las resistencias. Por tanto, se verificará:

$$
I.R = I.R1 + I.R2 + ... + I.Rn
$$

de donde eliminando I queda:

$$
R = R1 + R2 + ... + Rn
$$

Así pues, la resistencia equivalente de una asociación en serie de *n* resistencias es igual a la suma de las resistencias componentes.

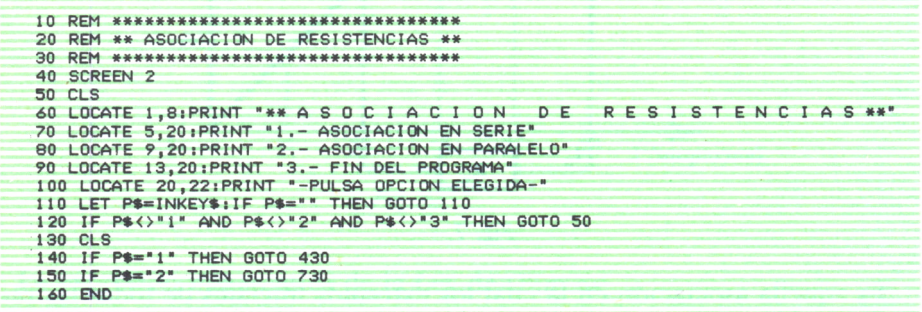

94

400 REM \*\*\*\*\*\*\*\*\*\*\*\*\*\*\*\*\*\*\*\*\*\*\*\*\*\*\*\*\*\*\*\*\* 410 PEM \*\* RESISTENCIAS EN SERIE \*\* 420 REM \*\*\*\*\*\*\*\*\*\*\*\*\*\*\*\*\*\*\*\*\*\*\*\*\*\*\*\*\*\*\*\* 430 INPUT "NUMERO DE RESISTENCIAS EN SERIE:":S 440 IF S<= 0 THEN GOTO 430 450 LET R=0 460 FOR I=1 TO S 470 PRINT "VALOR DE RESISTENCIA ":I:"(en ohmios)="::INPUT X(I):IF X(I)(=0 THEN G 0TD 470 480 LET R=X(I)+R 490 NEXT 1 **500 CLS** 510 PSET (5,160) 520 PRINT "\*\*\*\*\*\*\*\*\*\*\*\*\*\*\*\*\*\*\*\*\*\* RESISTENCIAS EN SERIE\*\*\* \*\*\*\*\*\*\*\*\*\*\*\* 530 FOR I=1 TO S 540 GOSUB 1030:LOCATE 11.4+(I-1)\*7:PRINT X(I) 550 DRAW "M+15, +0" 540 NEXT 1 570 LOCATE 18, 20: PRINT "RESISTENCIA TOTAL=";R;" OHMIOS" 580 GOTO 2000 700 REM \*\*\*\*\*\*\*\*\*\*\*\*\*\*\*\*\*\*\*\*\*\*\*\*\*\*\*\*\*\*\*\* 710 REM \*\* RESISTENCIAS EN PARALELO \*\* 720 REM \*\*\*\*\*\*\*\*\*\*\*\*\*\*\*\*\*\*\*\*\*\*\*\*\*\*\*\*\*\*\*\* 730 INPUT "NUMERO DE RESISTENCIAS EN PARALELO: ";P 740 IF P<= 0 THEN GOTO 730 750 LET  $R=0$ <br>760 FOR I=1 TO P 770 PRINT "VALOR DE RESISTENCIA ":I:"(en ohmios)="::INPUT P(I):IF P(I)(=0 THEN G  $0T0.770$ 780 LET R(I)=1/P(I) 790 LET R=R+R(I)<br>800 NEXT I 810 CLS 820 PRINT "\*\*\*\*\*\*\*\*\*\*\*\*\*\*\*\* RESISTENCIAS EN PARALELO \*\*\* \*\*\*\*\*\*\*\*\*\*\*\* 830 FOR I=1 TO P 840 LET L=35+28\*(I-1) 850 PSET (280,L)<br>860 DRAW "M+15,0":GOSUB 1030:DRAW "M+15,0" 870 LOCATE 2+2\*(I-1), 35: PRINT P(I) 880 NEXT 1 890 LINE (280,35)-(280,L);LINE (360,35)- (360,L)<br>900 LOCATE 20,20:PRINT "RESISTENCIA TOTAL=";1/R;" OHMIOS" **910 GOTO 2000** 1010 REM \*\* REPRESENTACION GRAFICA DE UNA RESISTENCIA \*\* 1030 FOR K=1 TO 5 1040 DRAW "M+5,-5":DRAW "M+5,+5" 1050 NEXT K 1060 RETURN 2000 REM \*\*\*\*\*\*\*\*\*\*\*\*\*\*\*\*\*\*\*\*\*\*\*\*\*\*\*\* 2010 REM \*\* FIN DEL PROGRAMA \*\* 2020 REM \*\*\*\*\*\*\*\*\*\*\*\*\*\*\*\*\*\*\*\*\*\*\*\*\*\* 2030 LOCATE 22, 20: PRINT "\*\* PULSE UNA TECLA PARA CONTINUAR \*\*" 2040 LET F\$=INKEY\$: IF F\$="" THEN GOTO 2040 2050 GOTO 50

Programa 2.

En este programa podemos hallar la resultante de resistencias bien en serie o bien en paralelo.

En primer lugar, tendremos que indicar cuántas son las resistencias que componen nuestra serie o paralelo. Si este número es muy grande, la representación gráfica se saldrá de los límites de la pantalla.

Después iremos introduciendo los valores de las resistencias en ohmios. Por último, obtendremos el valor de la resistencia suma.

La subrutina gráfica es válida para el IBM PC y compatibles. En las líneas 1000-1060 se dibuja una resistencia, y mediante un bucle, que tiene como índice el número de resistencias integrantes, se irán dibujando éstas sucesivamente: en serie si nuestro cálculo es de resistencias en serie y en paralelo si elegimos lo contrario. no, obtendremos el valor de la resistencia suma.<br>
prutina gráfica es válida para el IBM PC y compatibles. En l<br>
0-1060 se dibuja una resistencia, y mediante un bucle, que<br>
dice el número de resistencias integrantes, se irá

Entre la carga de un conductor y el voltaje aplicado a éste existe una relación de proporcionalidad. Al factor de proporcionalidad se le denomina capacidad del conductor. Así:

$$
C = Q/V
$$

La unidad de capacidad en el S.I es el faradio (F), que se define como la capacidad de un conductor que adquiere el potencial de un voltio al aplicarle una carga de 1 culombio.

Un condensador es un dispositivo formado por dos placas metálicas que se llaman armaduras separadas por un dieléctrico y que se unen una (la inductora) a un generador y la otra (la inducida) a tierra. Así, pues, se consiguen almacenar grandes cantidades de electricidad en una superficie pequeña.

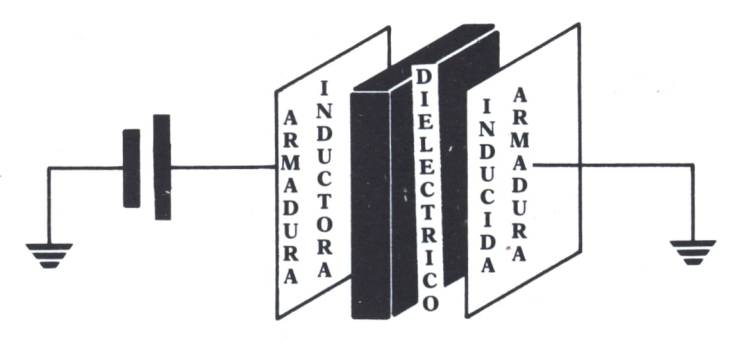

*Fig. 9. Condensador plano.*

#### *Condensador plano*

Es el condensador más utilizado y consta de dos láminas paralelas separadas por un dieléctrico (Fig. 9).

La capacidad de un condensador plano es directamente proporcional al área de las placas (S) y a la constante dieléctrica del medio (e) que está situado entre las placas e inversamente proporcional a la distancia que separa las armaduras (d).

$$
C = e.S/d
$$

### *Asociación de condensadores*

Las asociaciones de condensadores pueden ser serie o paralelo.

#### *Asociación en paralelo*

La capacidad C de varios condensadores en paralelo será igual a la suma de las capacidades de los condensadores componentes.

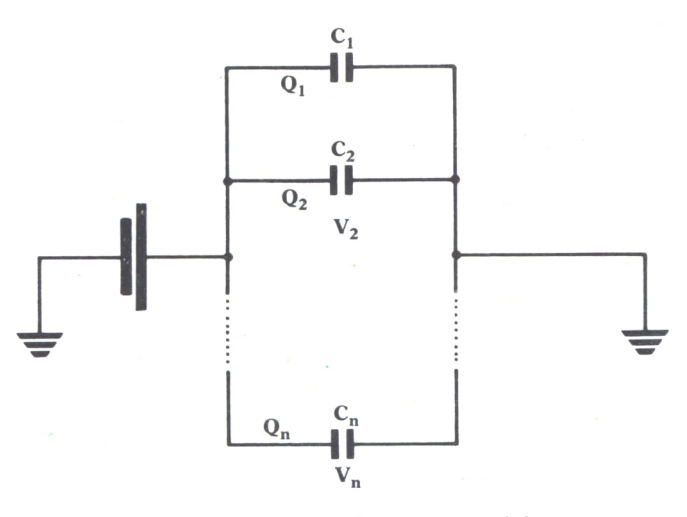

*Fig. 10. Condensadores en paralelo.*

Matemáticamente:

 $C = C1 + C2 + ... + Cn$ 

#### *Asociación en serie*

En esta asociación los condensadores se van colocando uniendo placas inducidas con inductoras. Por tanto, las cargas de todos los condensadores integrantes tendrán el mismo valor:

$$
Q = Q1 = Q2 = ... = Qn
$$

Como puede observarse en la figura 11, la diferencia de potencial en los extremos de la asociación será la suma de las diferencias de potencial de todos los condensadores componentes:

$$
V = V1 + V2 + ... + Vn
$$

97

Combinando las dos fórmulas anteriores resulta:

$$
V/Q = V1/Q1 + V2/Q2 + ... + Vn/Qn
$$

O lo que es lo mismo:

$$
1/C = 1/C1 + 1/C2 + ... + 1/Cn
$$

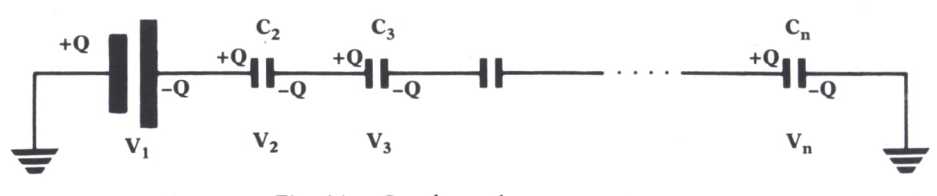

Fig. 11. Condensadores en serie.

Análogamente al programa de asociación de resistencias hemos construido otro que calcula la capacidad de una asociación de condensadores. La realización de este programa es idéntica al de la anterior, excepto en la subrutina gráfica y en la formula de cálculo de la serie o derivación, que en este caso es al contrario que en el programa de resistencias.

```
10 RFM *********************************
20 REM ** ASOCIACION DE CONDENSADORES **
30 REM *********************************
40 SCREEN 2
50 CLS
60 LOCATE 1,8:PRINT "** A S O C I A C I O N D E C O N D E N S A D O R E S **
70 LOCATE 5,20:PRINT "1.- ASOCIACION EN SERIE"<br>80 LOCATE 9,20:PRINT "2.- ASOCIACION EN PARALELO"<br>90 LOCATE 13,20:PRINT "3.- FIN DEL PROGRAMA"<br>100 LOCATE 20,22:PRINT "-PULSA OPCION ELEGIDA-"
110 LET P$=INKEY$: IF P$="" THEN GOTO 110
120 IF P$<>"1" AND P$<>"2" AND P$<>"3" THEN GOTO 50
130 CLS
140 IF P$="1" THEN GOTO 430<br>150 IF P$="2" THEN GOTO 830
160 END
400 REM ********************************
410 REM ** CONDENSADORES EN SERIE **
420 REM *******************************
430 INPUT "NUMERO DE CONDENSADORES EN SERIE:";S
440 IF S <= 0 THEN GOTO 430
450 LET C=0<br>460 FOR I=1 TO S
470 PRINT "VALOR DEL CONDENSADOR "; I; " (en faradios)=";: INPUT Y(I): IF Y(I) <= 0 THE
N GOTO 470
480 LET C(I)=1/Y(I)490 LET C=C(I)+C
500 NEXT I
510 CLS
520 PSET (5,160)
530 PRINT "******************** CONDENSADORES EN SERIE ***
************
540 FOR I=1 TO S
550 GOSUB 2030:LOCATE 11,4+(I-1)*7:PRINT Y(I)
560 DRAW "M+15, +0"
```

| 570 NEXT I                                                                             |
|----------------------------------------------------------------------------------------|
| 580 LOCATE 18.20:PRINT "CONDENSADOR TOTAL=";1/C;" FARADIOS"                            |
| 590 GOTO 3000                                                                          |
| 800 REM *********************************                                              |
| 810 REM ** CONDENSADORES EN PARALELO **                                                |
| 820 REM **********************************                                             |
| 830 INPUT "NUMERO DE CONDENSADORES EN PARALELO:":P                                     |
| 840 IF P <= 0 THEN GOTO 830                                                            |
| $850$ LET $C=0$                                                                        |
| 860 FOR I=1 TO P                                                                       |
| 870 PRINT "VALOR DEL CONDENSADOR "; I; "(en faradios)=";: INPUT C(I): IF C(I) <= 0 THE |
| N GOTO 870                                                                             |
| 880 LET C=C+C(I)                                                                       |
| 890 NEXT I                                                                             |
| <b>900 CLS</b>                                                                         |
| 910 PRINT "**************** CONDENSADORES EN PARALELO **                               |
| ************                                                                           |
| $920$ FOR $I=1$ TO P                                                                   |
| 930 LET L=35+28*(I-1)                                                                  |
| 940 PSET (280,L)                                                                       |
| 950 DRAW "M+15.0":GOSUB 2030:DRAW "M+15.0"                                             |
| 960 LOCATE 2+2*(I-1),35:PRINT C(I)                                                     |
| 970 NEXT I                                                                             |
| 980 LINE (280,35)-(280,L):LINE (360,35)- (360,L)                                       |
| 990 LOCATE 20,20: PRINT "CONDENSADOR TOTAL=":C:" FARADIOS"                             |
| 1000 GOTO 3000                                                                         |
|                                                                                        |
| 2010 REM ** REPRESENTACION GRAFICA DE UN CONDENSADOR **                                |
|                                                                                        |
| 2030 DRAW "M+20,+0":DRAW "M+0,-5":DRAW "M+0,+10":DRAW "BM+10,0"                        |
| 2040 DRAW "M+0.-10":DRAW "M+0.+5":DRAW "M+20.+0"                                       |
| 2050 RETURN                                                                            |
| 3000 REM ****************************                                                  |
| 3010 REM ** FIN DEL PROGRAMA<br>$***$                                                  |
| 3020 REM ***************************                                                   |
| 3030 LOCATE 22.20:PRINT "** PULSE UNA TECLA PARA CONTINUAR **"                         |
| 3040 LET F\$=INKEY\$: IF F\$="" THEN GOTO 3040                                         |
| 3050 GOTO 50                                                                           |
|                                                                                        |
|                                                                                        |

Programa 3.

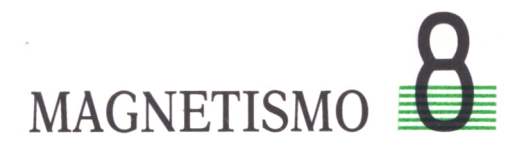

## **ELECTROMAGNETISMO**

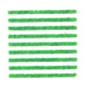

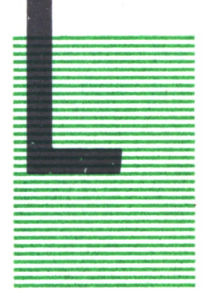

ELECTROMAGNETISMO OS fenómenos magnéticos se conocieron en los llamados imanes naturales, como, por ejemplo, la magnetita, cuya propiedad más destacada es atraer al hierro no imantado. En un imán hay zonas inactivas y otras que tienen la propiedad magnetizante más acusadas y se llaman polos. Así el magnetismo es la parte de la Física que estudia estos fenómenos y que más tarde ha sido denominada electromagnetismo, al descubrir científicos como Faraday o Am-' pere la relación que existe entre la electricidad y el mag-

netismo.

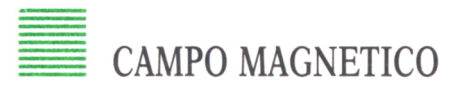

Análogamente al campo gravitatorio, un imán perturba el espacio que le rodea, creando así a su alrededor una región donde se hacen visibles sus efectos magnéticos.

#### *Experiencia de Oersted*

Este físico descubrió que la corriente eléctrica la desviaba de su posición, lo cual significa que toda corriente eléctrica crea a su alrededor un campo magnético.

#### *Líneas de inducción*

En un campo magnético se definen como líneas de inducción las trayectorias seguidas por un polo puntual norte al moverse en un campo. A la hora de representar estas líneas hay que tener en cuenta que los polos del mismo signo se repelen y los de signo contrario se atraen. •

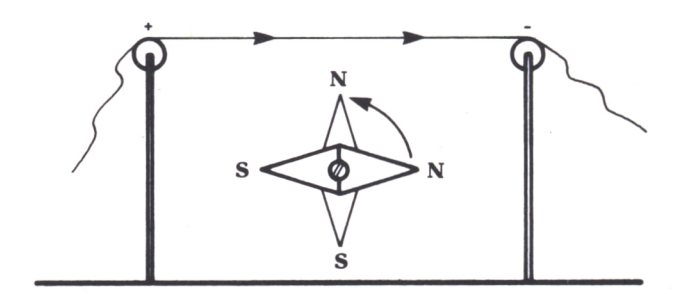

*Fig. 1. Experiencia de Orested.*

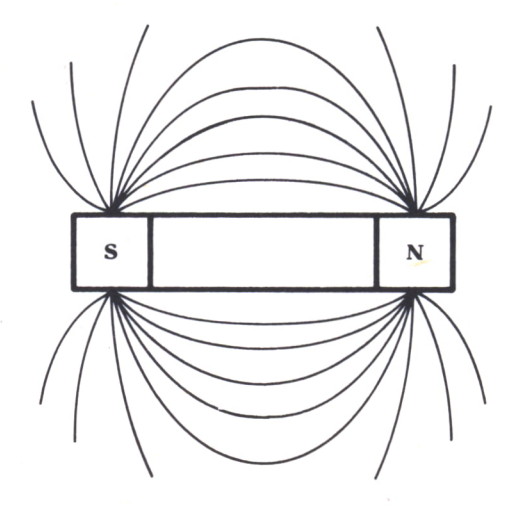

*Fig. 2.*

#### *Flujo magnético. Inducción magnética*

Se define la inducción magnética como una magnitud vectorial representada por B y que caracteriza un campo magnético.

Y se define flujo magnético a través de una superficie (S) situada en un campo magnético, como el número de líneas que pasan por una superficie. Suponemos que por unidad de superficie pasan tantas líneas como indica el valor de B; así podemos expresar el flujo como:

$$
F = B.S
$$

De donde se deduce que:

$$
B = F/S
$$

Si la superficie no es perpendicular al campo se hallará F como el producto escalar de S por B.

#### *Unidades de flujo magnético y de inducción magnética*

En el sistema internacional la unidad de B es el Weber partido por metro cuadrado, también llamada Tesla, que en el sistema cegesimal equivale a un miriagauss.

1 Weber/m2 = 1 Tesla =  $10<sup>1</sup>4$  Gauss = 1 Miriagauss

#### *Campo magnético creado por una corriente rectilínea*

Sabemos ya que cualquier corriente crea a su alrededor un campo magnético. Vamos a hacer un experimento en el que se hagan visibles las líneas de inducción creadas por esa corriente; situamos una cartulina de forma perpendicular a la corriente y en ella colocamos numerosas limaduras de hierro. Comprobamos que al paso de la corriente las limaduras se sitúan en forma de circunferencias concéntricas; estas circunferencias representan las líneas de fuerza de ese campo. El sentido de estas líneas vendría dado por la llamada «regla del sacacorchos».

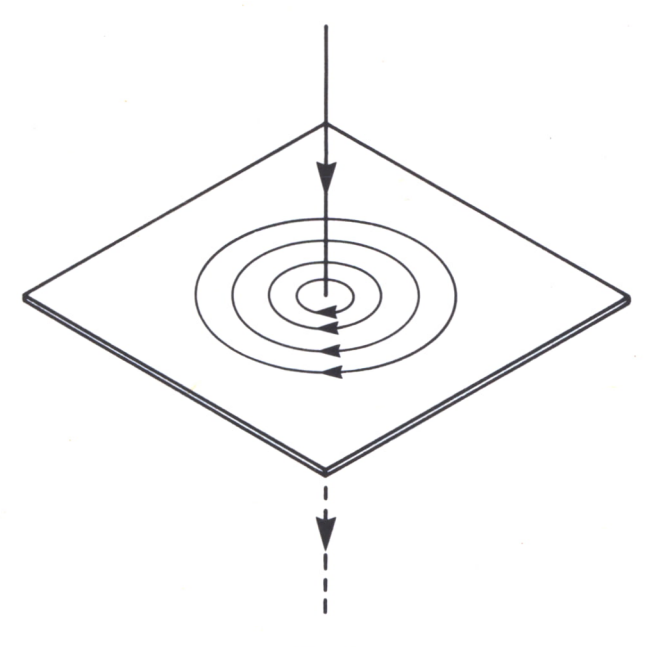

Fig.  $3.$ 

#### *Solenoide o bobina*

Se define como solenoide al conjunto de corrientes circulares situadas a una distancia constante y pequeña y siempre paralelas que se obtiene al arrollar en espiral un conductor y haciendo pasar por él una cierta corriente.

Este solenoide recorrido por una corriente eléctrica actúa como un imán que tendría el polo sur en el extremo por el que entran las líneas de inducción y como polo norte las líneas por donde salen, como se muestra en la figura 4.

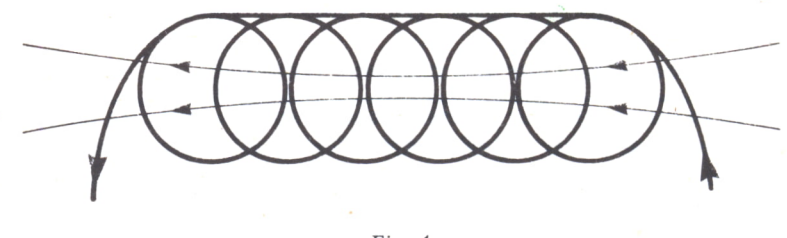

 $Fig. 4.$ 

#### Interacción entre corrientes

De forma análoga a la atracción que existe entre los imanes, pero teniendo en cuenta el campo magnético que origina cada corriente, observamos que:

Corrientes rectilíneas y circulares del mismo sentido se atraen y de sentido contrario se repelen.

La fuerza que existe entre las corrientes viene expresada por la siguiente relación:

$$
F = k.(I.I^{\prime})/d
$$

En donde k, que es una constante de proporcionalidad, tiene como va $or$  en el S.I. 2.10<sup> $\dagger$ </sup>7. Nw . m . A<sup>2</sup>.

Una consecuencia de todo esto es una nueva definición de amperio. que ahora también como la intensidad que circulando por dos conductores separados 1 metro en el vacío produce en cada uno de ellos una fuerza de 2.10<sup>2</sup>7 newtons por cada metro del conductor.

#### Interacción entre corrientes e imanes

Sobre una carga móvil se produce un campo magnético. Este campo magnético produce una fuerza, llamada fuerza de Lorentz, de dirección perpendicular al plano formado por la dirección del campo magnético y la dirección de la velocidad de la carga; de módulo igual al valor de la carga multiplicado por su velocidad, por el módulo del campo magnético y por el seno del ángulo que forma el vector velocidad de la carga con el vector inducción magnética.

O de otra forma:

$$
F = Q.V.B. sen A
$$

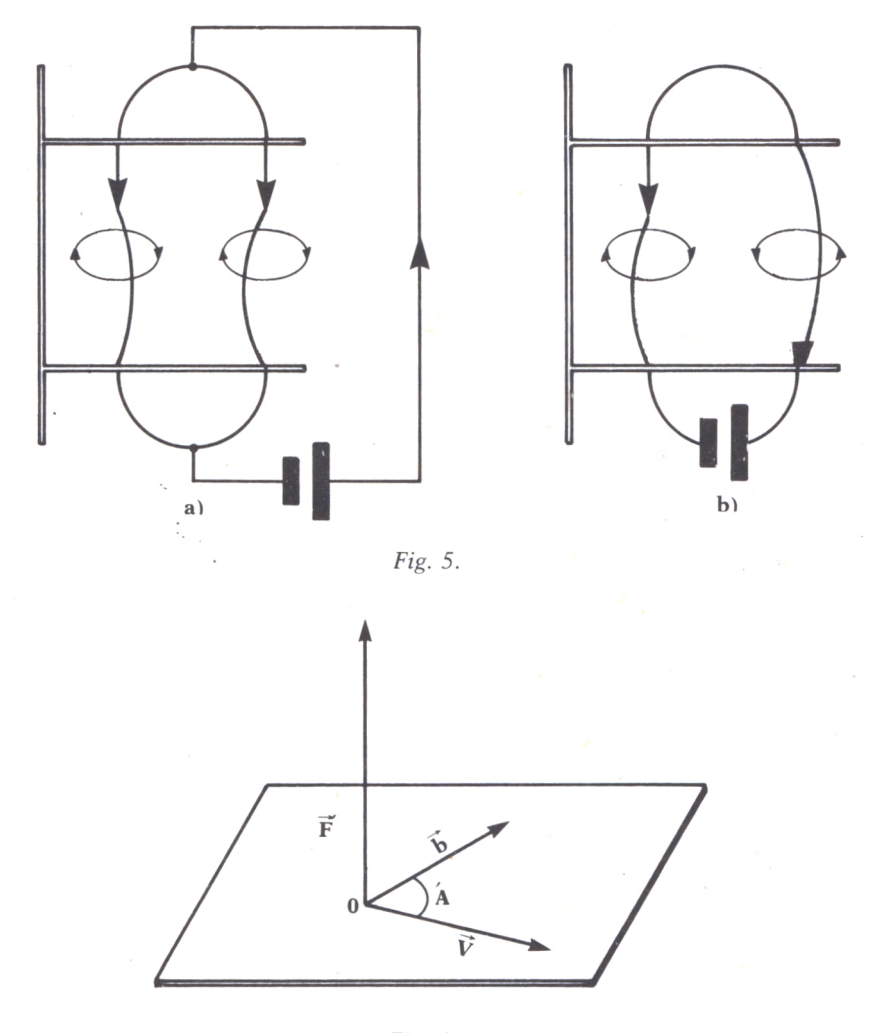

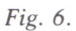

Con este razonamiento podemos definir a la unidad de inducción magnética en el S.L, la Tesla, como la inducción que produce una fuerza de 1 newton a una carga de 1 culombio que se mueve con una velocidad de 1 metro/segundo.

#### *Vector campo magnético*

Así como en electricidad definimos el vector campo eléctrico E, en magnetismo existe otro parámetro análogo, que es el vector campo magnético (H).

La relación que existe entre los vectores inducción magnética (B) y campo magnético (H) es la siguiente:

$$
B = u.H
$$

Donde *u* es un parámetro característico del material que se llama permeabilidad magnética absoluta.

Es más común hablar de la permeabilidad magnética relativa (u'); este concepto está referido a la permeabilidad absoluta del vacío (uO). Por tanto:

 $u'$ (permeab.rel.) = u (permeab.abs.)/  $u_0$  (permeab.abs.vacío)

Según sea el valor de la permeabilidad relativa de un material, éstos se clasifican en:

Ferromagnéticos, que tienen una permeabilidad relativa mucho mayor que 1. Ejemplo: Hierro.

Paramagnéticos, cuya permeabilidad relativa es próxima a 1, pero mayor. Ejemplo: Aluminio.

Diamagnéticos, con una permeabilidad relativa inferior a 1. Ejemplo: Vidrio.

## CORRIENTE ALTERNA

Como definimos en el tema anterior, una corriente alterna es aquélla que cambia de sentido periódicamente. El «recorrido» que realizan las partículas hasta volver a su posición de origen se le denomina ciclo. El período (T) será el tiempo que tardan estas partículas en realizar un ciclo. La frecuencia (F) será el número de ciclos que se realizan en un segundo.

La electricidad que hay en tu casa y que alimenta tu ordenador es una corriente alterna de frecuencia igual a 50 ciclos/segundo.

#### *Generación de la corriente alterna*

Al girar una espira como la de la figura 7 dentro de un campo magnético, este campo da origen a una fuerza electromotriz inducida y a una corriente en la espira. Esta corriente va cambiando de sentido conforme gira la espira. Así, pues, es fácil deducir que el período de la corriente alterna producida es igual al período de giro de la espira.

$$
W = 2.PI/T = 2.PI.F
$$

Donde W será la velocidad angular también llamada pulsación.

Recordando la definición de flujo magnético que atraviesa una espira como la de la figura anterior:

$$
FLUJO = B.S. \cos(W.T)
$$
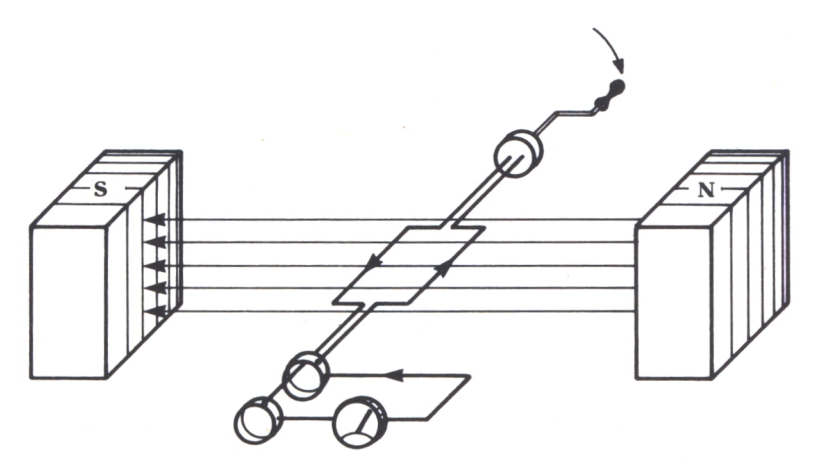

Fig. 7. Producción de corriente alterna.

Y sabiendo que la fuerza electromotriz inducida se calcula como la derivada del flujo anterior respecto al tiempo, tenemos la expresión general de la fuerza electromotriz que se induce en la espira por la presencia de un campo magnético; y, en definitiva, la fuerza que genera la corriente alterna:

$$
f.e.m. = Emax. sen (W.T)
$$

Donde Emax será la fuerza electromotriz máxima que puede inducir el campo magnético y que tiene como valor:

$$
Emax = B.S.W
$$

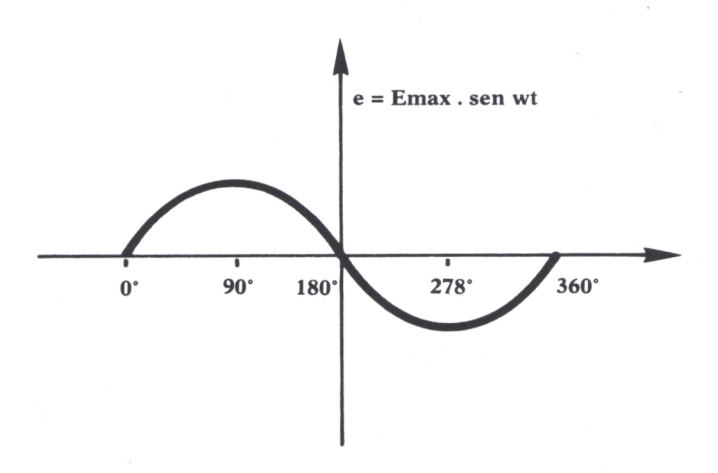

## *Corriente alterna en una resistencia*

En el circuito de la figura 9 podemos observar que la corriente que circula por la resistencia es:

 $i(t) = e(t)/R =$  Emax. sen  $(W.T)/R =$  Imax. sen  $(W.T)$ 

Donde: Imax =  $Emax/R$ 

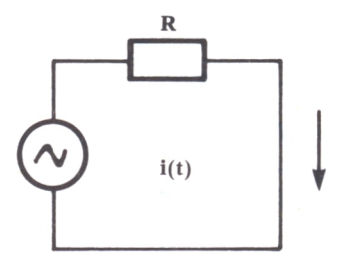

**e(t) = Emax sen wt**

*Fig. 9.*

## *Corriente alterna en un condensador*

Previamente a estudiar esto, podrás haber deducido que, al representarse la corriente alterna con una función periódica como es el seno (recuérdese el tema 6), la intensidad de corriente alterna es una onda, y como tal, son aplicables todas las propiedades de éstas. Así, pues, llamaremos de fase de una corriente alterna en un instante dado al argumento delseno de la fórmula anterior.

Con estos conceptos ya podemos entender el efecto del condensador del circuito de la figura 10

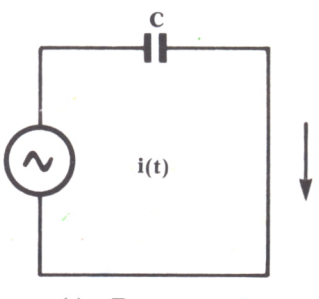

**(t) = Emax sen wt**

*Fig. 10.*

Un condensador en un circuito de corriente alterna produce un desfasaje de 90 grados en la corriente; por tanto, esta intensidad de corriente irá adelantada 90 grados respecto de la tensión en bomas del condensador.

La capacitancia es un concepto que se usa para definir la resistencia que ofrece un condensador al paso de la corriente alterna. Su valor es:

 $Xc = 1/(W.C)$ 

Donde C es la capacidad del condensador y W la pulsación angular.

*Corriente alterna en una bobina*

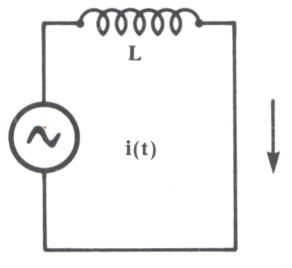

**e (t) = Emax sen wt**

Fíg. *11.*

Una bobina o autoinducción produce sobre la corriente alterna también un desfase de 90 grados; pero esta vez será la tensión en bornes de una bobina la que irá adelantada 90 grados respecto a la intensidad.

La resistencia en corriente alterna de una autoinducción será:

$$
Xl = W.L
$$

Donde L es el coeficiente de autoinducción de la bobina.

## *Tipos de circuitos de corriente alterna*

Combinando los elementos anteriormente vistos bien en serie o en paralelo, surgen los distintos circuitos elementales de corriente alterna:

Circuito R-C. Será aquél que contenga resistencias y condensadores en serie o en paralelo.

Circuito R-L. Formado por bobinas y resistencias.

Circuito L-C. Constituido por bobinas y condensadores. Este circuito es fundamental para el diseño de osciladores o circuitos que generan sinusoides a partir de una corriente continua.

Circuito R-L-C. Formados por resistencias, bobinas y condensadores.

En todos estos circuitos, la impedancia se calcula como la raíz cuadrada de la resistencia óhmica al cuadrado, si la hubiera, sumada al cuadrado de la diferencia de las XI y Xc.

En el circuito de la figura 12 la impedancia Z valdrá:

$$
Z = (R \uparrow 2 + (X1 - Xc) \uparrow 2) \uparrow 1/2
$$

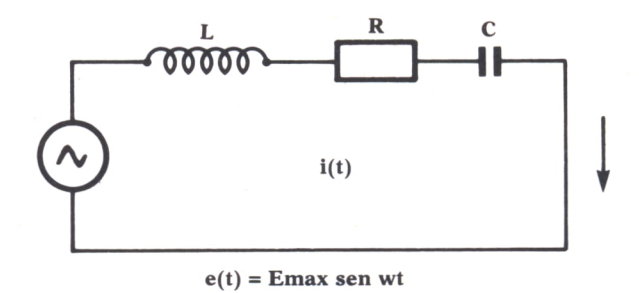

Fig. 12.

En el programa siguiente podremos calcular los parámetros eléctricos de circuitos R-C, L-C, R-L y R-L-C en paralelo.

Hay que hacer notar que si el circuito contiene condensadores y bobinas, éste oscilará, es decir, la onda de corriente y la onda de tensión estarán en fase. Esto se producirá sólo a una frecuencia llamada frecuencia de resonancia. Nuestro programa también calculará la frecuencia de resonancia del circuito.

```
10 REM ****************************<br>20 REM ** CORRIENTE ALTERNA **
30 REM **************************
40 CLS
50 PRINT AT 1,8; & CORRIENTE ALTERNA & 60 PRINT AT 5,6; "a) CIRCUITO R-L"<br>70 PRINT AT 5,6; "a) CIRCUITO R-L"<br>70 PRINT AT 8,6; "b) CIRCUITO R-C"
80 PRINT AT 11, 6, "CONCUITO L-C"<br>90 PRINT AT 14, 6, "8) CIRCUITO R-L-C"<br>100 PRINT AT 17, 61 "PIN DEL PROGRAMA"<br>110 PRINT AT 20,10; "PULSE LA LETRA DE SU CIRCUITO"
120 LET A$=INKEY$:IF A$="" THEN GOTO 120
130 IF A$="a" OR A$="A" THEN GOTO 400<br>140 IF A$="b" OR A$="B" THEN GOTO 800
150 IF A*="c" OR A*="C" THEN GOTO 1200
160 IF A$="d" OR A$="D" THEN GOTO 1600
170 IF A$="e" OR A$="E" THEN GOTO 9999
180 GOTO 40
370 REM ************************
380 REM ** CIRCUITO R-L
                                            **390 REM ***********************
400 CLS
410 INPUT "RESISTENCIA EN OHMIOS=";R
420 IF R <= 0 THEN GOTO 410
430 INPUT "INDUCTANCIA EN HENRIOS=";L
440 IF L <= 0 THEN GOTO 430
450 INPUT "VOLTAJE EN VOLTIOS=";V
460 IF V <= 0 THEN GOTO 450
470 INPUT "FRECUENCIA EN CICLOS/SEGUNDO=";F
480 IF F <= 0 THEN GOTO 470
490 LET XL=2*PI*F*L
500 LET Z=R*XL/SQR(R*2+XL*2)
510 LET IR=U/R:LET IL=U/XL:LET I=U/Z:LET A=IR/I<br>520 PRINT AT 1,12;"&& CIRCUITO R-L &&"<br>530 PRINT AT 1,12;"&& CIRCUITO R-L &&"<br>530 PRINT "RESISTENCIA=";L;" HENRIOS":PRINT<br>550 PRINT "VOUTAJE=";U;" VOLTIOS"PRINT<br>560 PRINT "FR
570 PRINT "CORRIENTE POR LA RESISTENCIA="; IR; " AMPERIOS": PRINT
```
580 PRINT "CORRIENTE POR LA INDUCTANCIA=";IL;" AMPERIOS":PRINT<br>590 PRINT "COSENO DEL ANGULO DE DESFASE=";A:PRINT 600 GOTO 3000 770 REM \*\*\*\*\*\*\*\*\*\*\*\*\*\*\*\*\*\*\*\*\*\*\*\* 780 REM \*\* CIRCUITO R-C \*\* 790 REM \*\*\*\*\*\*\*\*\*\*\*\*\*\*\*\*\*\*\*\*\*\*\* 800 CLS 810 INPUT "RESISTENCIA EN OHMIOS=":R 820 IF R<=0 THEN GOTO 810 830 INPUT "CAPACIDAD EN FARADIOS=":C 840 IF CK=0 THEN GOTO 830 850 INPUT "VOLTAJE EN VOLTIOS=" :V 860 IF VK=0 THEN GOTO 850 870 INPUT "FRECUENCIA EN CICLOS/SEGUNDO=":F 880 IF F <= 0 THEN GOTO 870 890 LET  $XC=1/(2*PI*F*C)$ 900 LET Z=R\*XC/SQR(R^2+XC^2)<br>910 LET IR=V/R:LET IC=V/XC:LET I=V/Z:LET A=IR/I<br>920 PRINT AT 1,12;"&& CIRCUITO R-C &&" 970 PRINT "CORRIENTE POR LA RESISTENCIA="; IR; " AMPERIOS": PRINT 980 PRINT "CORRIENTE POR LA CAPACIDAD=";IC;" AMPERIOS":PRINT 990 PRINT "COSENO DEL ANGULO DE DESFASE=" (A: PRINT 1000 GOTO 3000 1170 REM \*\*\*\*\*\*\*\*\*\*\*\*\*\*\*\*\*\*\*\*\*\*\*\* 1180 REM \*\* CIRCUITO L-C \*\* 1190 REM \*\*\*\*\*\*\*\*\*\*\*\*\*\*\*\*\*\*\*\*\*\*\*\* 1200 CLS 1210 INPUT "INDUCTANCIA EN HENRIOS=";L<br>1220 IF L<=0 THEN GOTO 1210<br>1230 INPUT "CAPACIDAD EN FARADIOS=";C 1240 IF C<= 0 THEN GOTO 1230 1250 INPUT "VOLTAJE EN VOLTIOS=":V 1260 IF V<=0 THEN GOTO 1250<br>1260 IF V<=0 THEN GOTO 1250<br>1270 INPUT "FRECUENCIA EN CICLOS/SEGUNDO=":F 1280 IF F <= 0 THEN GOTO 1270 1290 LET XL=2\*PI\*F\*L:LET XC=1/(2\*PI\*F\*C) 1300 LET Z=XL/(1-((2\*PI\*F)'2)\*L\*C) 1310 LET I=V/Z:LET IL=V/XL:LET IC=V/XC<br>1315 LET RE=1/(2\*PI\*SQR(L\*C)) 1320 PRINT AT 1,12; "&& CIRCUITO L-C &&" 1330 PRINT "INDUCTANCIA=";L;" HENRIOS":PRINT<br>1340 PRINT "CAPACIDAD=";C;" FARADIOS":PRINT<br>1350 PRINT "VOLTAJE=";U;" VOLTIOS":PRINT<br>1360 PRINT "FRECUENCIA=";F;" CICLOS/SEGUNDO":PRINT 1370 PRINT "CORRIENTE POR LA INDUCTANCIA"; IL; "AMPERIOS": PRINT<br>1380 PRINT "CORRIENTE POR LA CAPACIDAD="; IC; "AMPERIOS": PRINT 1390 PRINT "COSENO DEL ANGULO DE DESFASE=0":PRINT 1400 PRINT "FRECUENCIA DE RESONANCIA=";RE:PRINT 1410 GOTO 3000 1570 REM \*\*\*\*\*\*\*\*\*\*\*\*\*\*\*\*\*\*\*\*\*\*\*\*<br>1580 REM \*\* CIRCUITO R-L-C \*\* 1590 REM \*\*\*\*\*\*\*\*\*\*\*\*\*\*\*\*\*\*\*\*\*\*\*\* 1600 CLS 1610 INPUT "RESISTENCIA EN OHMIOS=";R 1620 IF R(=0 THEN GOTO 1610 1630 INPUT "INDUCTANCIA EN HENRIOS=";L 1640 IF LK=0 THEN GOTO 1630 1650 INPUT "CAPACIDAD EN FARADIOS=";C 1660 IF C<= 0 THEN GOTO 1650 1670 INPUT "VOLTAJE EN VOLTIOS=";V 1680 IF VK=0 THEN GOTO 1670 1690 INPUT "FRECUENCIA EN CICLOS/SEGUNDO=";F 1700 IF F<= 0 THEN GOTO 1690 1710 LET XL=2\*PI\*F\*L:LET XC=1/(2\*PI\*F\*C) 1720 LET Z1=XL/(1-((2\*PI\*F)^2)\*L\*C):LET Z=Z1\*R/(Z1+R) 1730 LET I=V/Z:LET IL=V/XL:LET IC=V/XC:LET IR=V/R<br>1750 LET RE=1/(2\*PI\*SQR(L\*C)) 1760 LET A=IR/I

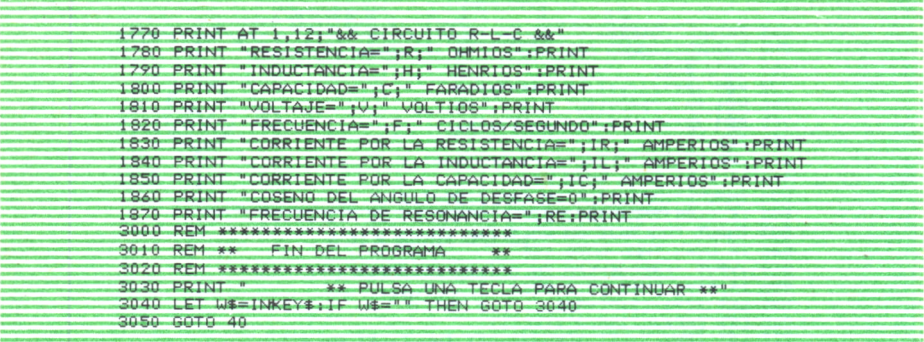

 $\overline{\phantom{a}}$ 

**Deja que el ordenador te ayude en tus estudios.**

**Materiastan difíciles como la Física se ponen a tu alcance de una manera entretenida y mucho más clara, con programas que te permitirán entender las cosas desde un punto de vista más real.**

**Te presentamos definiciones, fórmulas, gráficas y ejemplos en un pequeño manual, que puedas utilizar en cualquier momento.**

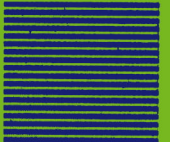